# **Inhaltsverzeichnis**

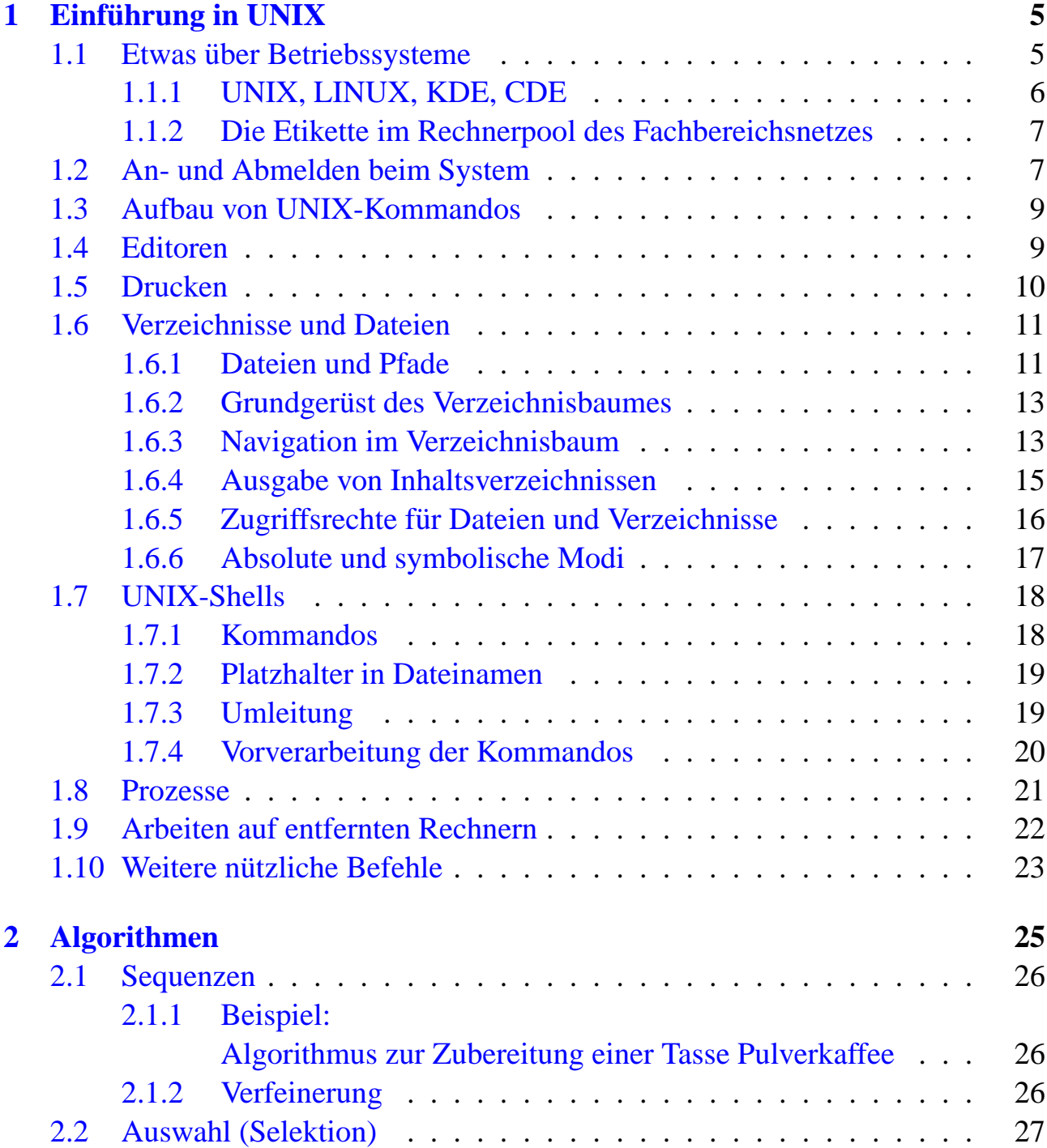

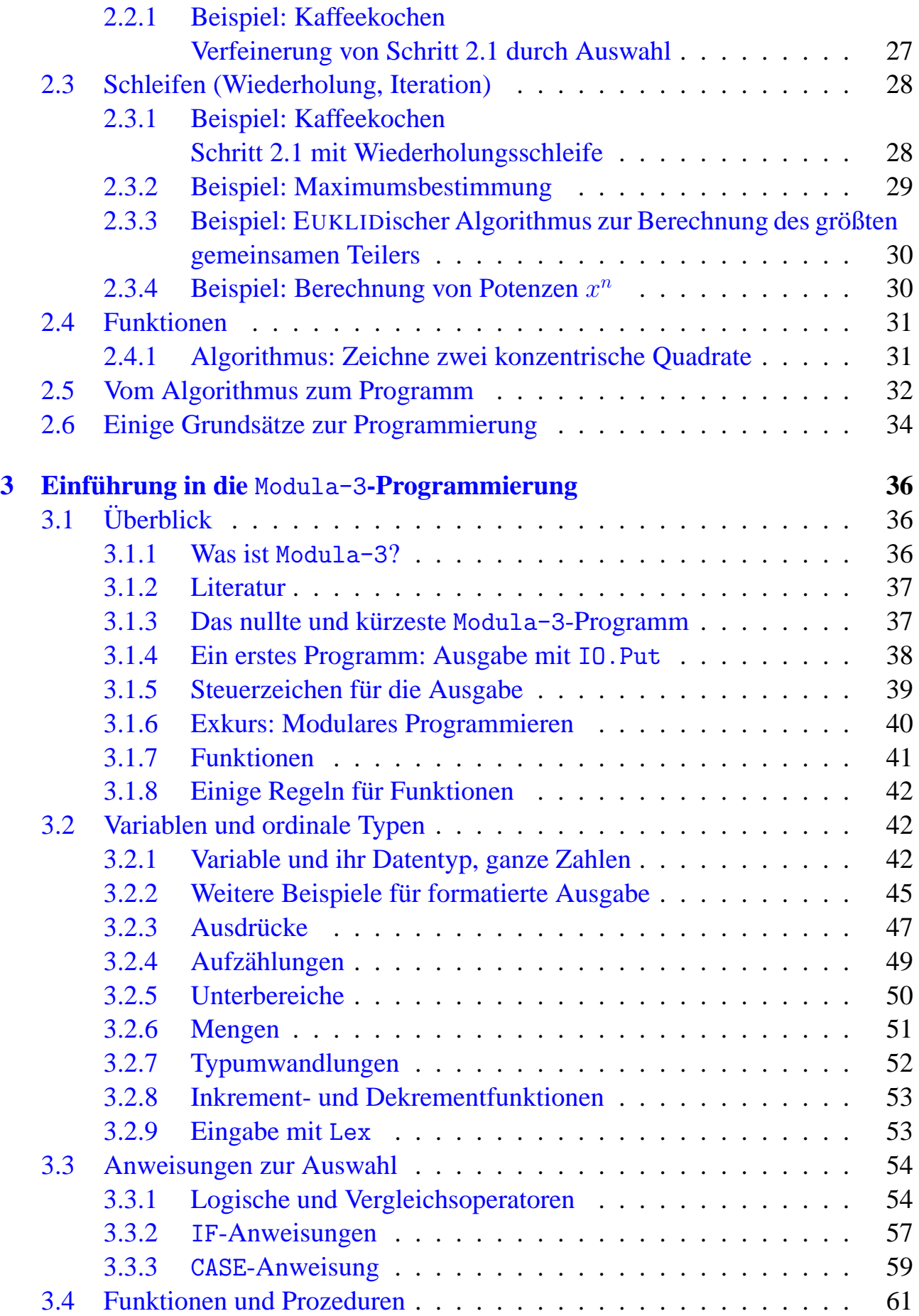

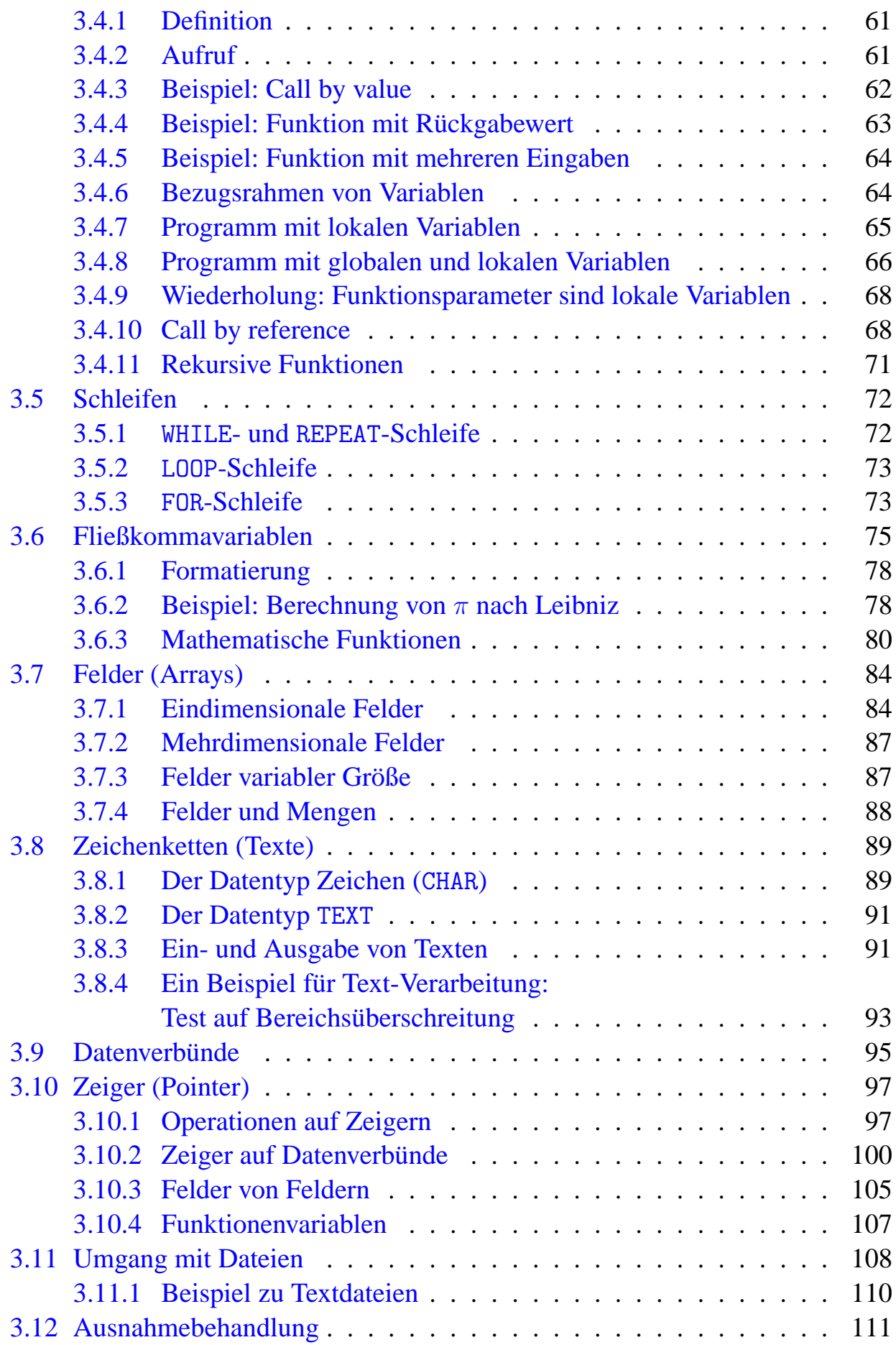

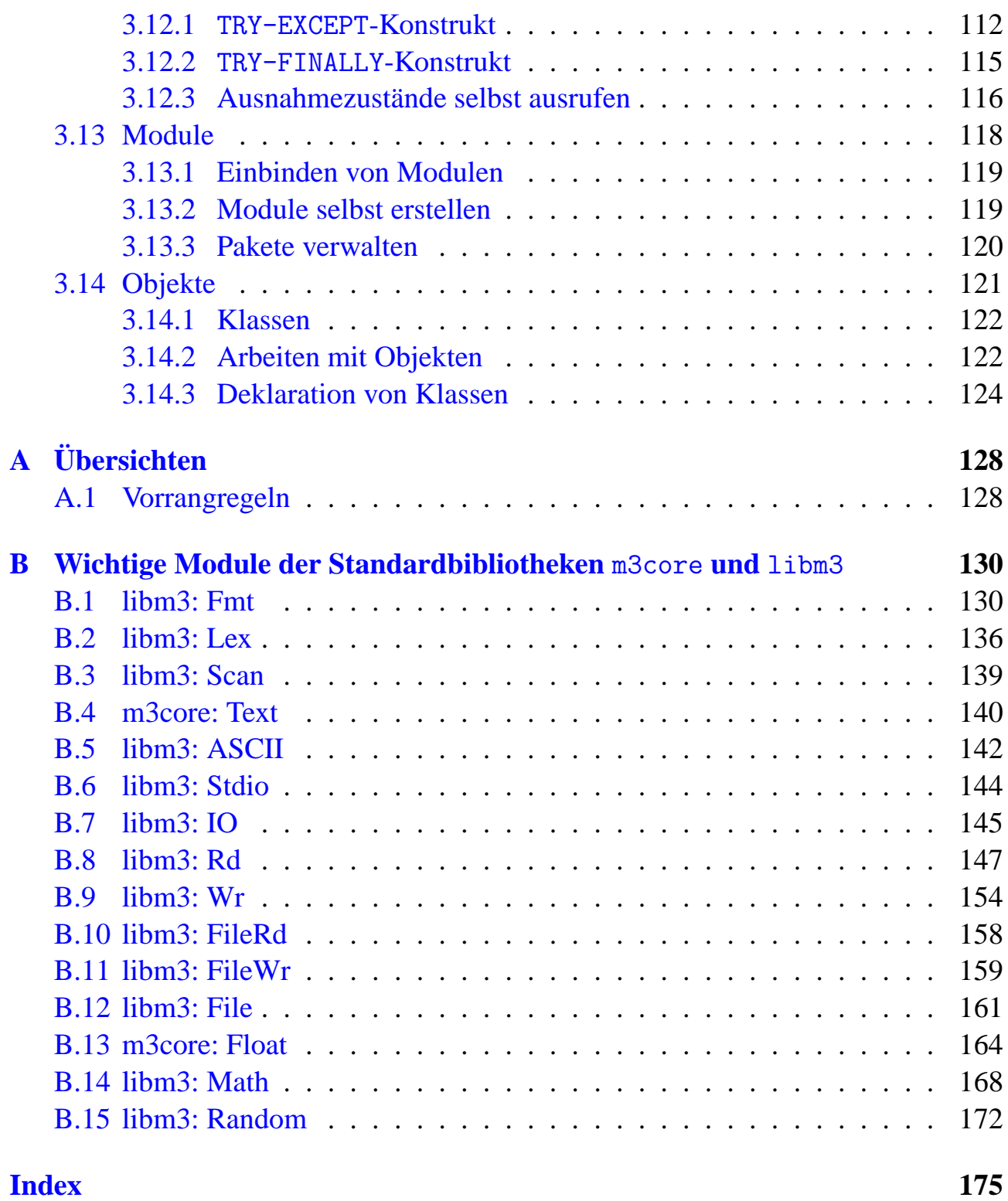

# <span id="page-4-0"></span>**Kapitel 1**

# **Einführung in UNIX**

## <span id="page-4-1"></span>**1.1 Etwas über Betriebssysteme**

Aufbau eines Computer-Systems (ganz grob):

- CPU (central processing unit)
- interne Speicher: RAM, ...
- externe Speicher: Festplatte, CD-Rom, Diskette, ...
- Eingabegeräte: Tastatur, Maus, Scanner, ...
- Ausgabegeräte: Bildschirm, Drucker, ...
- Stromversorgung u.v.m.

Zu diesen diversen Hardware-Komponenten kommt Software: Anwendungsprogramme, Systemsoftware, Compiler usw.

All dies ist für uns nur sinnvoll nutzbar, weil es ein *Betriebssystem* gibt, das uns viel Arbeit abnimmt, z.B.

- Tastatureingabe erkennen und weiterleiten
- Programm starten, den ordnungsgemäßen Ablauf kontrollieren und das Programm beenden
- Dateien speichern und verwalten

Allgemein: Betriebssystem ist die zusammenfassende Bezeichnung für alle Systemprogramme, die die Ausfuhrung von Benutzeranweisungen, die Verteilung von Be- ¨ triebsmitteln auf die einzelnen Anweisungen und die Aufrechterhaltung des Rechnerbetriebs steuern und überwachen. Beispiele:

- MS-DOS, Windows95, WindowsNT, ...
- $\bullet$  VMS, ...
- UNIX und seine Derivate (LINUX, Solaris, ...)

## <span id="page-5-0"></span>**1.1.1 UNIX, LINUX, KDE, CDE**

### UNIX:

- multi-user-system (Netzwerkbetrieb)
- multi-tasking
- time sharing
- Rechnerunabhängigkeit, Portabilität
- Kommandozeilenorientierung
- leistungsfähige Benutzerschnittstellen (Shells)
- programmiert größtenteils in C

Etwas zur Geschichte

- ∼1970 erste UNIX-Version, BellLabs (AT&T)
- ∼1975 Weiterentwicklungen, u.a. University of Berkeley und verschiedene Hardware-Produzenten
	- 1983 UNIX V5
- seit 1991 Entwicklung von LINUX als UNIX-Derivat für Intel386-Prozessor Linus Torvalds u.v.a.

Heute ist ein UNIX-Betriebssystem mit einer graphischen Oberfläche verbunden: KDE, Gnome, CDE, FVWM, . . .

- Desktops inkl. Titelleiste
- verschiedene Fenster (für Editor, Email, WWW, Terminal, ...)
- Fenster verschieben, vergrößern, schließen, ...
- pulldown-Menüs
- Navigation mit der Maus

### <span id="page-6-0"></span>**1.1.2 Die Etikette im Rechnerpool des Fachbereichsnetzes**

- Induktionskarte beim Betreten und Verlassen der Ebene 0 benutzen.
- Niemals einen Computer selbst ausschalten oder neustarten.
- Fehler oder Probleme an das Technik-Team melden: dringende Fehler sofort, alles andere per Email an service@informatik.uni-bremen.de.
- Ein Blick in die Dokumentation hilft meist mehr als fragen.
- Sorgsam mit Hardware, Software und Netzlast umgehen.
- Keine personenbezogenen Daten verarbeiten oder ausspionieren.
- Pfiffige Passwörter wählen und geheimhalten.
- Den Bildschirm nicht länger als ca. 10 Minuten blockieren.
- Auf Druckaufträge achten und lange Druckaufträge außerhalb der Stoßzeiten starten.
- Nur einen Arbeitsplatzrechner belegen.
- Web-Surfen mit möglichst geringer Netzlast.
- Ruhe bewahren, die Nachbarn möchten sich auch auf ihre eigenen Aufgaben konzentrieren.
- Das Ausloggen nicht vergessen.

Weitere Informationen:

<http://www.informatik.uni-bremen.de/t/info/text/miteinander.html>

## <span id="page-6-1"></span>**1.2 An- und Abmelden beim System**

Zu Beginn jeder Sitzung muss man sich mit seiner Benutzerkennung (account, login name) und seinem Passwort anmelden.

Dann muss die graphische Oberfläche gestartet werden. Auf dem Bildschirm erscheint:

Commands for starting the desktops:

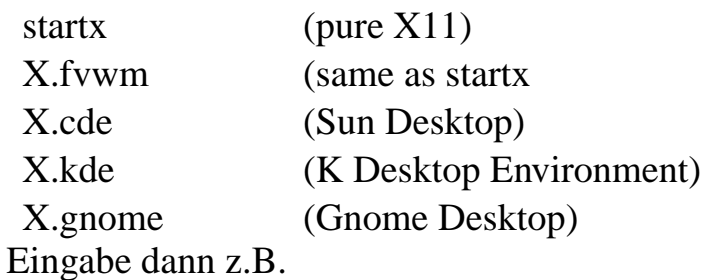

-> X.kde

Zum Abmelden beendet man zunächst KDE (Button unten rechts oder Menü), anschließend die UNIX-Sitzung:

-> exit

Wenn man den Rechner nur kurzzeitig (!) verlässt, sollte man ihn zur Sicherheit sperren: Mausklick links, Menüpunkt " Lock Screen", oder Button rechts unten oder Menü.

Passwörter dienen der eigenen Sicherheit und der des Rechnernetzes, deshalb

- nicht vergessen,

- nicht aufschreiben,

- nicht weitergeben (auch nicht per Email).

Die Sicherheit wird regelmäßig überprüft und Passwörter ggfs. gesperrt (zum Entsperren an Technischen Mitarbeiter wenden).

Zum Ändern seines Passworts gibt es einen UNIX-Befehl:

-> yppasswd

Zunächst wird das alte Passwort eingegeben, dann zweimal das neue.

Ein paar Tipps zur Wahl des Passworts:

- Mindestens 8 Zeichen, davon mindestens 2 Buchstaben und 2 Nichtbuchstaben
- Keine Namen, Geburtsdaten, Telefonnummern u.ä.
- Z.B. Anfangsbuchstaben eines Gedichts/Liedes plus ein Sonderzeichen

## <span id="page-8-0"></span>**1.3 Aufbau von UNIX-Kommandos**

Unter UNIX kommuniziert der Benutzer mit dem Computer über Kommandos, die in einem Terminal-Fenster (genauer in einer Shell, siehe Abschnitt [1.7\)](#page-17-0) eingegeben werden. Ein Terminal öffnet man über das KDE-Menü, man schließt es mit -> exit

Kommandos besitzen unterschiedliche Argumente und diverse Optionen. In der Regel folgen Kommandoaufrufe diesem Schema:

Kommando [-Optionen] [Argumente]

Wirklich einheitlich sind die Schemata aber leider nicht.

Leerzeichen und Groß- und Kleinschreibung müssen beachtet werden. Wie ein Kommando aufgerufen wird, ist in den *Manual Pages* ausführlich dokumentiert:

```
-> man Kommandoname
```

```
-> man -k vermuteterKommandoname
```
Zum Blättern in der Dokumentation benutzt man die  $\langle RETURN\rangle$ -Taste, die  $\langle SPACE\rangle$ -Taste und die  $\langle b \rangle$ -Taste; mit der  $\langle q \rangle$ -Taste verlässt man sie.

Weitere Befehle:

-> more dateiname (Anzeigen von Textdateien)

-> less dateiname (ebenso, mit mehr Komfort)

-> who (wer arbeitet am gleichen Rechner)

-> finger name (Suche nach Login- und Benutzernamen)

 $\langle \text{CTRL}\rangle \langle c \rangle$  beendet die laufende Kommandoausführung

## <span id="page-8-1"></span>**1.4 Editoren**

Um eine Text-Datei (z.B. den Quelltext für ein Programm) zu erzeugen, zu bearbeiten und zu speichern, benötigt man einen Editor. Dabei geht es um einfache Dateien, keine Texte mit unterschiedlichen Schriftgrößen und -arten, Seitennummerierung, Kopf/Fuß-Zeile, eingebundenen Bildern u.ä. – dafür benutzt man L<sup>AT</sup>EX, Word oder andere Programme.

Unter UNIX stehen verschiedene Editoren zur Verfugung, z.B. ¨

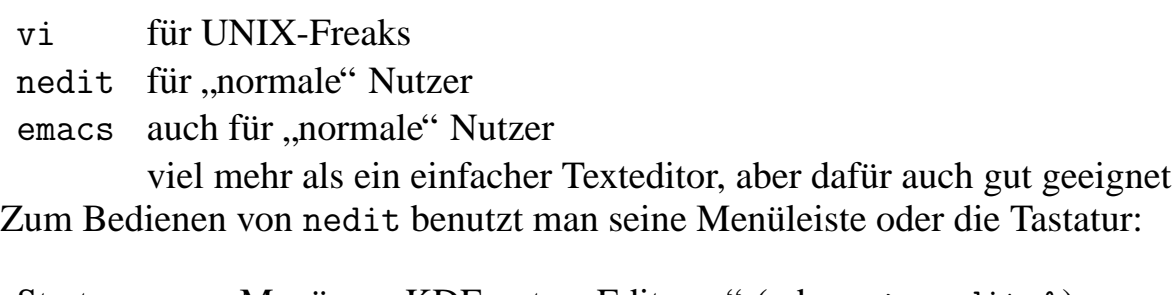

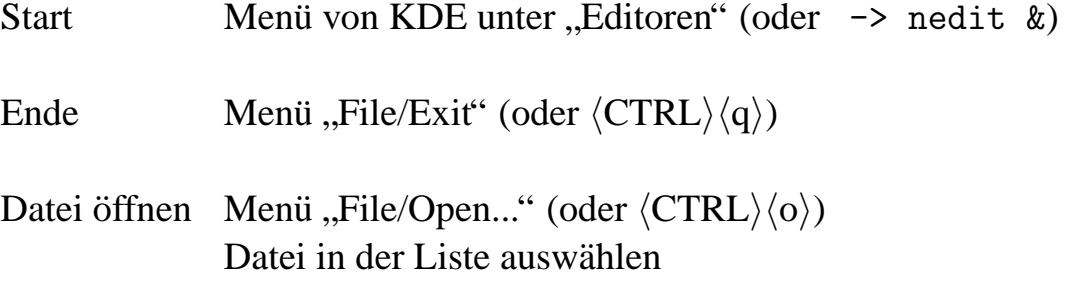

Speichern Beteheit Twend "Frie/Bave" (oder \CTRE/\S/)<br>Außerdem verfügt nedit über viele komfortable Funktionen: Suchen und Ersetzen, Menü "File/Save" (oder  $\langle \text{CTRL}\rangle \langle s \rangle$ ) Ausschneiden und Einfügen, Undo, Rechtschreibprüfung u.v.m.

## <span id="page-9-0"></span>**1.5 Drucken**

Zum Ausdrucken von Dateien steht unter UNIX der Befehl 1 pr zur Verfügung. Auf den Rechnern der 0.ten Ebene benutzt man jedoch den Befehl lprx, z.B.

-> lprx dateiname

Pro Semester hat jeder Student nur eine bestimmte Anzahl (z.Zt. 300) von freien Druckseiten. Um sein Druckkontingent (*Quota*) nicht zu stark zu belasten, kann man mehrere Seiten auf ein Blatt drucken. Dazu gibt es für 1 prx die Druckoption pages, die die Werte 2,3,4,8,10 annehmen kann:

```
-> lprx -Pdruckername -pages -x dateiname
```
In Ebene 0 stehen die Drucker lw0, lw2, lw3 (farbig) zur Verfügung; standardmäßig wird lw0 benutzt, einen anderen Drucker kann man mit der -P-Option auswahlen. ¨ Mit der Option -x werden Vorder- und Rückseite bedruckt.

Das Kommando 1 pq gibt eine Liste aller Druckaufträge aus; z.B. in folgender Form:

Rank owner (class) Job Files Total size (Time)

Ronny Ramlau, Henning Thielemann Rechnerpraktikum, WiSe 2003/2004

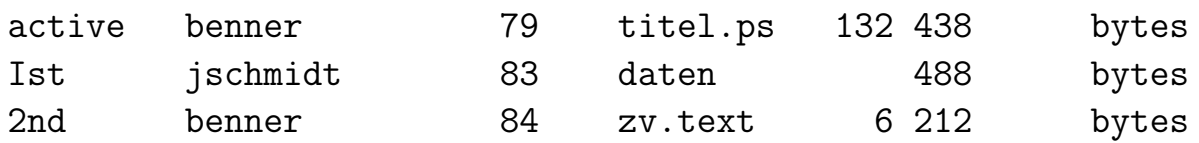

Die Zahl in der Spalte Job gibt eine Identifikationsnummer (ID) an, mit der man den Druckauftrag löschen kann. Dies geschieht mit

-> lprm jobid

Sein Druck-Quota kann man sich anschauen mit -> pacc

## <span id="page-10-0"></span>**1.6 Verzeichnisse und Dateien**

Alle Daten, Texte, Programme usw. sind unter UNIX in einer baumartigen Struktur angeordnet:

- Eine *Datei* (file) ist ein "Behälter", der Daten, Texte, Programme enthält (UNIX-Kommandos sind auch Dateien).
- Ein *Verzeichnis* (auch Ordner, directory) ist eine Zusammenfassung mehrerer Dateien und Ordner. Durch Verzeichnisse kann man zusammengehörige Dateien bündeln und Daten strukturieren. Verzeichnisse, die in Verzeichnissen enthalten sind, nennt man auch *Unterverzeichnisse*.
- Sämtliche Dateien und Verzeichnisse in einem UNIX-Dateisystem befinden sich in Unterverzeichnissen eines großen Hauptverzeichnisses, der sogenannten *Wurzel*. Diese wird mit / bezeichnet, ansonsten dient der Schrägstrich zum Trennen von Verzeichnisnamen in einem Pfad.
- Ein *Verweis* (link) verweist auf eine Datei oder ein Verzeichnis und verhält sich dann wie eine Datei bzw. ein Verzeichnis, nur dass der Speicherplatz nur einmal benötigt wird. Wir werden davon in dieser Einführung keinen Gebrauch machen.

### <span id="page-10-1"></span>**1.6.1 Dateien und Pfade**

Oft muss man einem Kommando den Namen einer Datei oder eines Verzeichnisses ubergeben, mit dem das Kommando irgendetwas anstellen soll. ¨

• Die einfachste Möglichkeit ist, allein den Dateinamen anzugeben. Das funktioniert, wenn sich die Datei im *aktuellen Verzeichnis* befindet (Abschnitt [1.6.3\)](#page-12-1).

more editor.txt

• Angenommen die Datei befindet sich in einem Unterverzeichnis, dann kann man dem Dateinamen mit Schrägstrich getrennt die übergeordneten Verzeichnisnamen voranstellen. Diese Liste von Verzeichnissen nennt man *Pfad*, denn sie beschreibt gewissermassen den Weg zu einer Datei.

more vorlesungen/rechprak/texte/editor.txt

• Angenommen die Datei befindet sich im direkt übergeordneten Verzeichnis, darauf kann man mit dem Verweis .. zugreifen:

more ../editor.txt

Das lässt sich auch kombinieren<sup>.</sup>

more ../../texte/editor.txt

zeigt die Datei editor.txt an, welche sich im Unterverzeichnis texte des Überüberverzeichnisses des aktuellen Verzeichnisses befinden muss.

• Der Punkt . bezeichnet ein Verzeichnis selbst,

more ./editor.txt

bedeutet das gleiche wie

more editor.txt

trotzdem ist der Punkt nicht überflüssig, denn wenn ein Kommando ein Verzeichnis als Argument erwartet, dann kann man mit einem einfachen Punkt das aktuelle Verzeichnis übergeben.

• Die bisher aufgezählten Pfade waren *relative Pfade* denn sie gingen immer vom aktuellen Verzeichnis aus. Im Gegensatz dazu gibt es *absolute Pfade*. Diese beginnen mit einem Schrägstrich /, dem Wurzelverzeichnis:

more /home/meyer/editor.txt

### <span id="page-12-0"></span>**1.6.2 Grundgerüst des Verzeichnisbaumes**

Der Verzeichnisbaum unter UNIX hat in etwa folgende Struktur:

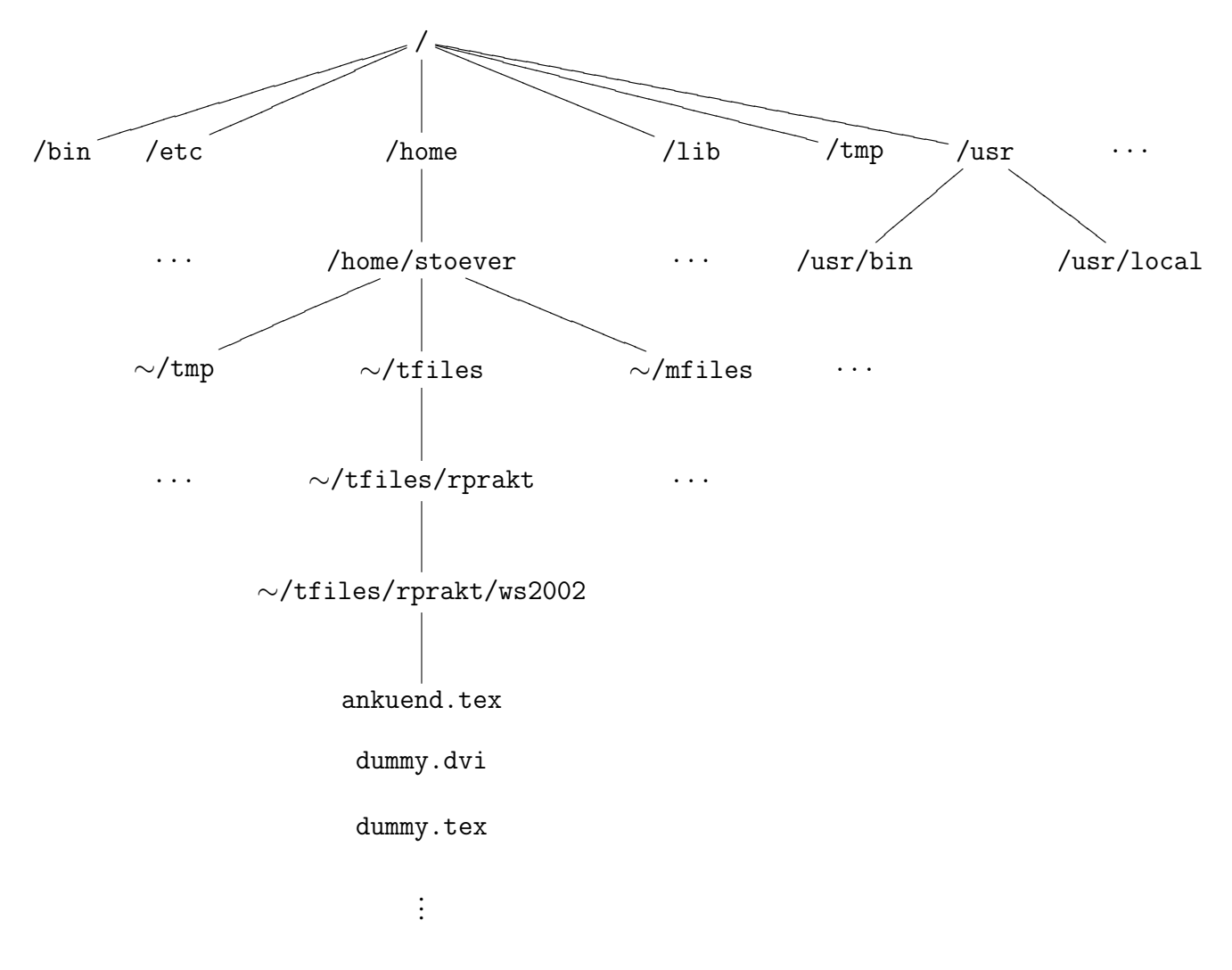

Benutzer legen ihre privaten Daten in ihrem *Heimverzeichnis* ab. Die Heimverzeichnisse aller Nutzer befinden sich im Verzeichnis /home, das Heimverzeichnis des Benutzers mit dem Nutzerkürzel meyer also in /home/meyer. Dabei ist  $\sim$  eine Abkürzung für das Heimverzeichnis des Nutzers und \$HOME die entsprechende Shell-Variable (Abschnitt [1.7\)](#page-17-0) mit dem Pfad des Heimverzeichnisses als Wert. Nach dem Einloggen befindet man sich im eigenen *Heimverzeichnis*.

### <span id="page-12-1"></span>**1.6.3 Navigation im Verzeichnisbaum**

Um sich im Dateibaum zu bewegen, zum Erzeugen oder Löschen von Dateien und Verzeichnissen gibt es eine Reihe von Befehlen:

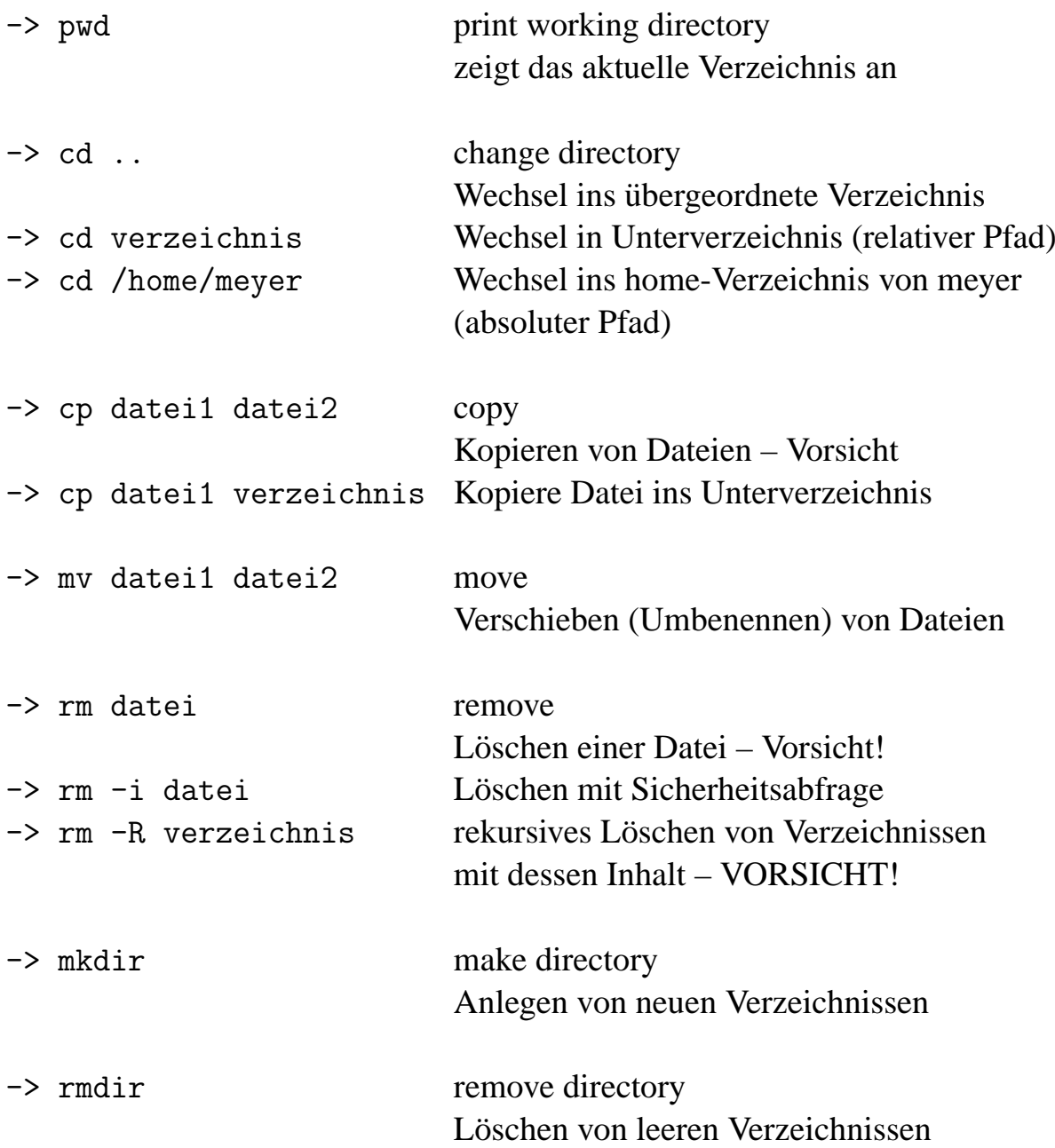

### <span id="page-14-0"></span>**1.6.4 Ausgabe von Inhaltsverzeichnissen**

Den Inhalt eines Verzeichnisses kann sich mit ls (Kurzform) oder ll (Langform) anschauen. Mit 1s -a sieht man auch die "versteckten" Dateien (Systemdateien, Voreinstellungen u.ä.).

```
total 1836
drwxr-xr-x 5 stoever wimi 512 Oct 17 11:10 KUTTA_sicherung<br>-rw-r--r-- 1 stoever wimi 35328 Aug 28 15:18 Kontrakt_FB3.do
                                     35328 Aug 28 15:18 Kontrakt_FB3.doc
drwx------ 18 stoever wimi 1024 Feb 5 14:21 Mail
drwx------ 4 stoever wimi 512 Aug 15 08:30 fortran
drwxr-xr-x 11 stoever wimi 1536 Dec 10 12:52 images
-rw-r--r-- 1 stoever wimi 18874 Dec 20 13:18 kontrakt.txt
drwxrwxrwx 16 stoever wimi 512 Jan 17 14:41 mfiles
drwxrwxr-x 4 stoever wimi 1536 Feb 4 10:08 public_html<br>-rw-r--r-- 1 stoever wimi 1296336 Feb 4 08:44 teschke.tar
                                   1296336 Feb 4 08:44 teschke.tar.gz
drwx--x--x 20 stoever wimi 2048 Feb 4 12:26 tfiles
drwxrwxrwx 3 stoever wimi 1536 Jan 28 17:21 tmp
drwxr-xr-x 17 stoever wimi 2560 Feb 3 15:41 word
```
Man sieht

- die Zugriffsrechte,
- einen Referenzzähler.
- den Besitzer der Datei bzw. des Verzeichnisses,
- die Gruppe des Besitzers,
- die Größe der Datei (in Bytes),
- das Datum der letzten Änderung und
- den Namen der Datei bzw. des Verzeichnisses.

Datei- und Verzeichnisnamen bestehen aus einer Folge von Buchstaben und Zahlen (bis zu 256 Zeichen) und dürfen keine Sonderzeichen enthalten. Die Groß- und Kleinschreibung wird unterschieden. Man sollte "sprechende" Namen verwenden, damit man selbst (und vielleicht auch andere) vermuten kann, was die Datei enthält. Oft sind Dateinamen als name.extension aufgebaut, wobei die Endung über den Typ der Datei Auskunft gibt, z.B.

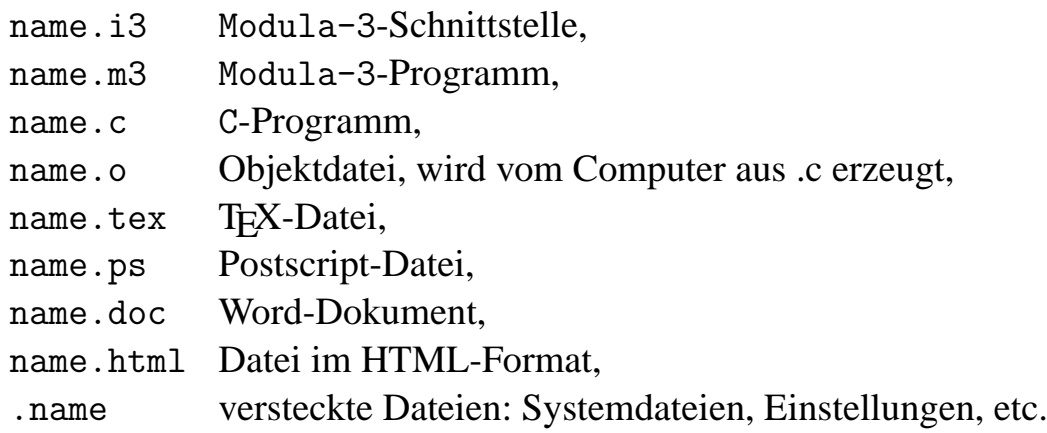

### <span id="page-15-0"></span>**1.6.5 Zugriffsrechte für Dateien und Verzeichnisse**

Die Zugriffsrechte legen fest, welche Nutzer wie auf Dateien und Verzeichnisse zugreifen durfen. Dabei werden Dateien und Verzeichnisse im Wesentlichen gleich ¨ behandelt. Ein Verzeichnis erkennt man daran, dass an der ersten Stelle ein d steht.

Es gibt drei Klassen von Benutzern:

user Eigentümer group Gruppe

others Andere

Und drei Arten von Zugriffsrechten:

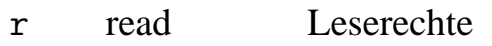

w write Schreibrechte

x eXecute Ausfuhrbarkeit bei Dateien, Zutritt zu Verzeichnissen ¨

Die Zugriffsberechtigung ergibt sich aus der Kombination der Benutzerklassen und der Zugriffsarten, z.B.

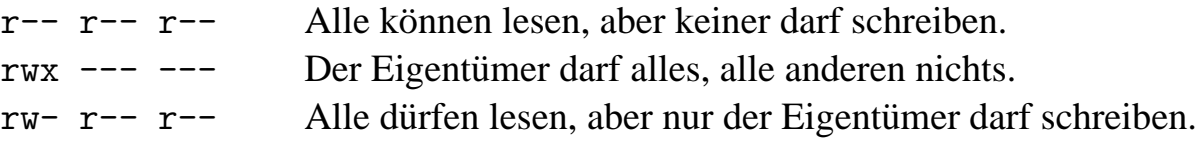

Der Besitzer einer Datei oder eines Verzeichnisses kann die Zugriffsrechte ändern. Man kann dafür *absolute* oder *symbolische* Modi verwenden:

```
chmod mode dateiname change modus
```
### <span id="page-16-0"></span>**1.6.6 Absolute und symbolische Modi**

Absolute Modi:

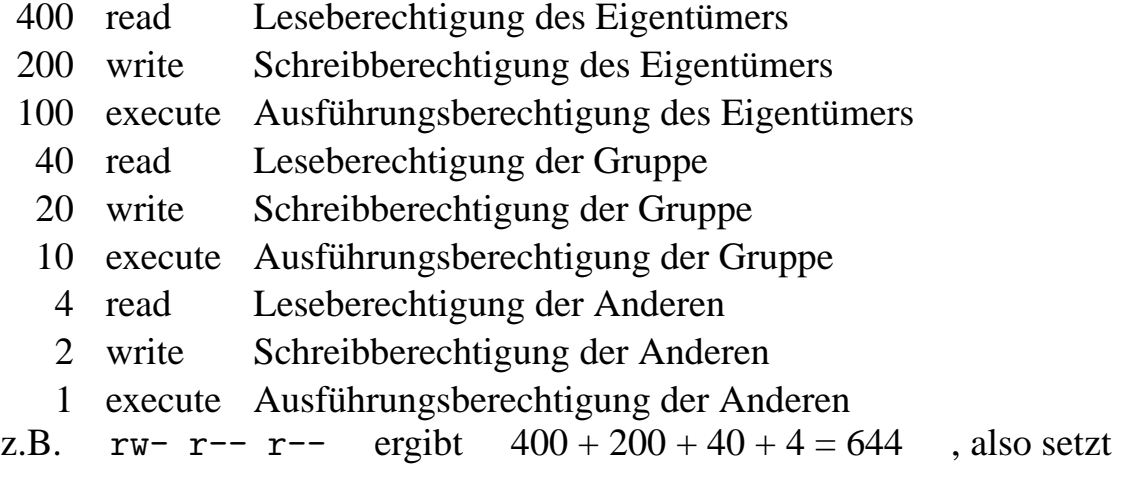

```
-> chmod 644 datei1
```
die Rechte für diese Datei entsprechend.

Symbolische Modi werden durch Angabe von Benutzerklasse, Operation und Zugriffsrecht definiert:

[who] op permission

Dabei bedeuten die einzelnen Ausdrücke das Folgende:

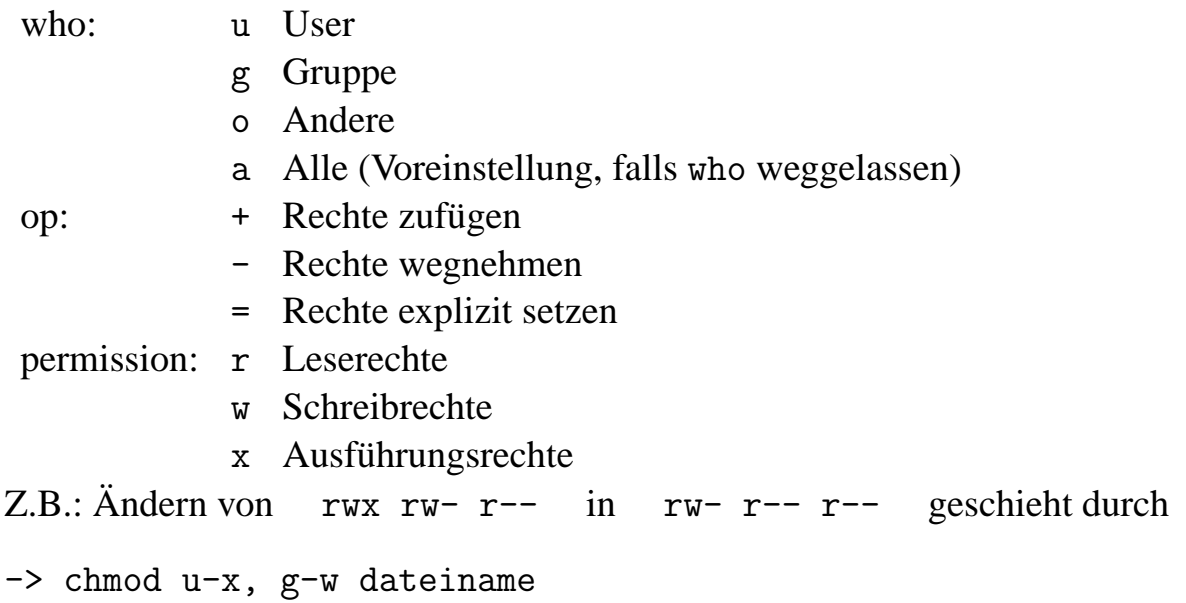

# <span id="page-17-0"></span>**1.7 UNIX-Shells**

### <span id="page-17-1"></span>**1.7.1 Kommandos**

Öffnet man ein Terminal-Fenster, dann läuft im Hintergrund eine Shell, die die eingegebenen Kommandos interpretiert und dann ausführt bzw. eine Fehlermeldung herausgibt. Die Shell legt sich wie eine Schale um den UNIX-Kern und vereinfacht den Dialog zwischen Benutzer und Betriebssystem.

Von den verschiedenen Shells wird hier standardmäßig die bash (*Bourne again*) *Shell*) benutzt.

Ein paar Vorteile:

- Editieren in der Kommandozeile
- Zurückholen bereits eingegebener Befehle mit den Cursor-Tasten
- Vervollständigung von Dateinamen mit der <TAB>-Taste (wenn die Vervollständigung eindeutig möglich ist)
- Definition eigener Namen für häufig benutzte Kommandos mit dem alias-Mechanismus

Zu jedem UNIX-Kommando existiert eine entsprechende, ausführbare Datei. Diese ist in der Regel eine Binärdatei, also kein Text, den man sich anschauen kann. Die meisten dieser Dateien liegen in Verzeichnissen wie /bin, /usr/bin. Damit die Shell den Befehl ausführen kann, muss sie die dazugehörige Datei finden. Dafür hat sie einen Suchpfad, der in der Systemvariablen PATH gespeichert ist. Man kann sich diesen Pfad anzeigen lassen mit

-> echo \$PATH

Ein weiteres Verzeichnis kann man dem Pfad z.B. mit

-> export PATH=\$PATH:/home/name/MeineBefehle

hinzufügen. Dann schaut die Shell auch in /home/name/MeineBefehle nach, ob dort eine ausführbare Datei des eingegebenen Namens existiert.

Erfahrene UNIX-Nutzer schreiben und benutzen sogenannte *Shell-Skripte*: Programme, die innerhalb einer Shell ausgeführt werden (ohne Kompilation).

### <span id="page-18-0"></span>**1.7.2 Platzhalter in Dateinamen**

Durch Benutzung spezieller Sonderzeichen, der *Platzhalter*, auch *Jokerzeichen* oder *Wildcards* genannt, kann man Dateinamen abkürzen oder mehrere Dateien gleichzeitig ansprechen. Die Shell analysiert das verwendete Suchmuster, ersetzt es durch alle dazu passenden Dateinamen und übergibt das Ergebnis an das angegebene Kommando.

- ? steht für genau ein Zeichen (?? für zwei, ??? für drei, etc.).
- \* steht für kein, ein oder beliebig viele Zeichen.
- [ ] steht für eine Zeichenauswahl.

Beispiele:

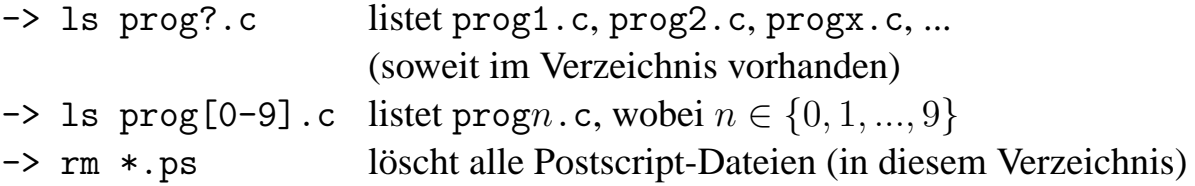

### <span id="page-18-1"></span>**1.7.3 Umleitung**

Die Eingabe für Kommandos erfolgte bis jetzt immer über die Tastatur und das Ergebnis wurde auf dem Bildschirm ausgegeben. Man kann aber sowohl Ein- wie Ausgabe auch umleiten, z.B.

```
\rightarrow 11 > datei
         Das Inhaltsverzeichnis wird in eine Datei geschrieben.
-> cat datei1 datei2 > datei3 (cat wie concatenate)
         Verbinde datei1 und datei2, schreibe das Ergebnis in datei3
\rightarrow cat datei4 >> datei3
         Hänge datei4 noch an datei3 an.
-> mail nutzer < datei (mail ist ein UNIX-internes Email-Programm)
```

```
Schicke die Datei per mail an den Nutzer.
```
Eine besondere Form der Umleitung ist die *Pipe* (von Pipeline). Sie schaltet mehrere Kommandos hintereinander, wobei die Ausgabe des einen Kommandos als Eingabe des nächsten dient. Beispiel:

 $\rightarrow$  11 | sort  $-r$  -k5

Das Inhaltsverzeichnis wird der Größe nach sortiert.

.

Man kann alle diese Möglichkeiten auch miteinander kombinieren, z.B.

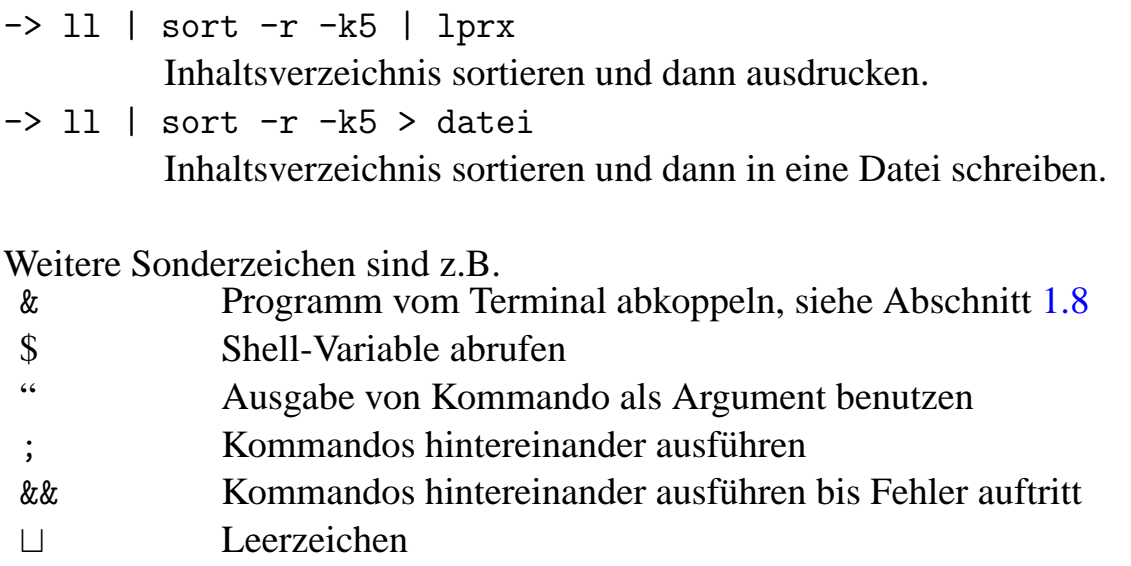

Zeilenende Kommando starten

Mit \ (backslash) wird die Bedeutung von Sonderzeichen aufgehoben, z.B.

```
-> rm datei1 datei2 datei3 \
```
> datei4 datei5

Setzt man einen Befehl (oder einen Teil davon) in einfache Hochkommata, wird dieser Text genauso (ohne Ersetzungen o.ä.) übernommen.

### <span id="page-19-0"></span>**1.7.4 Vorverarbeitung der Kommandos**

Noch bevor das eigentliche Kommando (Programme) gestartet wird, erledigt die Shell einige Aufgaben. Es ist wichtig zu wissen, welche Aufgaben die Shell übernimmt und welche die Kommandos. Services, die die Shell anbietet, können für alle Kommandos genutzt werden, werden aber auch manchmal ungewollt in Anspruch genommen, ohne dass das aufgerufene Programm etwas dagegen tun könnte. Nach dem man eine Kommandozeile mit (RETURN) abgeschlossen ist, passiert in

etwa folgendes:

- Die Dateien zur Umleitung von Ein- und Ausgabe werden geöffnet. Im Falle der Ausgabe wird die entsprechende Datei geleert.
- Shell-Variablen, denen ein \$ vorangestellt wurde, werden durch ihren Inhalt ersetzt. Beispiel:

echo \$PWD

könnte zu

echo /home/ramlau

werden.

• Texte, die Platzhalter enthalten, werden entsprechend der vorhandenen Dateien im aktuellen Verzeichnis durch eine durch Leerzeichen unterteilte Liste ersetzt. Gibt es keine Datei, die zu dem Muster passt, wird das Muster beibehalten. Beispiel:

ls \*.tex \*.bla

könnte zu

ls skript.tex anhang.tex \*.bla

werden.

Vorsicht: Die Shell weiß nichts über die Bedeutung der Argumente für ein Kommando, sie ersetzt stur alles was wie ein Dateinamenmuster aussieht, auch wenn es z.B. ein Suchmuster für grep ist.

• Das eigentliche Kommando wird mit den umgewandelten Argumenten aufgerufen. Wie das Kommando letztlich aufgerufen wird, bekommt man zu sehen, wenn die bash mit der Option -x gestartet wird.

Die Bequemlichkeiten, die eine Shell durch ihre Automatiken erlaubt, können sich auch schnell rächen:

Beispiel: Wir suchen alle Zeilen eines Textes in denen ein > vorkommt und schreiben:

grep > text.txt

Die Argumente > und text.txt erreichen das Programm grep allerdings nie, denn die Shell hat bereits die Datei text.txt zum Zwecke der Ausgabeumleitung gelöscht und ruft grep ohne jegliche Argumente auf.

## <span id="page-20-0"></span>**1.8 Prozesse**

UNIX ist nicht nur ein Mehrbenutzer- (Multi-User) sondern auch ein Multitasking-Betriebssystem, d.h. jeder kann parallel mehrere Prozesse (Kommandos, Programme, ...) laufen lassen. Tatsächlich laufen ständig, ohne dass man es merkt, diverse, vom System ausgelöste Prozesse.

Um ein Terminal nicht zu blockieren, kann man Prozesse auch so starten, dass sie im Hintergrund laufen, z.B.

-> nedit &

Es öffnet sich das nedit-Fenster und im Terminal kann weitergearbeitet werden.

Mittels  $\langle \text{CTRL} \rangle \langle z \rangle$  und bg kann man einen Prozess in den Hintergrund verlagern, mit fg wird er wieder in den Vordergrund geholt.

Eine Übersicht über die laufenden Prozesse liefert der ps-Befehl. Durch

```
-> ps -u nutzer
```
bekommt man eine Liste seiner eigenen, aktiven Prozesse. Dabei ist für jeden Prozess eine eindeutige Kennzahl PID angegeben, die man zum außerplanmäßigen Beenden eines Prozesses benötigt (wenn  $\langle \text{CTRL}\rangle \langle c \rangle$  nicht möglich ist):

-> kill PID  $\rightarrow$  kill  $-9$  PID

Das kill-Kommando versucht, den Prozess so ordentlich wie möglich zu beenden. Die zweite Variante sollte nur "im Notfall" verwendet werden, weil dann der Prozess u.U. unordentlich terminiert wird.

## <span id="page-21-0"></span>**1.9 Arbeiten auf entfernten Rechnern**

Unter UNIX ist es problemlos möglich, Rechner so zu vernetzen, dass man auf einem anderen Rechner arbeiten kann, als dem, vor dem man sitzt. Auf einen fremden Rechner begibt man sich mit

ssh nutzer@rechner

. Eventuell muss man noch sein Passwort eingeben. Ist man auf dem Rechner angelangt, kann man bereits einfache Kommandozeilenprogramme starten, neben ls, cp, rm usw. natürlich auch den Editor vi oder das Textsatzsystem latex.

Es ist auch möglich Programme mit grafischer Benutzeroberfläche auf dem fremden Rechner zu starten, aber die Ausgabe auf dem eigenen Rechner zu sehen. Da alle Grafikdaten von dem entfernten Rechner zum eigenen übertragen werden müssen, benötigt das ganze viel Netzbandbreite und ist auch nicht sonderlich schnell. Aber es geht!

Zunächst muss man anderen Rechnern erlauben auf dem eigenen Bildschirm Fenster zu öffnen:

thielema@peano> xhost lie lie being added to access control list

Dann muss man auf dem anderen Rechner die Ausgabe auf den eigenen Bildschirm lenken. Den Ausgabebildschirm gibt man durch Setzen der Umgebungsvariable DISPLAY an. Wenn man nicht weiß, wie der eigene Rechner erreicht werden kann, weil zum Beispiel die IP-Adresse dynamisch vergeben wurde, kann man das mit dem Kommando who herausbekommen:

```
thielema@peano> ssh lie
thielema@lie> who
ramlau pts/0 Feb 16 09:08
...
ramlau pts/11 Feb 17 09:53
thielema pts/12 Feb 19 12:41 (peano.math.uni-bremen.de)
thielema@lie> export DISPLAY=peano.math.uni-bremen.de:0
```
## <span id="page-22-0"></span>**1.10 Weitere nützliche Befehle**

Ohne Anspruch auf Vollständigkeit seien noch ein paar wichtige UNIX-Befehle aufgelistet:

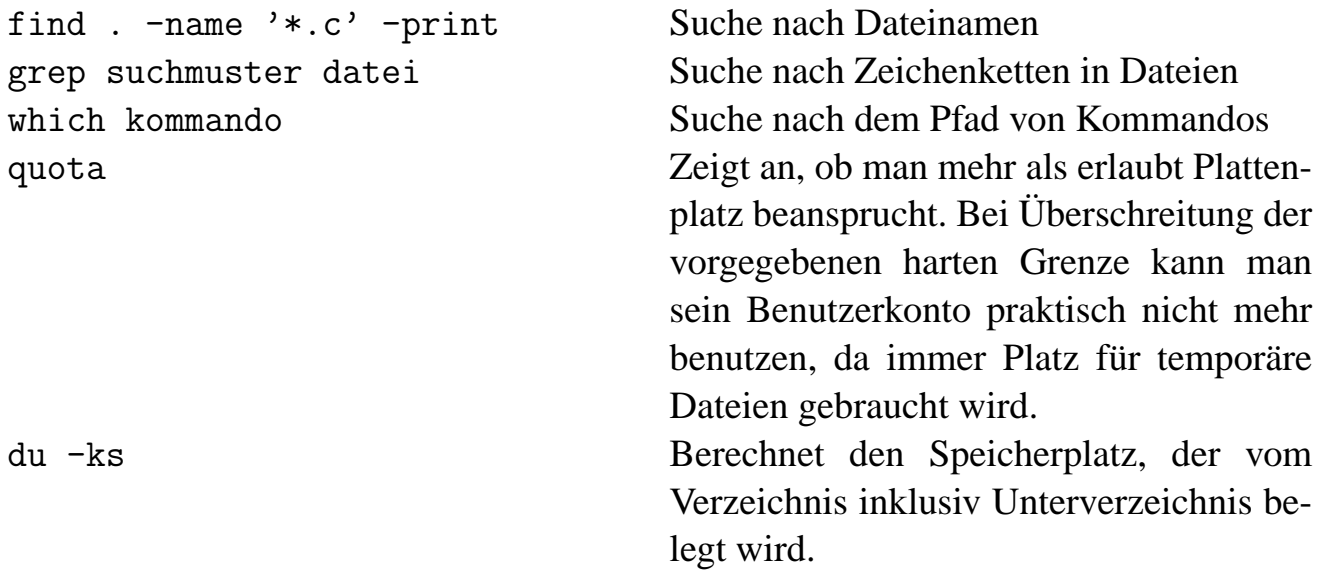

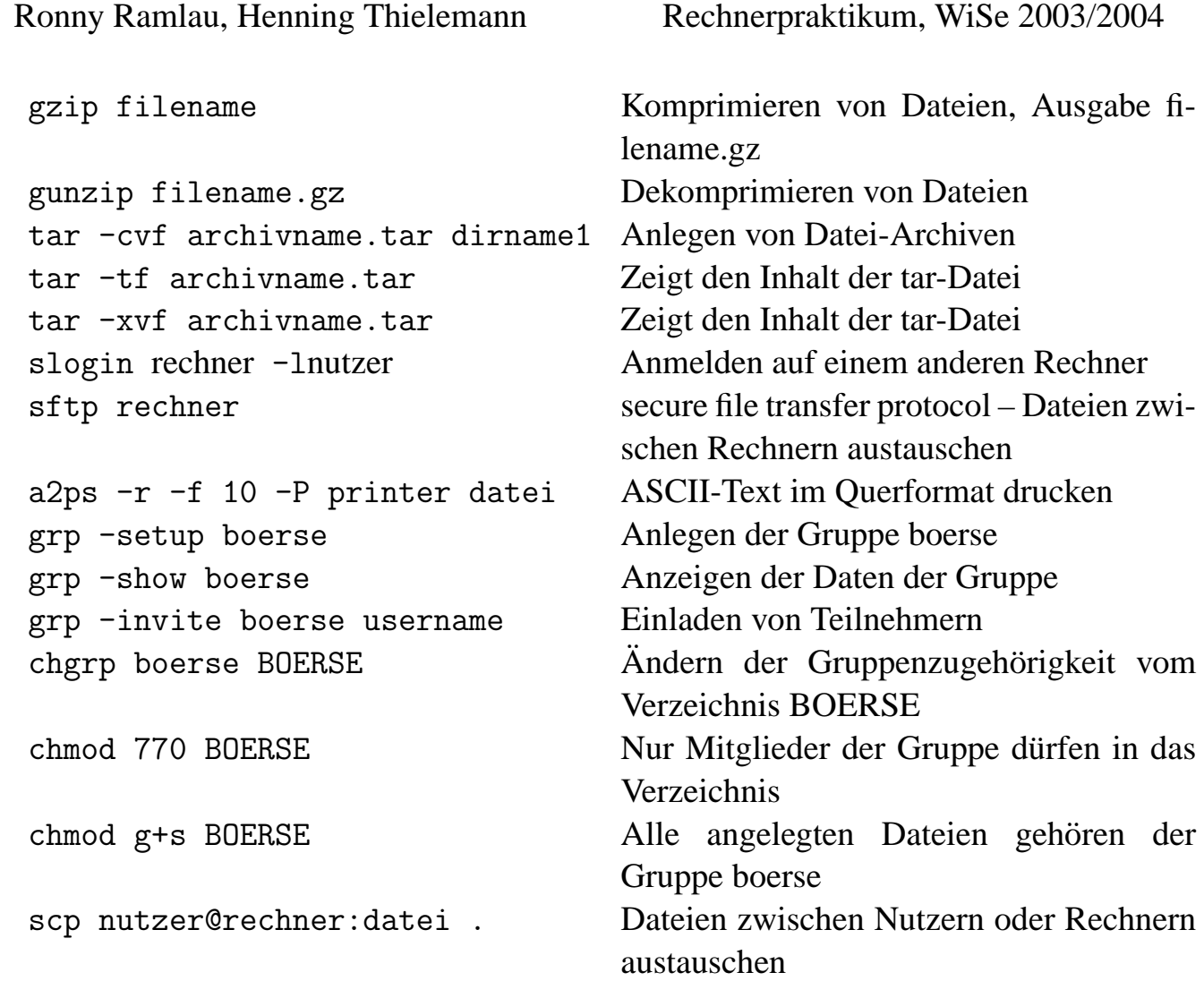

# <span id="page-24-0"></span>**Kapitel 2**

# **Algorithmen**

#### Versuch einer Definition:

Ein *Algorithmus* ist eine genaue Beschreibung, wie man eine gegebene Aufgabe lösen kann. Er besteht aus einer endlichen Folge von Schritten, deren korrekte Abarbeitung die gestellte Aufgabe löst.

Beispiele für Algorithmen: Kochrezepte, Montageanleitungen, Strickmuster, ...

Die Durchführung eines Algorithmus liefert einen *Prozess*. Ein *Prozessor* ist eine Einheit, die einen Algorithmus durchfuhrt, z.B. ein Mensch oder die CPU des Com- ¨ puters.

Aber ein Algorithmus ist **unabhängig** von seiner Umsetzung in einen Prozess und seiner Abarbeitung durch einen Prozessor.

Die Entwicklung eines Algorithmus ist um so schwieriger, je komplexer die zu lösende Aufgabe ist. Deshalb zerlegt man die Aufgabe in Teilprobleme, zu deren Lösung man dann Algorithmen entwickelt. Oder man zerlegt die Teilaufgabe wiederum in Teilaufgaben usw.

Dieses methodische Vorgehen heißt *schrittweise Verfeinerung*.

Zu einem Algorithmus gehören (in der Regel) Eingabedaten und Ausgabedaten. Der Ausfuhrungsteil besteht aus einer endlichen Folge von Anweisungen, die eine Reihe ¨ von typischen Bausteinen benutzen, die man auch ineinander verschachteln kann.

Wichtige, prinzipielle Fragen beim Algorithmenentwurf sind

- Korrektheit: Löst der Algorithmus die gegebene Aufgabe korrekt?
- Komplexität: Vergleich von Algorithmen nach Zeit- und Speicherbedarf

• Berechenbarkeit: Kann es einen Algorithmus geben, der das gegebene Problem löst?

## <span id="page-25-0"></span>**2.1 Sequenzen**

Ein Algorithmus besteht aus einer Folge von Schritten, so dass

- zu einem bestimmten Zeitpunkt nur ein Schritt ausgefuhrt wird (serieller/sequentieller ¨ Algorithmus im Unterschied zu parallelen Algorithmen),
- $-$  jeder Schritt genau einmal ausgeführt wird,
- die Reihenfolge der Ausfuhrung der Schritte die gleiche Folge ist, in der sie ¨ niedergeschrieben sind,
- mit Beendigung des letzten Schrittes der Algorithmus endet.

### <span id="page-25-1"></span>**2.1.1 Beispiel: Algorithmus zur Zubereitung einer Tasse Pulverkaffee**

- 1. *Koche Wasser*
- 2. *Gib Kaffeepulver in die Tasse*
- 3. *Fulle Wasser in die Tasse ¨*

### <span id="page-25-2"></span>**2.1.2 Verfeinerung**

- 1.1 *Fülle Kessel* 2.1 *Offne Kaffeeglas ¨*
- 1.2 *Schalte Kessel an* 2.2 *Entnehme einen Loffel Kaffee ¨*
- 1.3 *Warte, bis es kocht* 2.3 *Kippe Loffel in die Tasse ¨*
- 1.4 *Schalte Kessel aus* 2.4 *Schließe Kaffeeglas*

#### 3. *Fulle Wasser in die Tasse ¨*

Der Algorithmus ist unflexibel, die Ausführung starr, er enthält keine Alternativen, wenn ein Schritt nicht durchführbar ist.

Was passiert z.B., wenn das Kaffeeglas leer ist oder was ist zu tun, wenn mehrere Tassen Kaffee gekocht werden sollen?

## <span id="page-26-0"></span>**2.2 Auswahl (Selektion)**

Man benötigt ein Konstrukt, dass eine alternative Aktion vorsieht, falls ein Schritt nicht möglich ist:

**FALLS** Bedingung **DANN** Folge 1 von Schritten **SONST** Folge 2 von Schritten

### <span id="page-26-1"></span>**2.2.1 Beispiel: Kaffeekochen Verfeinerung von Schritt 2.1 durch Auswahl**

- 2.1.1 *Nehme Kaffeeglas aus dem Fach*
- 2.1.2 **FALLS** *Kaffeeglas leer ist* **DANN** *Nehme neues Kaffeeglas*
- 2.1.3 *Entferne Deckel vom Kaffeeglas*

Der **SONST**-Teil kann hier entfallen, weil keine Alternativ-Aktion nötig ist.

Auswahl-Aktionen können auch ineinander geschachtelt werden ( " nesting":

2.1.1 *Nehme Kaffeeglas aus dem Fach*

2.1.2 **FALLS** *Kaffeeglas leer ist*

**FALLS** *Weiteres Kaffeeglas vorhanden* **DANN** *Nehme neues Kaffeeglas* **SONST** *Breche Kaffeekochen ab*

2.1.3 *Entferne Deckel vom Kaffeeglas*

Problem: Möglicherweise ist nicht von vornherein klar, wieviele Fälle unterschieden werden miissen.

## <span id="page-27-0"></span>**2.3 Schleifen (Wiederholung, Iteration)**

Wir benötigen ein Konstrukt, in dem eine Anweisung solange wiederholt wird, bis die Teilaufgabe gelöst ist – *Schleifen*. Es gibt drei Typen:

- **WIEDERHOLE** *Folge von Anweisungen* **BIS** *Bedingung erfullt ¨* Repeat-Until-Schleife, Schleife mit Nachtest
- **SOLANGE** *Bedingung erfullt ¨* **FUHRE AUS ¨** *Anweisungsfolge* While-Schleife, Schleife mit Vorabtest
- **FUR¨** *Zahler ¨* **VON** *Anfang* **BIS** *Ende Anweisungsfolge* For-Schleife, Zählschleife

Achtung: Man muss die Abbruchbedingung so formulieren, dass die Schleife in jedem Fall nach endlich vielen Durchläufen beendet wird (z.B. kann man eine maximale Anzahl an Schritten vorgeben). Ebenso ist zu vermeiden, dass die Abbruchbedingung nicht erfüllt ist, aber keine weiteren Schritte mehr möglich sind.

### <span id="page-27-1"></span>**2.3.1 Beispiel: Kaffeekochen Schritt 2.1 mit Wiederholungsschleife**

#### 2.1.1 **WIEDERHOLE**

*Nehme Kaffeeglas aus dem Fach* **BIS** *Kaffeeglas nicht leer oder kein Glas mehr vorhanden*

2.1.2 **FALLS** *Weiteres Kaffeeglas vorhanden* **DANN** *Entferne Deckel vom Kaffeeglas* **SONST** *Breche Kaffeekochen ab*

### <span id="page-28-0"></span>**2.3.2 Beispiel: Maximumsbestimmung**

Eingabe: Liste von Zahlen Ausgabe: Größte Zahl in der Liste

*Setze erste Zahl der Liste als bislang großte Zahl ¨*

#### **WIEDERHOLE**

*Lese nachste Zahl in der Liste ¨* **FALLS** *Zahl größer als bisher größte Zahl* **DANN** *Setze diese Zahl als bislang großte Zahl ¨*

**BIS** *Liste* erschöpft

*Schreibe die bislang großte Zahl nieder ¨*

Problem: Wenn die Liste nur aus einer Zahl besteht, dann kann die erste Anweisung des Schleifenrumpfs nicht ausgeführt werden. Ein Prozessor, der diesen Algorithmus ausführen soll, befindet sich so in einem undefinierten Zustand.

Lösung: Schleife mit Vorabtest

*Setze erste Zahl der Liste als bislang großte Zahl ¨* **SOLANGE** *Liste nicht erschopft ¨* **FUHRE AUS ¨** *Lese nachste Zahl in der Liste ¨* **FALLS** Zahl größer als bisher größte Zahl **DANN** *Setze diese Zahl als bislang großte Zahl ¨ Schreibe die bislang großte Zahl nieder ¨*

## <span id="page-29-0"></span>**2.3.3 Beispiel:** EUKLID**ischer Algorithmus zur Berechnung des großten gemeinsamen Teilers ¨**

Der größte gemeinsame Teiler von x und y mit  $\{x, y\} \subset \mathbb{N}_0$  ist die natürliche Zahl q, so dass x und  $\gamma$  Vielfache von  $q$  sind und  $q$  wiederum Vielfaches jedes anderen gemeinsamen Teilers von  $x, y$  ist.

Bezeichnung:  $ggT(x, y)$ Folgerungen:

```
ggT(x, y) = ggT(y, x)ggT(x, 0) = x
```
Eingabe: Zwei natürliche Zahlen  $x$  und  $y$ Ausgabe:  $ggT(x, y)$ 

```
Lies x und lies y
SOLANGE y \neq 0 FÜHRE AUS
    Berechne Rest von x/y
    Ersetze x durch y
    Ersetze y durch den Divisionsrest
Schreibe als Ergebnis x
```
### <span id="page-29-1"></span>2.3.4 Beispiel: Berechnung von Potenzen  $x^n$

Eingabe: Reelle Zahl  $x$ , natürliche Zahl  $n$ Ausgabe:  $x^n$ 

> *Ubernehme die Werte von*  $x$  *und*  $n$ *Setze Produkt auf 1* **FÜR**  $k$  **VON** 1 **BIS**  $n$ *Multipliziere Produkt mit* x

*Schreibe Produkt nieder*

# <span id="page-30-0"></span>**2.4 Funktionen**

Funktionen erleichtern die schrittweise Verfeinerung eines Algorithmus und erlauben die wiederholte Verwendung von Algorithmenteilen, ohne diese Teile erneut eingeben zu müssen.

Beispiel: Zeichengerät/Plotter zeichnet zwei konzentrische Quadrate

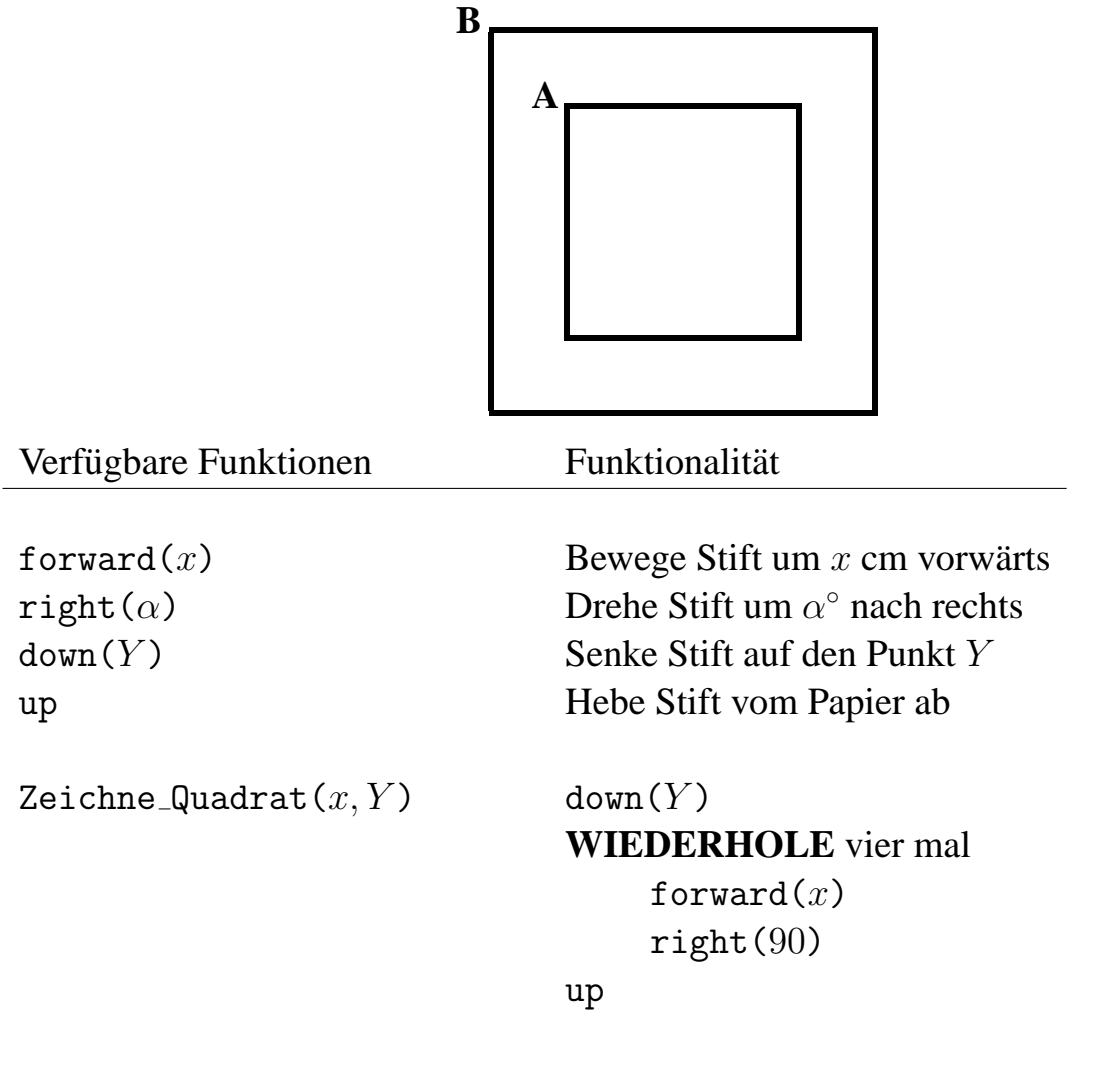

### <span id="page-30-1"></span>**2.4.1 Algorithmus: Zeichne zwei konzentrische Quadrate**

Zeichne Quadrat $(10, A)$ Zeichne Quadrat $(15, B)$ 

## <span id="page-31-0"></span>**2.5 Vom Algorithmus zum Programm**

Computer haben eine eigene, vom Typ der CPU abhängige *Maschinensprache*. Unter *Assembler* versteht man die mnemotechnische Umsetzung der Maschinensprache: Die Steuerbefehle sind durch Zeichen statt durch pure Bits verschlüsselt.

Größere Projekte in Assembler zu schreiben, ist zu aufwändig und zu fehleranfällig. Deshalb wurden (und werden) hohere Programmiersprachen entwickelt, z.B. ¨

- C, FORTRAN, Pascal, Modula-2, Basic, Algol, . . . (imperative Sprachen)
- C++, Java, Modula-3, . . . (imperative objektorientierte Sprachen)
- LISP, Haskell, . . . (funktionale Programmiersprachen)

Daneben gibt es diverse Programmiersprachen für spezielle Anwendungen, wie SQL (Datenbanken), HPC Fortran (Parallelrechnen) oder MATLAB.

Höhere Programmiersprachen sind in der Regel rechnerunabhängig, ihre Beherrschung erfordert die Kenntnis von

- Alphabet, d.h. der zugrundeliegende Zeichenvorrat;
- Syntax, d.h. zulässige Zeichenkombinationen (insbesondere Schlüsselwörter und Befehle) und ihre Grammatik;
- Semantik, d.h. Bedeutung und Sinnhaftigkeit formal korrekter Sätze.

Damit ein Algorithmus auf einem Computer ausgeführt werden kann, muss er in einer Programmiersprache implementiert werden, dieses Programm muss in die Maschinensprache des Prozessors übersetzt (*kompiliert*) werden, so dass ein ausführbares Programm (eine Folge von Befehlen in Maschinensprache) entsteht.

- Compiler: Der gesamte Quelltext wird übersetzt und ein ablauffähiges Programm erzeugt.
- Interpreter: Es wird je ein Befehl übersetzt und abgearbeitet.

Noch einmal: Ein Algorithmus ist **unabhängig** von der Programmiersprache, diese ist lediglich ein Mittel zum Zweck!

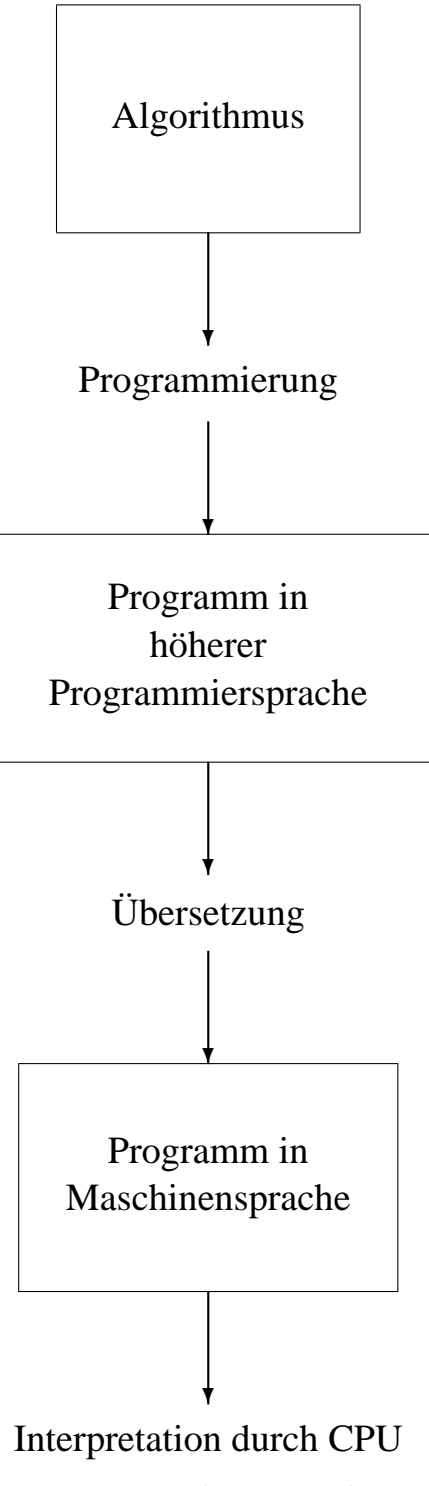

Programm wird ausgeführt

## <span id="page-33-0"></span>**2.6 Einige Grundsatze zur Programmierung ¨**

Ein gutes Computerprogramm sollte ein paar Anforderungen erfüllen:

- Verständlichkeit
- Fehlerfreiheit
- Sicherheit
- Effizienz
- Systemunabhängigkeit

Um insbesondere dem ersten Punkt zu genügen, sollten folgende Grundsätze befolgt werden:

- Am Anfang des Programms und jeder darin definierten Funktion steht ein Programmkopf mit
	- **–** Autor, Datum
	- **–** Kurzbeschreibung / Zweck / Methode
	- **–** Beschreibung der Ein- und Ausgabeparameter
	- **–** evtl. Referenzen oder Versionsnummer
- Kompliziertere Anweisungen sollten durch Kommentare erläutert werden.
- Jedes Modula-3-Programm hat die feste Struktur:
	- **–** Kopf
	- **–** Import anderer Module
	- **–** Deklarationen und Prozeduren
	- **–** Hauptprogramm
	- **–** Ende
- Variablennamen sollten für sich sprechen und gewisse Konventionen beachten (z.B. bezeichnen i, j, k, l, m, n typischerweise Ganzzahl-Variable).
- Konventionen der Sprache einhalten. Bei Modula-3: Großgeschrieben werden Modulnamen, Typen, Prozeduren. Kleingeschrieben werden Variablen, Datenverbund-Elemente, Objekt-Methoden. Ein Modul sollte den Namen des implementierten Datentyps tragen. Dieser Typ wird einfach T genannt. Beispiel: Rd. T für einen Eingabestrom.
- Bibliotheksfunktionen verwenden statt selbst schreiben.
- Eingaben müssen daraufhin überprüft werden, ob sie den gestellten Anforderungen genügen. Gleiches gilt für Eingabeparameter von Funktionen.
- Typen so wählen, dass sie die Realität möglichst genau modellieren.
- Durch zusätzliche Abfragen (ASSERT) Invarianten zur Laufzeit überprüfen.
- Warnungen des Übersetzers ernst nehmen. Nach Ursachen suchen, statt die Warnungen zu unterdrücken. Mit Kommentar begründen, falls man doch eine Warnung unterdrückt.

# <span id="page-35-0"></span>**Kapitel 3**

# **Einführung in die** Modula-3**-Programmierung**

# <span id="page-35-1"></span>**3.1 Uberblick ¨**

### <span id="page-35-2"></span>**3.1.1 Was ist** Modula-3**?**

- Modula-3 ist ein Nachfolger von Modula-2 und Pascal und wurde Ende der 1980er Jahre von DEC (Digital Equipment Corporation) und Olivetti entwickelt.
- Modula-3 ist eine imperative Programmiersprache: Programme bestehen aus aneinandergereihten Anweisungen.
- Modula-3 ist eine strukturierte Programmiersprache: Es gibt kein GOTO, dafür Unterprogramme, Schleifen, Abfragen, etc.
- Modula-3 ist sehr streng, erzieht zu gutem Programmierstil, deckt viele Fehler noch vor Programmstart auf und ist auf Grund seiner Modularisierung sehr gut für große Projekte geeignet.
- Modula-3 ist eine moderne objektorientierte Programmiersprache: Unterstützt werden Objektklassen (nur einfaches Erben), Ausnahmen (Exceptions), automatische Speicherverwaltung (Garbage-Collector), Programmierung allgemeiner Datenstrukturen (Templates), nebenläufige Ausführung (Threads).
- Modula-3 ist eine Systemprogrammiersprache: Es lassen sich sehr effiziente maschinennahe Programme schreiben, z.B. Gerätetreiber oder Betriebssysteme, aber systemnahe und höhere Programmteile sind streng getrennt.
- Trotzdem ist Modula-3 relativ einfach zu erlernen: Die Sprachdefinition umfasst nur 60 Seiten!
## **3.1.2 Literatur**

- László Böszörményi und Carsten Weich: "Programmieren mit Modula-3. Eine ''<br>ሩ Einführung in stilvolle Programmierung.", Springer, 1995, ISBN 3540579117
- Samuel P. Harbison: "Modula-3", Prentice Hall, 1992, ISBN 0135963966
- Robert Sedgewick: "Algorithms in Modula-3", Addison-Wesley, 1993, ISBN<br>0201522510 0201533510
- <http://www.m3.org/>
- Modula-3, Einführung [http://www1.cs.columbia.edu/graphics/modula](http://www1.cs.columbia.edu/graphics/modula3/tutorial/www/m3_toc.html)3/ [tutorial/www/m3\\_toc.html](http://www1.cs.columbia.edu/graphics/modula3/tutorial/www/m3_toc.html)
- Modula-3, Sprachdefinition [http://www.research.compaq.com/SRC/m3de](http://www.research.compaq.com/SRC/m3defn/html/m3.html)fn/ [html/m3.html](http://www.research.compaq.com/SRC/m3defn/html/m3.html)

# **3.1.3** Das nullte und kürzeste Modula-3-Programm

MODULE Main;

```
(* $Id: Empty.m3,v 1.2 2004/01/16 18:15:09 thielema Exp $ *)
```
BEGIN

END Main.

Zum Testen in Texteditor eingeben, in ein neues Verzeichnis Empty/src unter dem Namen Main.m3 speichern, dann im Verzeichnis Empty mit dem Compiler cm3 ubersetzen: ¨

Empty> cm3

Dies erzeugt das ausführbare Programm LINUXLIBC6/prog, das man ausführen kann mit

Empty> LINUXLIBC6/prog

Es passiert (natürlich) nichts.

Aber man erkennt am Code schon einige Bausteine der Modula-3-Syntax:

- Kommentare, d.h. Programmteile, die vom Compiler ignoriert werden, sind durch (\* \*) gekennzeichnet.
- Ein Programmteil beginnt immer nach dem Kopf des entsprechenden Konstrukts (z.B. BEGIN für einen Block) und endet mit einem END.
- Eine Datei enthält genau ein Modul, das Hauptmodul heißt Main.
- Jedes Modula-3-Modul besitzt ein Hauptprogramm.

## **3.1.4 Ein erstes Programm: Ausgabe mit** IO.Put

Als Erstes soll etwas auf der Konsole ausgegeben werden. Dafur gibt es z.B. die ¨ Funktion IO.Put, die von Modula-3 zusammen mit anderen Standard-Funktionen zur Ein-/Ausgabe in dem Modul I0 zur Verfügung gestellt wird. Mit dem Befehl IMPORT wird das Modul in den Programmtext eingefügt.

Man beachte, dass der Aufruf von IO.Put mit einem Semikolon abgeschlossen wird.

```
MODULE Main;
(* $Id: ErstesProg0.m3,v 1.2 2004/01/16 18:15:09 thielema Exp $ *)
IMPORT IO;
BEGIN
  IO.Put(Mein erstes Programm in Modula-3!);
END Main.
ErstesProg0> cm3
new source -> compiling Main.m3
"../src/Main.m3", line 7: syntax error: missing ')' (erstes)
"../src/Main.m3", line 7: Illegal character (33)
2 errors encountered
compilation failed => not building program "prog"
Fatal Error: package build failed
```
Wieso entstehen Fehler? Eingabe von IO.Put sollte ein *Textliteral* sein, welches aber durch Anführungszeichen gekennzeichnet sein muss.

```
MODULE Main;
(* $Id: ErstesProg1.m3,v 1.2 2004/01/16 18:15:09 thielema Exp
   $ *)
```
IMPORT IO;

BEGIN

IO.Put("Mein erstes Programm in Modula-3!"); END Main.

```
ErstesProg1> LINUXLIBC6/prog
Mein erstes Programm in Modula-3!ErstesProg1>
```
Warum erscheint das Prompt ErstesProg1> hinter dem ausgegebenen Text? In dem Text, der I0. Put übergeben wird, muss noch ein Befehl zum Zeilenumbruch eingebaut werden. Dies geschieht mit dem Steuerbefehl \n.

```
MODULE Main;
(* $Id: ErstesProg2.m3,v 1.2 2004/01/16 18:15:09 thielema Exp
   $ *)IMPORT IO;
BEGIN
  IO.Put("Mein erstes Programm in Modula-3!\n");
END Main.
ErstesProg2> LINUXLIBC6/prog
Mein erstes Programm in Modula-3!
ErstesProg2>
```
Hinweis: Zeichenfolgen wie \n werden bereits beim Übersetzen durch ihre ASCII-Codes ersetzt, also zum Beispiel \n durch die Nummer 10.

# **3.1.5 Steuerzeichen für die Ausgabe**

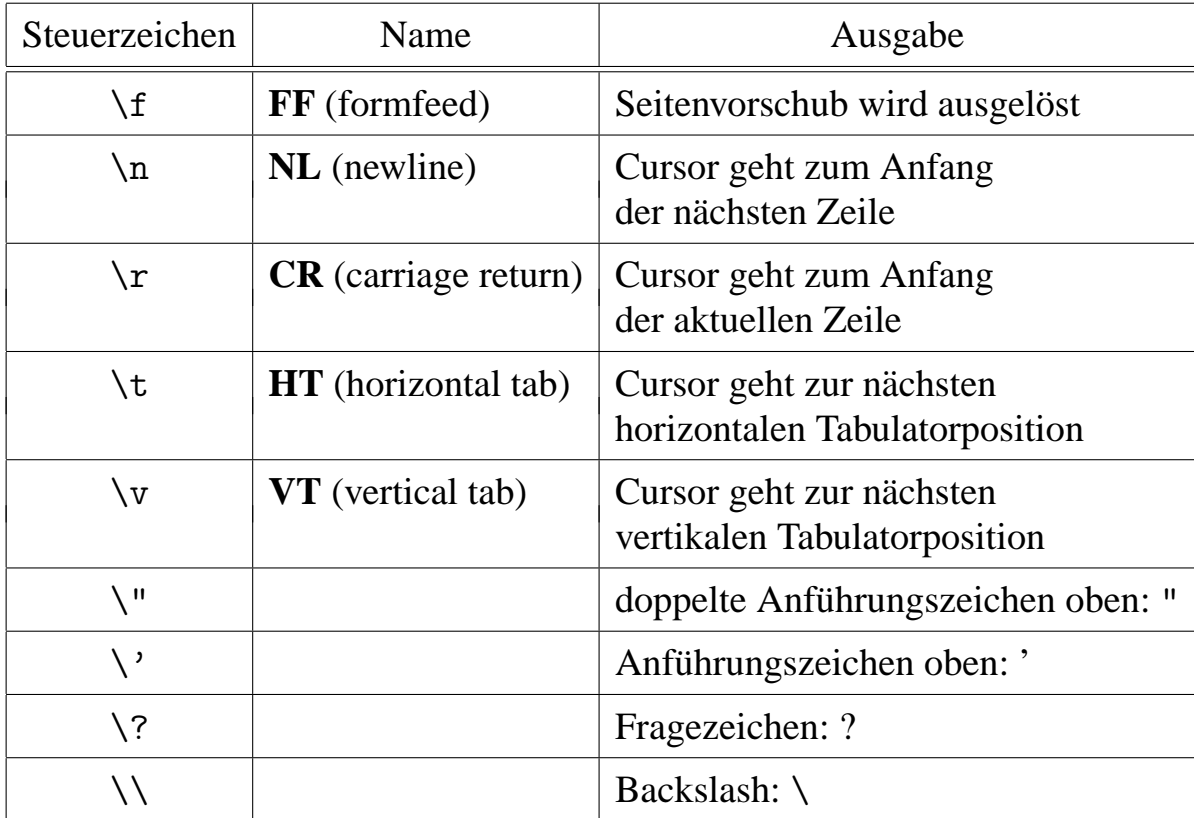

# **3.1.6 Exkurs: Modulares Programmieren**

Ein Modula-3-Programm besteht praktisch immer aus mehreren Modulen, denn bereits die Standardfunktionen sind in Modulen organisiert, welche man nach Bedarf in eigene Programme einbinden kann.

Durch Module wird ein Programm in überschaubare Happen aufgeteilt. Variablen und Funktionennamen in den einzelnen Modulen können nicht in Konflikte geraten, denn im Normalfall greift man auf solche Namen in der Form Modul.Funktion (sogenanntes *Qualifizieren*) zu. Die Reihenfolge der IMPORT-Anweisungen spielt keine Rolle für den Programmfluss. Es ist kaum möglich, dass durch das Einbinden eines weiteren (existenten :-) Moduls das Programm nicht mehr übersetzt werden kann oder aber völlig anders (insbesondere gar nicht mehr) funktioniert.

Zu Modula-3 gehört immer auch ein System zur Verwaltung der Module. Es ermittelt Abhängigkeiten zwischen den Modulen und übersetzt nur die Module, die sich geändert haben, oder die von Modulen abhängen, welche sich geändert haben. Dieses System gibt auch die Verzeichnisstruktur für die Programmdateien vor:

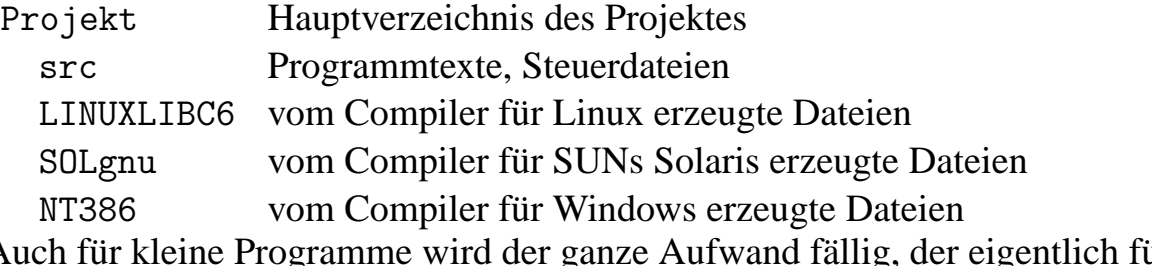

Auch für kleine Programme wird der ganze Aufwand fällig, der eigentlich für große Projekte gedacht ist. (Siehe Abschnitt [3.13\)](#page-117-0)

# <span id="page-40-0"></span>**3.1.7 Funktionen**

Funktionen erlauben die schrittweise Verfeinerung eines Programmes. Wann immer ein Programmabschnitt an mehreren Stellen eines Programmes nur leicht abgeändert auftritt, sollte man diesen Programmteil vielleicht besser in eine eigenständige Funktion umwandeln. Verbesserungen und Erweiterungen dieser Funktion kommen dann allen Aufrufen zu gute. (vgl. Abschnitt [2.4\)](#page-30-0).

Die Reihenfolge von Funktionsdefinition und Funktionsaufruf im Programmtext ist egal!

```
MODULE Main;
(* $Id: AusgabeFunktion.m3,v 1.2 2004/01/16 18:15:09 thielema Exp
   $ *)IMPORT IO;
PROCEDURE Text1 () =
  BEGIN
    IO.Put("Mein erstes C-Programm.\n");
  END Text1;
PROCEDURE Text2 () =
  BEGIN
    IO.Put("Hello world!\n");
  END Text2;
BEGIN
  Text1();
  Text2();
END Main.
```
# **3.1.8** Einige Regeln für Funktionen

- Funktionsaufrufe enthalten *immer* ( ). In diesen Klammern können Argumente (Eingabeparameter) an die Funktion übergeben werden (mehr dazu in Ab-schnitt [3.4\)](#page-60-0).
- Funktionsaufrufe sind Anweisungen. Daher werden sie mit einem Semikolon abgeschlossen.
- Funktionsnamen (gilt auch für Variablen-, Strukturnamen)
	- **–** müssen mit einem Buchstaben anfangen und dürfen nur Buchstaben, Ziffern, Unterstriche enthalten;
	- **–** Groß- und Kleinschreibung werden unterschieden, z.B. sind

main, Main, mAin, MAIN

unterschiedliche Namen;

- dürfen nicht Modula-3-Schlüsselwörter sein, dürfen diese aber enthalten;
- Mehr zu Parameterübergabe und lokalen und globalen Variablen in Abschnitt [3.4.8.](#page-65-0)

# **3.2 Variablen und ordinale Typen**

# **3.2.1 Variable und ihr Datentyp, ganze Zahlen**

Im Computer werden alle Daten durch Nullen und Einsen (Bits) dargestellt, erst eine hohe Programmiersprache interpretiert sie als Zahlen, Zeichen oder ähnliches. Variablen entsprechen Speicherzellen, Typen entsprechen der Interpretation des Speicherinhalts. Der gleiche Inhalt kann abhängig vom Typ verschiedene Bedeutungen haben. Beispielsweise entspricht die Bitfolge 00100000 als ganze Zahl einer 32 und als ASCII-Zeichen einem Leerzeichen. Der Typ taucht im übersetzten Programm nicht mehr auf! Daher muss der Compiler bereits beim Ubersetzen sicherstellen, dass ¨ Speicherzellen (Variablen) nur mit Bitmustern verträglicher Typen beschrieben werden. Dadurch sind die Programme sehr effizient und die Typentests decken ziemlich schnell "dumme" Fehler im Programm auf!

Man muss unterscheiden:

- Objekt (Daten): Bitfolge bestimmter Länge, von eindeutigem Datentyp.
- Wert eines Objekts: Erhält man durch Interpretation der Bitfolge.
- Variable: Speicherbereich bestimmter Länge. Er enthält ein Objekt passenden Typs, zu verschiedenen Zeitpunkten in der Regel auch verschiedene Objekte.
- Wert einer Variablen: Wert des Objekts, den die Variable zum aktuellen Zeitpunkt enthält.
- Konstante: Objekt, dessen Wert sich nicht ändern kann.

Die vom Computer verarbeiteten Daten sind in verschiedene *Datentypen* eingeteilt. In Modula-3 kann man aus den maschinennahen Standardtypen

- ganze Zahlen: INTEGER, CARDINAL
- rationale Zahlen: REAL, LONGREAL, EXTENDED
- Zeichen: CHAR
- Wahrheitswert: BOOLEAN
- Aufzählung

viele verschiedene, komplexe Datentypen aufbauen. Zu jedem Datentyp gehören unterschiedliche, sinnvolle Operationen.

Die Wahl des Typs muss genau bedacht werden. Je spezieller der Typ, desto besser kann der Compiler Flüchtigkeitsfehler erkennen. Je weniger Typumwandlungen später nötig sind, desto besser.

Zu jedem Typ gibt es sogenannte *Literale*, also Textschnippsel, die einen Wert eines bestimmten Typs repräsentieren. Zum Beispiel ist 'A' ein Literal für ein Zeichen, besitzt den Typ CHAR. Hingegen ist 12 ein Literal für den Wert 12 vom Typ INTEGER. Dieses ist völlig verschieden von 12.0, einem Literal für eine (einfachgenaue) Fließkommazahl mit Wert 12. Sobald man einer Zahl Nachkommastellen verpasst, betrachtet der Compiler sie als Fließkommazahl.

Variablen müssen vor ihrer Benutzung *deklariert* werden. Damit wird zum einen Speicher für die Variable reserviert und zum anderen wird ein Name vergeben und der Typ (also die Interpretation des Speicherbereiches) festgelegt. Variablen werden niemals automatisch angelegt und lassen sich auch nicht beliebig löschen. Das erlaubt eine effiziente Implementation, hat sich aber auch als hervorragendes Mittel zur Fehlervermeidung bewährt.

So werden Variablen deklariert:

VAR

a: INTEGER; b:  $[-10..10]$  := 3;  $c \qquad \qquad := \text{TRUE};$  Hiermit werden drei Variablen eingeführt:

- a wird als Ganzzahlvariable vereinbart. Ihr Wert ist zunächst ungewiss.
- b wird als Ganzzahlvariable deklariert, die höchstens 10 und mindestens -10 sein darf. Ihr Wert wird mit 3 festgelegt.
- c wird mit einer verkürzten Schreibweise deklariert und initialisiert. Das ist immer dann sinnvoll, wenn sich aus dem Initialisierungswert der passende Typ ergibt, hier ergibt sich aus TRUE der Typ BOOLEAN (Wahrheitswert).

Neben Variablen gibt es noch Konstanten. Deren Wert muss bereits zum Zeitpunkt der Übersetzung bekannt sein und ändert sich während des Programmlaufes nicht:

CONST

```
AntwortAufUniversumLebenRest = 42;
FrageFuerAntwort : TEXT =
  "What do you get if you multiply six by nine?";
```
Von Zahlen in der internen Computerdarstellung haben wir nicht viel. Wir wollen uns die Inhalte der Variablen auch irgendwie ansehen. In den Standardbibliotheken von Modula-3 sind Aufbereitung der Daten als Text und die Ausgabe weitgehend getrennt. Die Routinen lassen sich daher sehr flexibel einsetzen, sind aber nicht so effizient. Im Modul Fmt gibt es zahlreiche Funktionen zum Darstellen von verschiedenen Daten als Text:

Fmt.Int Konvertiert eine ganze Zahl in einen Text.

Fmt.F Fügt bis zu 5 Textteile in eine Maske ein. Die Maske ist ein Text, der als Platzhalter die Zeichenfolge %s enthalt. Diese Platzhalter ¨ werden von Fmt.F durch die folgenden Textteile ersetzt:

> Fmt.F("Am %s.%s. kommt der %s.", Fmt.Int(24), Fmt.Int(12), "Weihnachtsmann")

ergibt "Am 24.12. kommt der Weihnachtsmann."

Fmt.FN Wie Fmt.F, erwartet aber ein Feld von Texten (siehe Abschnitt [3.7\)](#page-83-0) und verarbeitet beliebig viele Textteile.

#### **Beispiel:**

```
MODULE Main;
(* $Id: IntAusgabe.m3,v 1.2 2004/01/16 18:15:09 thielema Exp $ *)
IMPORT IO, Fmt;
```

```
VAR
  zahl1: INTEGER;
  zahl2: INTEGER;
  zahl3: INTEGER;
BEGIN
  zahl1 := 19;
  zah12 := -23;zahl3 := 299;
  IO.Put(Fmt.F("Die Zahlen lauten %s, %s und %s.\n",
               Fmt.Int(zahl1), Fmt.Int(zahl2), Fmt.Int(zahl3)));
END Main.
```
#### $$

MODULE Main; (\* \$Id: IntAusgabeKurz.m3,v 1.2 2004/01/16 18:15:09 thielema Exp  $$ *)$ IMPORT IO, Fmt; VAR zahl1: INTEGER := 19; zahl2: INTEGER  $:= -23$ ; zahl3: INTEGER := 299; BEGIN IO.Put(Fmt.F("Die Zahlen lauten %s, %s und %s.\n", Fmt.Int(zahl1), Fmt.Int(zahl2), Fmt.Int(zahl3))); END Main. IntAusgabe> cm3 IntAusgabe> LINUXLIBC6/prog Die Zahlen lauten 19, -23 und 299.

#### **3.2.2** Weitere Beispiele für formatierte Ausgabe

• Rechtsbündige Ausgabe mit 6 (Leer-)Stellen

 $IO.Put(Fmt.F("Wert 1 = %6s\n", Fmt.int(42)))$ ;  $IO.Put(Fmt.F("Wert 2 = %6s\n", Fmt.int(42424)))$ ; Wert  $1 = 42$ Wert 2 = 42424

• Benötigt die Variable mehr Platz als im Format angegeben ist, werden trotzdem alle Ziffern angezeigt

 $IO.Put(Fmt.F("Wert 2 = %1s\n", Fmt.int(42424)))$ ;  $Wert 2 = 42424$ 

• Linksbündige Ausgabe mit 6 (Leer-)Stellen

 $IO.Put(Fmt.F("Wert 1 = %-6s\nu", Fmt.int(42)))$ ;  $IO.Put(Fmt.F("Wert 2 = %-6s\n'n", Fmt Int(42424)))$ ; Wert  $1 = 42$ Wert 2 = 42424

• Rechtsbündige Ausgabe mit 6 Stellen, Auffüllen mit Nullen

 $IO.Put(Fmt.F("Wert 1 = %06s\n'n", Fmt.int(42)))$ ;  $IO.Put(Fmt.F("Wert 2 = %06s\n'n", Fmt.int(42424)))$ ;  $Wert 1 = 000042$  $Wert 2 = 042424$ 

• Ausgabe von "%"

 $IO.Put(Fmt.F("Wert 1 = %s*/n", Fmt.int(42)))$ ;

Wert  $1 = 42%$ 

• Ausgabe von Zahlen im Oktal- oder Hexadezimalformat

```
IO.Put(Fmt.F("Wert decimal = %s\n'n", Fmt.int(2748,10)));
IO.Put(Fmt.F("Wert oktal = \sqrt{s}n", Fmt.Int(2748,8)));
IO.Put(Fmt.F("Wert hexadezimal = %s\n', Fmt.int(2748,16)));
Wert dezimal = 2748Wert oktal = 5274Wert hexadezimal = abc
```
# **3.2.3 Ausdrucke ¨**

#### **Grundrechenarten**

Die Symbole +, -, \*, DIV werden für die Grundrechenarten der ganzen Zahlen benutzt, wobei  $\ast$ , DIV stärker binden als  $+$ ,  $-$  (Punkt- vor Strich-Rechnung, siehe auch Abschnitt [A.1\)](#page-127-0). Die Operation DIV (Division mit Abrunden) ist eine spezielle Abwandlung für ganze Zahlen, da dort die Division im allgemeinen nicht ausführbar ist. DIV wird durch MOD ergänzt, welches den Rest bei der Division bestimmt. Es gilt also

a DIV  $b * b + a$  MOD  $b = a$ .

So verhalten sich die Operationen bei negativen Zahlen:

```
13 DIV 4 = 3
13 MOD 4 = 1
-13 DIV 4 = -4-13 MOD 4 = 313 DIV -4 = -413 MOD -4 = -3-13 DIV -4 = 3-13 MOD -4 = -1
```
Das Ergebnis einer Berechnung kann man zum Beispiel wieder einer Variablen zuweisen:

- ":=" weist der links stehenden Variablen den Wert zu, den der Ausdruck auf יי<br>נ der rechten Seite hat.
- Falls Ausdruck auf der rechten Seite eine Berechnung erfordert, so wird dieser zunächst ausgewertet und erst dann der Variablen zugewiesen (und gegebenenfalls der Typ angepasst).

• Vor ":=" darf kein konstanter Ausdruck stehen und kein Ausdruck, der Berechnungen erfordert.

#### **Beispiel:**

```
MODULE Main;
(* $Id: IntRechnen.m3,v 1.2 2004/01/16 18:15:09 thielema Exp $ *)
IMPORT IO, Fmt;
VAR zahl1, zahl2, zahl3, zahl4: INTEGER;
BEGIN
  zahl1 := 3 * 2;zahl3 := zahl1 * 2;
  zah12 := zah13;zahl3 := zahl3 * 2;
  zahl4 := zahl3 DIV 5;
  zahl1 := zahl2 * zahl4 + zahl3;
  IO.Put(Fmt.F("Das Ergebnis lautet : %s\n", Fmt.Int(zahl1)));
END Main.
```
IntRechnen> cm3 IntRechnen> LINUXLIBC6/prog Das Ergebnis lautet : 72

Wie kommt das Ergebnis zustande?

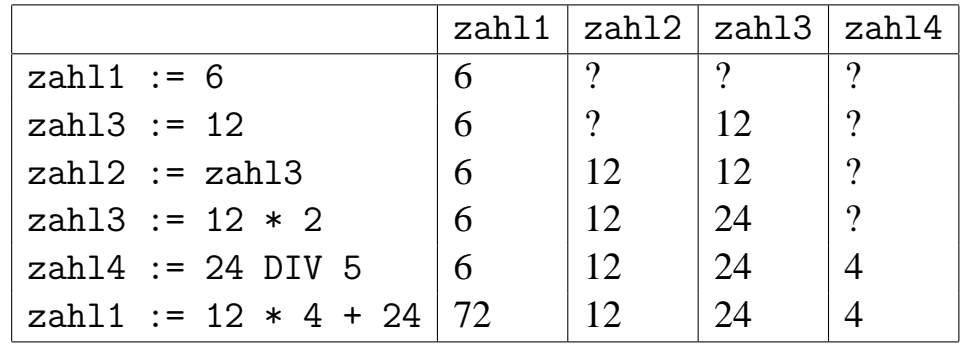

#### **Einsatz von Ausdrücken**

An nahezu jeder Programmstelle, an der eine Variable stehen kann, kann auch ein berechenbarer Ausdruck (einschließlich Literale) stehen. Beispiele:

 $z3 := z1 + z2;$ IO.Put(Fmt.F("%s plus %s gleich %s",  $Fmt.int(z1), Fmt.int(z2), Fmt.int(z3))$ ;

Oder kürzer (falls z3 nicht weiter benötigt):

```
IO.Put(Fmt.F("%s plus %s gleich %s",
              Fmt.Int(z1), Fmt.Int(z2), Fmt.Int(z1 + z2)));
IO.Put(Fmt.F("%s plus %s gleich %s",
              Fmt.int(5), Fmt.int(7), Fmt.int(5+7));
```
oder noch kürzer

IO.Put(Fmt.F("5 plus 7 gleich  $\frac{1}{5}$ ", Fmt.Int(5 + 7)));

#### $\ddot{\textbf{U}}$  **berläufe**

Was passiert bei Überschreitung des Zahlbereichs ("Overflow")?

"<br>. Es wird ein Fehler ausgelöst, der das Programm abbricht, wenn er nicht behandelt wird. (Siehe Abschnitt [3.12\)](#page-110-0)

Problem: Die meisten Modula-3-Compiler bauen auf Codeerzeugern von C-Compilern auf. Da C keine Überlaufabfrage kennt, können diese Codeerzeuger ebenfalls keinen Überlauftest ins Programm einbauen und so bleiben Überläufe über die größte mit INTEGER darstellbare Zahl hinaus unerkannt!

# <span id="page-48-0"></span>**3.2.4 Aufzahlungen ¨**

Neben den ganzen Zahlen sind die Aufzählungen ein wichtiger Grundtyp. Aufzählungen sind wie ganze Zahlen *ordinale Typen* (nicht ordinare Typen! :-). ¨ Beispiele:

TYPE

```
Grundfarbe = \{ \text{rot}, \text{gruen}, \text{blau} \};
Modefarbe = {mauve, gruen, schaumolweiss, rotbraungrau};
Status = {pause, maustasteLosgelassen, maustasteGedrueckt};
BOOLEAN = {FALSE, TRUE};
```
Der Typ BOOLEAN ist bereits vordefiniert und wird von Operatoren wie AND und OR verwendet. (Siehe Abschnitt [3.3.1\)](#page-53-0) Den Aufzählungselementen werden intern aufsteigend ganze Zahlen bei 0 beginnend zugeordnet. Zum Beispiel entspricht Grundfarbe.bl dem Wert 2. Von diesem Wissen sollte man allerdings so wenig wie möglich Gebrauch machen. Im Prinzip sind Aufzählungselemente Ganzzahlkonstanten mit dem

Unterschied, dass man mit ihnen nicht rechnen kann und dass sie unverträglich mit ganzen Zahlen und anderen Aufzählungen sind. Beispiele:

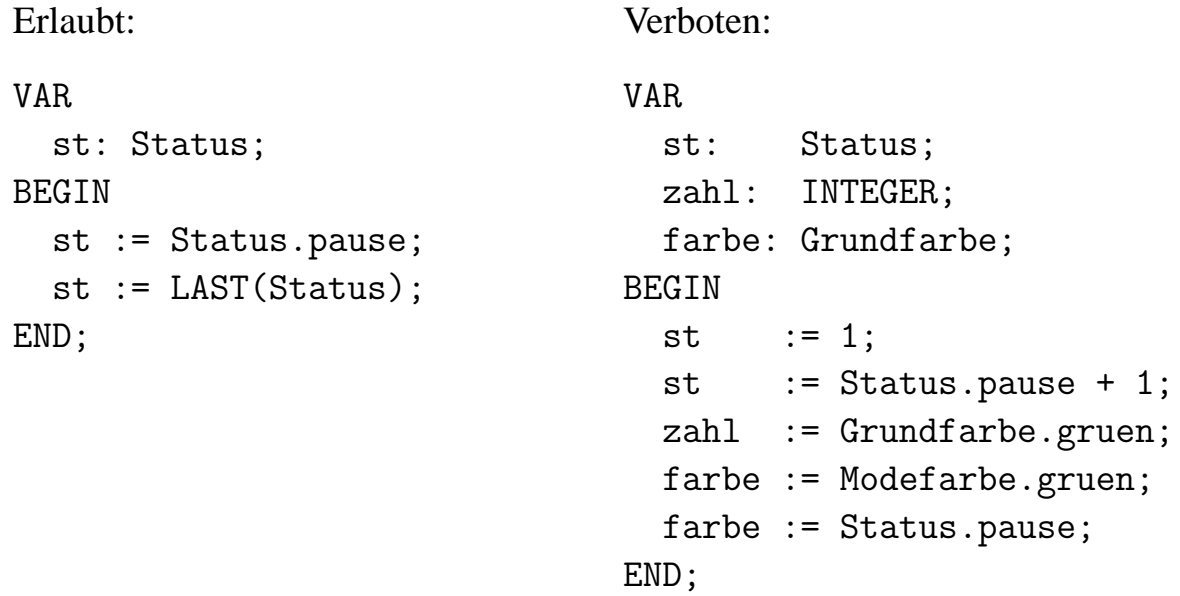

Da Aufzählungen mit keinem anderen Typ verträglich sind, kann man den Wert von Aufzählungsvariablen nicht einmal ohne weiteres ausgeben! Folgende Lösungen bieten sich an:

1. Mit ORD (Abschnitt [3.2.7\)](#page-51-0) wandelt man den Wert in eine ganze Zahl um und gibt diese aus.

Probleme:

- Gibt man die Zahl für den Benutzer aus, weiß er wahrscheinlich nichts mit dem Zahlenwert anzufangen.
- Gibt man die Zahl in eine Datei aus, die später wieder eingelesen werden soll, muss man sicherstellen, dass sich die Reihenfolge der Aufzählungselemente später nicht mehr ändert.
- 2. Man kann sehr elegant einen Aufzählungswert in etwas anderes umwandeln, in dem man auf ein konstantes Feld mit dem Aufzählungswert als Index zugreift. (siehe Abschnitt [3.7\)](#page-83-0)

# **3.2.5 Unterbereiche**

Variablen vom Typ INTEGER können in der Regel sehr große und sehr kleine Werte annehmen, auf einem 32-Bit Rechner zum Beispiel ganze Zahlen von −2147483648 bis 2147483647. Wenn man schon weiß, dass man einer Variable nur Werte aus einem kleinen Intervall zuweisen wird, kann man dies dem Compiler durch Unterbereiche

anzeigen. Er sorgt dann während der Übersetzung und während des Programmlaufes dafür, dass die Intervallgrenzen nicht überschritten werden. Beispiele:

TYPE

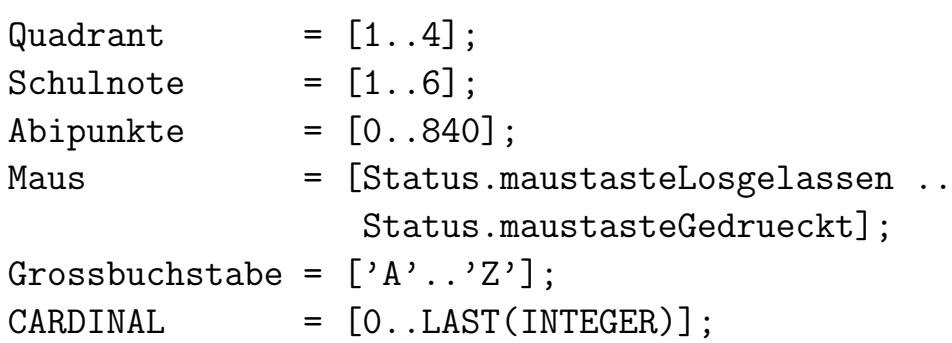

Man sieht, dass Unterbereiche auch von anderen Typen gebildet werden können, zum Beispiel Aufzählungen und Zeichen. Der Typ CARDINAL der nicht-negativen ganzen Zahlen ist wie im Beispiel angegeben vordefiniert.

# **3.2.6 Mengen**

Modula-3 stellt einen Typ für Mengen zur Verfügung. Beispiel:

TYPE

```
Gemuet = {sauer, stinkig, launisch,
             normal, gutDrauf, ausgeflippt};
Gemuetsmix = SET OF Gemuet;
```
#### CONST

```
ansprechbar = Gemuetsmix {Gemuet.normal, Gemuet.gutDrauf};
grosserBogen = Gemuetsmix {Gemuet.sauer, Gemuet.stinkig};
vokale = SET OF CHAR \{a', 'e', 'i', 'o', 'u'\};
```
Manche Rechensymbole, die schon für Zahlen definiert sind, haben für Mengen eine andere Bedeutung. Das sind die Operationen auf Mengen:

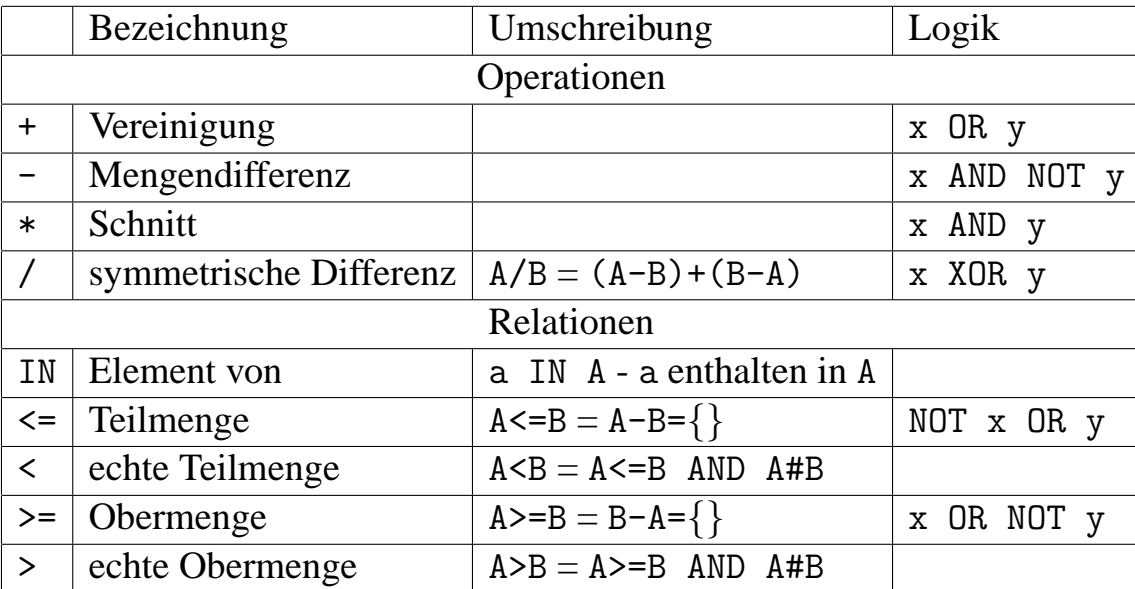

Hinweis:  $#$  steht , ungleich (Abschnitt [3.3.1\)](#page-53-0), x steht für e IN A, y steht für e IN B und der Ausdruck in der Spalte "Logik", Abschnitt "Operationen" ist äquivalent zum Ausdruck e IN A op B, wobei *op* die betrachtete Operation ist.

# <span id="page-51-0"></span>**3.2.7 Typumwandlungen**

Modula-3 ist sehr streng, was Typen anbetrifft. Ganze Zahlen, Fließkommazahlen, Zeichen, Aufzählungen, Mengen können nicht in einer Operation gemischt werden. Dadurch können beispielsweise Fehler bei Zuweisungen oder fälschlich vertauschte Funktionsparameter noch vor dem ersten Programmlauf aufgedeckt werden. Obwohl für Additionen immer das Zeichen + verwendet wird, so haben doch die Additionen von ganzen Zahlen und von Fließkommazahlen etwas andere Eigenschaften. Auslöschungsfehler und Rundungsfehler können nur Fließkommazahlen auftreten. Deshalb muss man dem Compiler über die Typen der Operanden mitteilen, welche Operation man meint.

Durch Konvertierungen kann man Operanden notfalls anpassen. Häufige Konvertierungen sind ein deutliches Zeichen für ungeeignet gewählte Typen und sollten vermieden werden.

Folgende Funktionen helfen beim Konvertieren, hier am Beispiel der fiktiven Variable x erklärt:

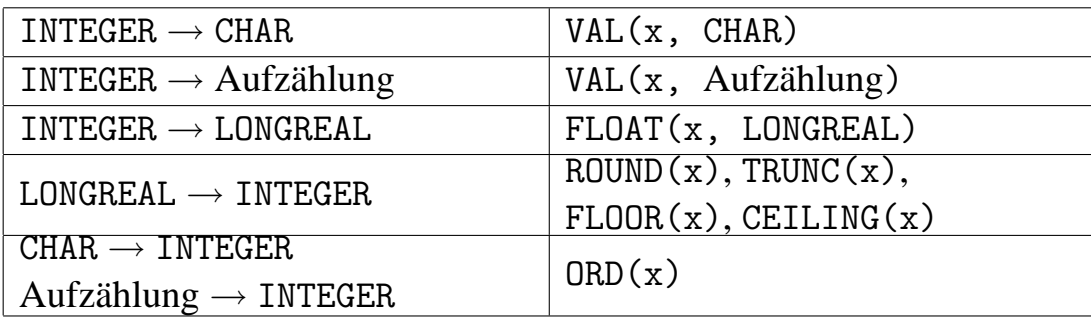

#### **3.2.8 Inkrement- und Dekrementfunktionen**

Eine Kurzschreibweise für das Erhöhen und Verringern eines ordinalen Wertes (also auch Aufzählungen und Zeichen) bieten die eingebauten Prozeduren INC bzw. DEC.

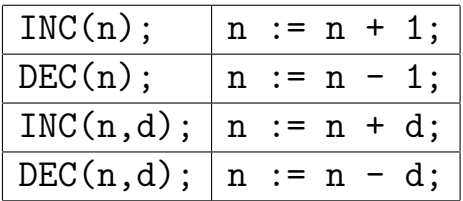

#### **3.2.9 Eingabe mit** Lex

Bisher kennen wir IO.Put zur Ausgabe auf dem Bildschirm und einige Routinen des Modules Fmt zum Aufbereiten verschiedener Daten als Text. Mit den Funktionen aus dem Modul Lex kann man auch vom Benutzer eingegebene Werte einlesen:

variable := Lex. Int (Stdio. stdin);

Damit der Benutzer weiß, dass und vor allem welche Eingabe von ihm erwartet wird, sollte man Lex.Int mit einem IO.Put kombinieren.

```
MODULE Main;
(* $Id: LexStdin.m3,v 1.2 2004/01/16 18:15:09 thielema Exp $ *)
IMPORT IO, Fmt, Lex, Stdio;
VAR
  z1: CARDINAL;
  z2: INTEGER;
<* FATAL ANY *>
BEGIN
  IO.Put("Zahl eingeben: ");
  z1 := Lex.Unsigned(Stdio.stdin, 10);
  IO.Put(Fmt.F("Die Zahl lautet: %s\n", Fmt.Int(z1)));
  IO.Put("Noch eine Zahl eingeben (hexadezimal): ");
  z1 := Lex.Unsigned(Stdio.stdin);
  IO.Put(Fmt.F("Die Zahl lautet: %s\n", Fmt.Int(z1)));
  IO.Put("Und noch eine Zahl eingeben: ");
  z2 := Lex. Int (Stdio. stdin);
END Main.
```

```
LexStdin> LINUXLIBC6/prog
Zahl eingeben: 10
Die Zahl lautet: 10
Noch eine Zahl eingeben (hexadezimal): 10
Die Zahl lautet: 16
Und noch eine Zahl eingeben: -42
```
Falsche Eingaben lösen einen Fehler aus, der das Programm abbricht, falls er nicht behandelt wird. Der Compiler warnt den Programmierer vor unbehandelten Fehlern. Diese Warnung wiederum haben wir mit dem sogenannten Pragma <\* FATAL ANY \*> unterdrückt. Das ist unsauber, aber es gibt zwei gute Gründe dies zu tun:

- Man ist sich sehr sicher, dass die prinzipiell möglichen Fehler in dieser konkreten Situation nicht auftreten können. Besser ist es dann immer noch, die Fehler namentlich hinter FATAL aufzuführen. Außerdem sollte man sich einen Kommentar abringen, der beschreibt, warum die unterdrückten Fehler nicht auftreten können.
- Man schreibt ein Beispielprogramm für Studenten, die sich das Programm eh nicht so genau anschauen.

Wie man Fehler korrekt behandelt, werden wir in Abschnitt [3.12](#page-110-0) sehen.

# **3.3 Anweisungen zur Auswahl**

# <span id="page-53-0"></span>**3.3.1 Logische und Vergleichsoperatoren**

Zur Formulierungen von Bedingungen in Auswahlanweisungen oder Schleifen benötigt man *Vergleichsoperatoren* und *logische Operatoren*, z.B. zur Negation oder Verknüpfung von Bedingungen.

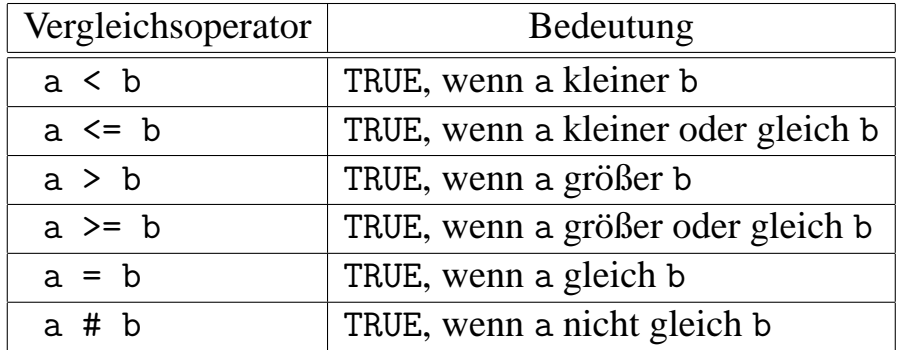

Wichtig ist, das die Operanden immer verträglich sein müssen. Wenn wie in Abschnitt [3.2.4](#page-48-0) die Typen Grundfarbe und Modefarbe verschieden sind, dann ist ein

Vergleich zwischen Ausdrücken dieser Typen verboten. Mit gutem Recht könnte der Übersetzer den Ausdruck Grundfarbe.gruen = Modefarbe.gruen als Ausdruck mit konstantem Wert FALSE auffassen, aber in der Regel ist ein solcher Ausdruck auf einen Programmierfehler zurückzuführen. Deswegen weist der Übersetzer ihn zurück.

In Modula-3 gehören Wahrheitswerte zum Typ BOOLEAN, welcher unverträglich mit anderen Typen ist. Daher werden Ausdrücke wie (a=b)+1 sofort als Fehler erkannt. Ausgegeben werden Wahrheitswerte so:

```
MODULE Main;
(* $Id: Wahrheitswerte.m3,v 1.4 2004/02/18 11:46:42 thielema Exp
   $ *)IMPORT IO, Fmt;
VAR grundschueler, abiturient: BOOLEAN;
BEGIN
  (* Wer hat recht? *)
  grundschueler := 5 * 7 = 35;abiturient := 5 * 7 = 36;
  IO.Put(Fmt.F("Die Antwort des Grundschuelers ist %s\n"
                 & "Die Antwort des Abiturienten ist %s\n",
               Fmt.Bool(grundschueler), Fmt.Bool(abiturient)));
```
END Main.

Mit dem *Negationsoperator* NOT wird der Wahrheitswert einer Bedingung genau umgekehrt, z.B.

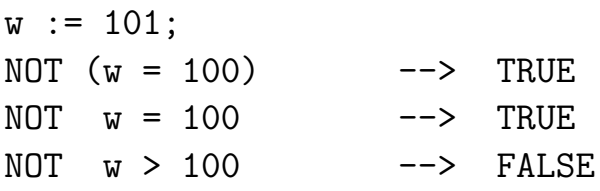

Die Vorrangreihenfolge ist:

- 1. Arithmetische Operationen
- 2. Relationen
- 3. logische Operationen

(vollständige Liste in Abschnitt [A.1\)](#page-127-0). Daher kann die Klammer um  $w = 100$  entfallen.

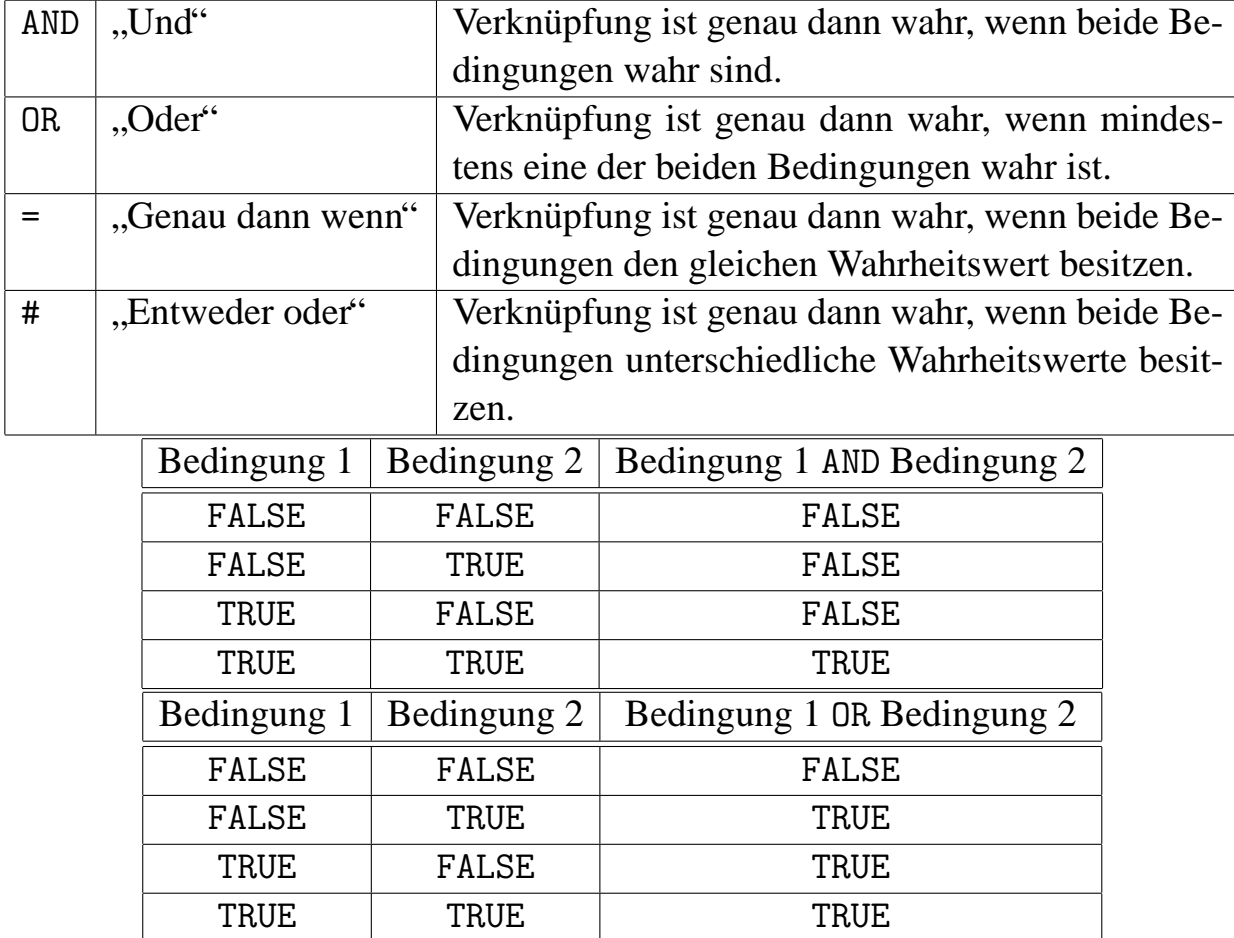

Zur Verknüpfung von Bedingungen gibt es die logischen Operatoren AND und OR. Die Relationen = und  $\#$  sind ebenfalls sinnvoll für Wahrheitswerte.

Beispiel: Ist eine Zahl in einem Intervall enthalten?

Die mathematische Notation  $20 \le x \le 40$  ist zwar gängig und schön kompakt, aber strenggenommen falsch. Deswegen lässt sie sich auch nicht direkt in ein Modula-3-Programm übertragen. Schreibt man nämlich 20  $\lt x \lt 40$ , dann fasst der Übersetzer dies als  $(20 < x) < 40$  auf. Der Ausdruck  $(20 < x)$  ist vom Typ BOOLEAN. Wie aber soll man einen Wahrheitswert mit der ganzen Zahl 40 vergleichen? Folgerichtig lehnt der Übersetzer diesen Ausdruck ab.

Die mathematische Schreibweise  $20 \le x \le 40$  ist eine Kurzschreibweise für  $20 \le x$  $x \wedge x \leq 40$  und in dieser Form muss man es auch dem Übersetzer servieren:

$$
x \in [20, 40] \qquad \Longleftrightarrow \qquad 20 \iff \qquad \text{and} \qquad x \iff 40
$$

 $x \notin [20, 40]$   $\iff$   $x < 20 \text{ OR } 40 < x$ 

Verknüpfungen mit AND und OR werden von links nach rechts abgearbeitet. Die Auswertung endet, wenn Wert des Ausdrucks feststeht (*Lazy evaluation*). Zum Beispiel wird für x=17 im letzten Beispiel nur x<20 ausgewertet, da dann der Gesamtausdruck wahr ist und es auch bleibt.

Diese Vorgehensweise ist mehr als eine nette Optimierung. Von ihr kann der korrekte Programmlauf abhängen. Beispiel: Wenn  $y = 0$  dann führt der Ausdruck  $x$  MOD y zum Programmabbruch wegen einer Division durch 0. Wenn in einer konkreten Situation im Programm y=0 als "nicht teilbar" zu werten ist, dann ist der korrekte Ausdruck dafür y # 0 AND x MOD y = 0, denn der rechte Operand von AND wird nur ausgewertet, wenn y  $# 0$ . Dagegen führt der Ausdruck x MOD y = 0 AND y  $#$ 0 nach wie vor unter Umständen zum Programmabbruch.

# **3.3.2** IF**-Anweisungen**

Die in Abschnitt [2](#page-24-0) eingeführte Anweisung zur Auswahl kann, wen wundert's, direkt in Modula-3-Syntax übersetzt werden:

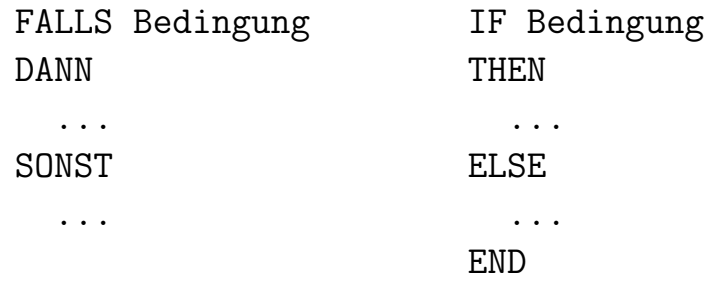

Beispiel: Maximums-Bestimmung

```
VAR
  max: INTEGER;
BEGIN
  IF x > y THEN
    IF x > z THEN
      max := x;ELSE
      max := z;END;
  ELSE
    IF y > z THEN
      max := y;ELSE
      max := z;END;
  END;
  (* max enthaelt jetzt
     das Maximum der Zahlen x, y, z *)
END;
```
Bei IF-Anweisungen kann der ELSE-Zweig auch weggelassen werden. Außerdem kann man mit dem ELSIF-Teil die Verzweigungstiefe reduzieren. Der Programmabschnitt

```
IF A THEN
    B;
  ELSE
    IF C THEN
      D;
    ELSE
      E;
    END;
  END;
reduziert sich dadurch zu
  IF A THEN
    B;
  ELSIF C THEN
    D;
  ELSE
    E;
  END;
Im Beispiel der Maximumsbestimmung:
  VAR
    max: INTEGER;
  BEGIN
    IF x > y THEN
      IF x > z THEN
        max := x;ELSE
        max := z;END;
    ELSIF y > z THEN
      max := y;ELSE
      max := z;END;
  END;
```
.

Nun ist allerdings die Symmetrie der Verschachtelung hinüber und es bleibt eine Geschmacksfrage, ob dieses Konstrukt leichter zu lesen ist.

## **3.3.3** CASE**-Anweisung**

Mit geschachtelten IF-Anweisungen lassen sich grundsätzlich alle Entscheidungsfolgen realisieren, die Programme werden dadurch aber mitunter unübersichtlich. Statt

```
IF x = a THEN
  A:
ELSIF x = b THEN
  B;
ELSIF x = c THEN
  C;
ELSE
  Z;
END;
```
verwendet man besser

```
CASE x OF
| a = \rangleA;
| b \RightarrowB;
| c =>
  C;
ELSE
  Z;
END;
```
Beispiel:

```
MODULE Main;
(* $Id: Case.m3,v 1.3 2004/01/22 17:46:35 thielema Exp $ *)
IMPORT IO, Lex, Stdio;
VAR z: INTEGER;
```

```
<* FATAL ANY *>
BEGIN
  IO.Put("Bitte geben Sie eine Zahl ein:\n");
  z := Lex.Int(Stdio.stdin);
  IO.Put("n");
  CASE z OF
  | 0 \implies 10.Put("Die Zahl height Null.\n',');
  | 1 => IO. Put ("Die Zahl heißt Eins. \n");
  | 2 .. 3, 5, 7 => 10.Put("Die Zahl ist prim.\n'n");
  | 42 => IO.Put("Diese Zahl beantwortet alles.\n");
  | 100 .. 999 =>
      IO.Put("Die Zahl ist dreistellig (Peanuts).\n");
  ELSE
    IO.Put("Zu dieser Zahl fällt mir nichts ein!\n");
  END
```
END Main.

Der Auswahlausdruck (hier z) muss von ordinalem Typ sein. Außerdem dürfen für die Verzweigungen Listen konstanter Ausdrücke oder Unterbereiche verwendet werden. Die Reihenfolge der | x =>-Verzweigungen ist egal. Ein Fall darf nicht mehrfach behandelt werden. Daher ist auch

```
CASE x OF
| 0 \implies A;|-10..10 => B;
END;
```
verboten.

# <span id="page-60-0"></span>**3.4 Funktionen und Prozeduren**

Funktionen dienen der strukturierten Programmierung: Wiederholt genutzte Programmteile werden aus dem Hauptprogramm ausgelagert. (Siehe Abschnitt [3.1.7\)](#page-40-0)

# **3.4.1 Definition**

*Prozedur*en und *Funktion*en sind *Unterprogramm*e, also Teile eines großen Programmes aber nicht eigenständig lauffähig.

Prozeduren können durch Parameter gesteuert werden. Die Parameter werden im Prozedurkopf (*Signatur*) vereinbart und stehen innerhalb der Prozedur als Variable zur Verfügung.

```
PROCEDURE Name (var1, var2: TypA; var3: TypB; ) =
  BEGIN
    ...
  END Name;
```
Mit dem RETURN-Befehl kann man die Prozedur vorzeitig verlassen.

Außerdem kann eine Prozedur einen (aber nur höchstens einen) Wert zurückgeben. Mehrere Rückgabewerte muss man in Datenverbünden zusammenfassen. Dazu mehr in Abschnitt [3.9.](#page-94-0) Der Typ des Rückgabewertes wird Doppelpunkt getrennt hinter die Parameterliste geschrieben.

Solche Prozeduren heißen dann auch Funktionsprozeduren oder kurz Funktionen. Mit dem RETURN-Befehl werden bei solchen Prozeduren die Werte zurückgegeben.

```
PROCEDURE Name (var1, var2: TypA; var3: TypB; ): TypRueckgabe =
  BEGIN
    ...
    RETURN wert;
  END Name;
```
Dem RETURN-Befehl kann auch ein berechenbarer Ausdruck übergeben werden. Im Gegensatz zur Prozedur ohne Rückgabewert *muss* eine Funktion immer durch RETURN verlassen werden. Es ist ein Fehler, wenn das Ende einer Funktionsprozedur erreicht wird.

# **3.4.2 Aufruf**

Eine Prozedur ruft man durch Nennung des Namens mit anschließender geklammerter kommagetrennter Liste aus Ausdrücken auf, etwa: Name(1,2,3). Auch IO.Put

und Fmt.F sind ganz normale Prozeduren, die wir bereits auf diesem Wege aufgerufen haben.

Die übergebenen Ausdrücke werden zunächst ausgewertet und dann in die "lokalen " Variablen" der Prozedur kopiert. Diese Methode heißt *Call by value* im Gegensatz zu *Call by reference*. Änderungen an den Parameter-Variablen innerhalb der Prozedur wirken sich folglich nicht auf die Variablen im Hauptprogramm aus.

## **3.4.3 Beispiel: Call by value**

```
MODULE Main;
(* $Id: CallByValue.m3,v 1.2 2004/01/16 18:15:09 thielema Exp
   $ *)IMPORT IO, Fmt;
PROCEDURE PutInt (n: INTEGER; ) =
  BEGIN
    IO.Put(Fmt.Int(n));END PutInt;
BEGIN
  IO.Put("Jetzt kann ich Zahlen direkt ausgeben:\n");
  PutInt(42);IO.Put("n");
END Main.
CallByValue> LINUXLIBC6/prog
Jetzt kann ich Zahlen direkt ausgeben:
42
```
### **3.4.4 Beispiel: Funktion mit Rückgabewert**

```
MODULE Main;
(* $Id: QuadratFunktion.m3,v 1.3 2004/03/04 10:17:37 thielema Exp
   $ *)(* Funktion zum Quadrieren einer ganzen Zahl *)
IMPORT IO, Fmt, Lex, Stdio;
PROCEDURE Quadrat (x: INTEGER; ): INTEGER =
  BEGIN
    RETURN x * x;
  END Quadrat;
VAR x: INTEGER;
<* FATAL ANY *>
BEGIN
  IO.Put("Bitte geben Sie eine Zahl ein: ");
  x := Lex.int(Stdio.stdin);IO.Put(Fmt.F("Das Quadrat von %s ist %s.\n", Fmt.Int(x),
               Fmt.Int(Quadrat(x))));
END Main.
QuadratFunktion> LINUXLIBC6/prog
Bitte geben Sie eine Zahl ein: 7
Das Quadrat von 7 ist 49.
```
Hinweis: Funktionen sollten entweder etwas ausgeben oder rechnen, aber nie beides tun. Niemand kann eine Rechenfunktion weiterverwenden, die ihre Ergebnisse auf den Bildschirm schreibt. Niemand rechnet zum Beispiel damit, dass sin etwas auf die Konsole schreibt. Lediglich vorübergehend für Tests sollte man die Konsole benutzen.

### **3.4.5 Beispiel: Funktion mit mehreren Eingaben**

```
MODULE Main;
(* $Id: MaximumKurz.m3,v 1.1 2004/01/21 14:34:25 thielema Exp
   $ *)(* Funktion zur Maximumbestimmung *)
IMPORT IO, Fmt, Lex, Stdio;
PROCEDURE Max (a, b: INTEGER; ): INTEGER =
  BEGIN
    IF a > b THEN RETURN a; ELSE RETURN b; END;
  END Max;
VAR z1, z2: INTEGER;
<* FATAL ANY *>
BEGIN
  IO.Put("Bitte geben Sie die 1. Zahl ein: ");
  z1 := Lex.Int(Stdio.stdin);
  IO.Put("Bitte geben Sie die 2. Zahl ein: ");
  z2 := Lex.int(Stdio.stdin);IO.Put(
    Fmt.F("Die groessere Zahl ist %s.\n", Fmt.Int(Max(z1, z2))));
END Main.
Maximum> LINUXLIBC6/prog
Bitte geben Sie die 1. Zahl ein: 2
Bitte geben Sie die 2. Zahl ein: 6
Die groessere Zahl ist 6.
```
## **3.4.6 Bezugsrahmen von Variablen**

Wir wissen, dass Anderungen an den Eingabeparametern innerhalb einer Funktion keine Wirkung außerhalb der Funktion haben, die Änderungen wirken sich nur lokal in der Funktion aus. Variablen die innerhalb einer Funktion angelegt werden, sind ebenfalls *lokale Variable*. Daneben heißen die Variablen des Hauptprogrammes *globale Variable*n.

## **3.4.7 Programm mit lokalen Variablen**

Was passiert, wenn es lokale und globale Variablen gleichen Namens gibt?

```
MODULE Main;
(* $Id: LokaleVariable.m3,v 1.2 2004/01/16 18:15:09 thielema Exp
   $ *)(* Call by value: Lokale Variable beeinflusst globale Variable
   nicht. *)
IMPORT IO, Fmt;
PROCEDURE Aendern () =
  VAR x: INTEGER := 10;
  BEGIN
    IO.Put(Fmt.F("x = %s \nightharpoonup f, Fmt.Int(x)));
  END Aendern;
VAR x: INTEGER := 4;
BEGIN
  IO.Put(Fmt.F("x = %s \nightharpoonup f", Fmt.Int(x)));
  Aendern();
  IO.Put(Fmt.F("x = %s \nightharpoonup f", Fmt.Int(x)));
END Main.
LokaleVariable> LINUXLIBC6/prog
x = 4x = 10x = 4
```
Die Variable x in Aendern() ist eine andere als die Variable x im Hauptprogramm. Die Zuweisung an x in Aendern und die Konvertierung in einen Text mit Fmt.Int in Aendern benutzen eine andere Variable als die entsprechenden Anweisungen im Hauptprogramm. Trotzdem dürfen beide Variablen den gleichen Namen tragen. Es wird immer die lokalste der Variablen mit dem verwendeten Namen angesprochen. Der Inhalt anderer Variablen gleichen Namens ist in der Funktion nicht zugänglich. Es ist also wichtig, den Bezugsrahmen (Sichtbarkeitsbereich, Gültigkeitsbereich, Lebensdauer) jeder Variablen zu kennen.

#### <span id="page-65-0"></span>**3.4.8 Programm mit globalen und lokalen Variablen**

```
MODULE Main;
(* $Id: LokaleGlobaleVariable.m3,v 1.2 2004/01/16 18:15:09
   thielema Exp $ *)
(* Unterschied lokale-globale Variablen *)
IMPORT IO, Fmt;
PROCEDURE Aendern () =
  VAR a: INTEGER;
  BEGIN
    a := 0;b := 0:
    IF a = 0 THEN
      VAR a: INTEGER := 20;BEGIN
        b := 20;IO.Put(
          Fmt.F("a=%2s und b=%2s\n", Fmt.Int(a), Fmt.Int(b)));
      END;
      IO.Put(Fmt.F("a=%2s und b=%2s\n", Fmt.Int(a), Fmt.Int(b)));
    END;
  END Aendern;
VAR
  a: INTEGER := 10;
  b: INTEGER := 10;BEGIN
  IO.Put(Fmt.F("a=%2s und b=%2s\n", Fmt.Int(a), Fmt.Int(b)));
  Aendern();
  IO.Put(Fmt.F("a=%2s und b=%2s\n", Fmt.Int(a), Fmt.Int(b)));
END Main.
LokaleGlobaleVariable> LINUXLIBC6/prog
a=10 und b=10
a=20 und b=20
a= 0 und b=20a=10 und b=20
```
Variablen können nicht nur bezüglich einer Funktion lokal sein, sondern können überall angelegt werden, wo auch eine Anweisung stehen könnte. Variablendefinitionen leiten somit einen Block ein, und nur in diesem existieren die definierten Variablen.

Wir sehen an dem Beispiel auch, dass es möglich ist, aus einer Funktion heraus auf globale Variablen zuzugreifen. Vor dieser Möglichkeit kann aber nicht genug gewarnt werden! Durch den Zugriff auf globale Variablen entwickeln sich Abhängigkeiten im Programm, die sehr schwer nachvollziehbar sind.

Je enger eine Information begrenzt ist, d.h. je kleiner der Gültigkeitsbereich einer Variablen ist, desto weniger Fehler, z.B. durch unbeabsichtigte Anderungen an der ¨ Variablen, kann man machen.

Eine Variable, die nur innerhalb einer Funktion benutzt wird, sollte immer lokale Variable der Funktion sein (z.B. Variablen für Zwischenergebnisse).

Von der Übersicht her sind *Call by value*-Funktionen ohne Zugriff auf globale Variablen optimal: Man sieht genau, was in die Berechnung eingeht und was herauskommt. Der einzige gute Grund, Funktionen nicht zu verwenden, ist Effizienz.

*Call by value*-Prozeduren, die keinen Wert zurückgeben, werden fast immer auf globale Variablen zugreifen oder Prozeduren aufrufen, die dies tun, denn viel mehr Möglichkeiten gibt es gar nicht, um überhaupt Aktivität zu zeigen.

Prominentes Beispiel: IO.Put. Tatsächlich verwendet IO.Put die globale Variable Stdio.stdout, nämlich den Standard-Ausgabestrom.

Vermeiden Sie solches Verhalten in eigenen Prozeduren! Geben Sie dem Benutzer ihrer Prozedur die Möglichkeit den Ausgabestrom selbst festzulegen.

**Statt** 

```
PROCEDURE PutHello () =
  BEGIN
    IO.Put ("Hello!\n");
  END PutHello;
```
zu schreiben, können Sie sich zum Beispiel eine Variable vom Typ Ausgabestrom (Wr.T, also *Writer*, siehe Abschnitte  $3.11$ ,  $B.9$ ) übergeben lassen. Im Modul Wr gibt es die Routine PutText, die wie IO.Put einen Text ausgibt, allerdings in eine frei wählbare Datei statt auf die Standardausgabe.

```
PROCEDURE PutHello (wr: Wr.T; ) =
  BEGIN
    Wr.PutText (wr, "Hello!\n");
  END PutHello;
```
Kurz gesagt: Arbeiten Sie immer so lokal wie möglich und so global wie nötig.

# **3.4.9 Wiederholung: Funktionsparameter sind lokale Variablen**

```
MODULE Main;
(* $Id: LokaleVariableQuad.m3,v 1.3 2004/02/04 15:51:28 thielema
   Exp $ *)
(* Funktionsparameter sind lokale Variable (noch einmal) *)
IMPORT IO, Fmt, Lex, Stdio;
PROCEDURE Quadrat (x: INTEGER; ) =
  VAR quad: INTEGER;
  BEGIN
    x := 7;
    quad := x * x;IO.Put(Fmt.F("Das Quadrat von %s ist %s.\n", Fmt.Int(x),
                 Fmt.Int(quad)));
  END Quadrat;
VAR x: INTEGER;
<* FATAL ANY *>
BEGIN
  IO.Put("Bitte geben Sie eine Zahl ein: ");
  x := Lex.int(Stdio.stdin);Quadrat(x);IO.Put(Fmt.F("x = %s \nightharpoonup x", Fmt.Int(x)));
END Main.
LokaleVariableQuad> LINUXLIBC6/prog
Bitte geben Sie eine Zahl ein: 34
Das Quadrat von 7 ist 49.
x := 34
```
Das Beispiel zeigt noch einmal, dass die Variable x, mit der die Funktion quadrat aufgerufen wird, innerhalb der Funktion lokalen Charakter hat: Sie kann intern verändert werden, aber das hat außerhalb keine Wirkung.

# **3.4.10 Call by reference**

Man kann in Modula-3 Parameter auch so übergeben, dass die Funktion die Variable des Aufrufers ändern kann. Hierbei wird der Funktion nicht eine Kopie des

Variablenwertes ubergeben, sondern ein Verweis auf die Variable. Insbesondere darf ¨ man an solche Parameter auch keine Ausdrücke übergeben. Das Verfahren heißt neudeutsch *Call by reference* und wird im Funktionskopf mit einem VAR vor dem Parameternamen angezeigt.

Im folgenden Beispiel soll gezeigt werden, wie man mit diesem Verhalten Prozeduren in der Art von INC und DEC schreiben kann.

```
MODULE Main;
(* $Id: CallByReference.m3,v 1.2 2004/01/16 18:15:09 thielema Exp
   $ *)IMPORT IO, Fmt;
PROCEDURE Mul (VAR x: INTEGER; y: INTEGER; ) =
  BEGIN
    x := x * y;END Mul;
PROCEDURE Div (VAR x: INTEGER; y: INTEGER; ) =
  BEGIN
    x := x DIV y;
  END Div;
VAR
  a: INTEGER := 10;
  b: INTEGER;
BEGIN
  Mul(a, 20);
  INC(a, 100);
  Div(a, 7);
  b := (10 * 20 + 100) DIV 7;
  IO.Put(
    Fmt.F(
      "Beide Rechnung sollten das gleiche Ergebnis liefern:\n"
        \& "%s = %s\n", Fmt.Int(a), Fmt.Int(b)));
END Main.
```
Mit VAR-Parametern sollte sparsam umgegangen werden, denn sie lassen den Benutzer der Funktion über einiges im Unklaren:

- Wird die übergebene Variable von der Funktion ausgelesen, muss der Aufrufer sie also vor Übergabe initialisieren?
- Wird die übergebene Variable von der Funktion beschrieben, also muss sich der Aufrufer selbst Kopien des Wertes anlegen, wenn er ihn noch braucht?

Verwendet man hingegen konsequent normale Parameter (der Übergabemodus heißt VALUE, wird aber meistens nicht hingeschrieben) zur Dateneingabe und den Funktionswert zur Ausgabe, gibt es keine Verwirrungen.

Der häufigste Grund für die Anwendung von VAR-Parametern ist daher die Effizienz bei größeren Daten. Bei großen Feldern (Abschnitt [3.7\)](#page-83-0) ist es wesentlich effizienter, nur einen Verweis auf das Feld zu übergeben, statt das ganze Feld zu kopieren. Wenn das Feld aber gar nicht verändert wird, sollte man statt des VAR-Parameters lieber den Modus READONLY wählen. Jetzt prüft der Compiler, dass das übergebene Datum tatsächlich nicht von der Funktion geändert wird.

Faustregel: Zur Übergabe kleiner Werte (ordinale Werte, kleine Mengen, Zeiger (insbesondere auf Objekte)) normale Parameter benutzen, zur Übergabe großer Datenmengen (Felder, Datenverbünde) READONLY-Parameter und für die Rückgabe immer die Rückgabewerte (RETURN) benutzen, gegebenenfalls in Datenverbünden oder Zeigern. (Siehe Abschnitte [3.9](#page-94-0) und [3.10.](#page-96-0))

# **3.4.11 Rekursive Funktionen**

Eine mächtige Programmiertechnik ist die *Rekursion*.

Funktionen, die sich selbst aufrufen oder auch zwei Funktionen, die sich wechselseitig aufrufen, heißen *rekursiv*.

Eine Rekursion erlaubt oft eine elegante Lösung. Wenn es hingegen auch eine itera-tive Lösung (also mit Schleife, siehe Abschnitt [3.5\)](#page-71-0) gibt, ist diese meist effizienter. Beispiel: Berechnung der Fakultätsfunktion  $n! = 1 \cdot 2 \cdot 3 \cdot 4 \cdots n$ 

```
PROCEDURE FakIterativ (n: CARDINAL; ): CARDINAL =
  VAR prod: CARDINAL := 1;
  BEGIN
    FOR i := 1 TO n DO
      prod := prod * i;
    END;
    RETURN prod;
  END FakIterativ;
```
Idee für die Rekursion:  $n! = n \cdot (n-1)!$ 

```
PROCEDURE FakRekursiv (n: CARDINAL; ): CARDINAL =
  BEGIN
    IF n = 0 THEN
      RETURN 1;
    ELSE
      RETURN n * Fakkekursiv(n - 1);END;
  END FakRekursiv;
```
Endloses rekursives Aufrufen muss vermieden werden. Dies kann man dadurch erreichen, dass die fortschreitenden rekursiven Aufrufe "einfacher" werden (oben n  $\rightarrow$  n-1  $\rightarrow$  n-2  $\rightarrow$  ...) und immer irgendwann ein Fall eintritt (hier n=0), bei dem kein rekursiver Aufruf zur Berechnung des Funktionswertes mehr nötig ist. Diese einfachsten Fälle werden Rekursionsverankerung genannt.

# <span id="page-71-0"></span>**3.5 Schleifen**

# **3.5.1** WHILE**- und** REPEAT**-Schleife**

Auch die in Teil [2](#page-24-0) eingefuhrten Algorithmen-Bausteine zur Wiederholung von An- ¨ weisungen werden direkt in die Modula-3-Syntax übersetzt:

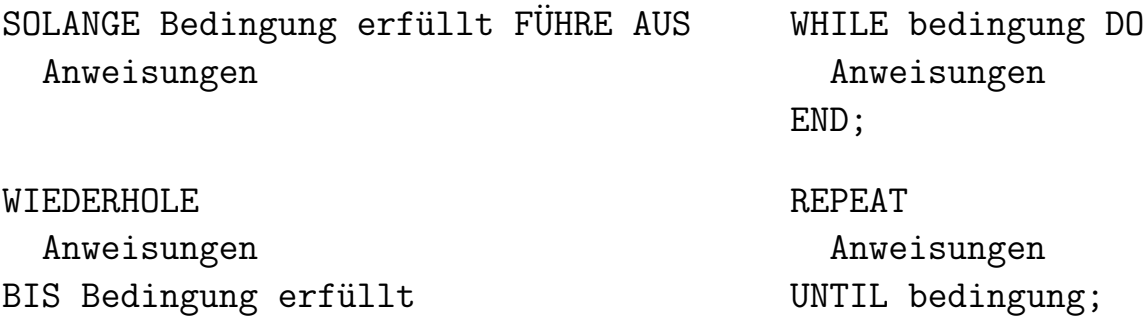

Beispiel: Eingabeüberprüfung

1. Mit WHILE-*Schleife*

```
IO.Put("Eingabe einer Zahl zwischen 0 und 200: ");
z := Lex. Int (Stdio. stdin);
WHILE z < 0 OR 200 < z DO
  IO.Put("Eingabe einer Zahl zwischen 0 und 200: ");
  z := Lex.Int(Stdio.stdin);
END;
```
2. Mit REPEAT-*Schleife*

```
REPEAT
  IO.Put("Eingabe einer Zahl zwischen 0 und 200: ");
  z := \text{Lex}.\text{Int}(\text{Stdio}.\text{stdin});UNTIL 0 \le z AND z \le 200;
```
In diesem Beispiel ist die REPEAT-Schleife besser geeignet als die WHILE-Schleife, weil mindestens einmal zur Eingabe aufgefordert werden soll. Noch ein Beispiel: WHILE ohne Anweisungsblock

```
PROCEDURE EingabeZahl (): INTEGER =
 BEGIN
    IO.Put("Bitte geben Sie eine Zahl ein: ");
    RETURN Lex.Int(Stdio.stdin);
  END EingabeZahl;
```
BEGIN WHILE EingabeZahl() # 200 DO END; END Main.

Die Abfrage wird erst beendet, wenn 200 eingegeben wurde.

### **3.5.2** LOOP**-Schleife**

Es gibt außerdem die LOOP-Schleife (so was wie eine personliche PIN-Nummer), bei ¨ der innerhalb der Schleife über den Abbruch entschieden wird. Das Kommando zum Abbruch der Schleife heißt EXIT.

LOOP IO.Put("Eingabe einer Zahl zwischen 0 und 200: ");  $z :=$  Lex. Int (Stdio. stdin); IF  $0 \le z$  AND  $z \le 200$  THEN EXIT END; IO.Put("Zwischen 0 und 200, du Nase!\n"); END;

### **3.5.3** FOR**-Schleife**

Kennt man die genaue Zahl der Schleifendurchläufe schon vorab, sollte man immer eine F0R-Schleife benutzen. Beispiel: Berechnung der Summe  $\sum$ 100  $k=1$ k

```
s := 0; s := 0;k := 1;WHILE k <= 100 DO FOR k:=1 TO 100 DO
 INC (s, k); INC (s, k);INC (k);
END; END;
```
Allgemein haben FOR-Schleifen folgende Syntax:

```
FOR var := anfang TO ende BY schritt DO
  Anweisungen
END;
```
Der Teil BY schritt kann weggelassen werden, wenn schritt 1 beträgt. Eine solche Schleife wird folgendermaßen abgearbeitet:

- 1. Berechne die Ausdrücke anfang, ende, schritt
- 2. Lege neue Variable var mit einem Typ an, der alle Werte von anfang bis ende umfasst. Diese Variable ist nur innerhalb der Schleife verfugbar und nur lesbar. ¨
- 3. Weise der Variablen var nacheinander die Werte anfang, anfang+schritt, anfang+2\*schritt, . . . zu (also eine arithmetische Folge) und fuhre jeweils ¨ alle Anweisungen in der Schleife aus.
- 4. Stoppe, wenn der Wert von var den von ende überschreitet, falls schritt > 0, oder unterschreitet, falls schritt < 0.

Eine FOR-Schleife kann auch in eine WHILE-Schleife umgeschrieben werden. FORher:

```
FOR n := a TO b BY c DO
  A;
END;
Nachher:
VAR
  n := a;BEGIN
  IF c \ge 0 THEN
    WHILE n \leq b DO
      A:
      INC(n, c);END
  ELSE
    WHILE n \geq b DO
      A;
      INC(n, c);END
  END
END
```
Die LOOP-Schleife ist die flexibelste aber auch unübersichtlichste Schleifenform in Modula-3. Bevorzugt werden sollten in dieser Reihenfolge:

- 1. FOR
- 2. WHILE
- 3. REPEAT
- 4. LOOP

.

## **3.6 Fließkommavariablen**

Intern werden rationale Zahlen auf dem Computer in der Form

$$
\pm 0.z_1z_2 \ldots z_t \cdot B^e
$$

mit der Basis  $B = 2$ , Ziffern  $z_i \in \{0, \ldots, B-1\}$  mit  $z_1 \neq 0$  und einem beschränkten Exponenten  $e \in \mathbb{Z}$  dargestellt.

Wieviele Bits zur Verfügung gestellt werden, um das Vorzeichen, die Ziffern und den Exponenten abzuspeichern, ist vom Typ und auch vom Computersystem abhängig. Zahlen vom Typ REAL sind eigentlich immer einfach genaue IEEE-Fließkommazahlen, welche Näherungen für die Werte aus

$$
[-10^{38}, 10^{38}]
$$

enthalten. Obwohl der Zahlentyp in Modula-3 hochstapelnd REAL heißt, kann REAL in Wirklichkeit nur rationale Zahlen darstellen und davon auch nur eine geringe, nämlich endliche Auswahl. Diese Teilmenge der im Fließkommaformat darstellbaren rationalen Zahlen ist nach oben und unten beschränkt und die Zahlen sind außerdem von endlicher Genauigkeit.

Der Typ REAL soll als Näherung an reelle Zahlen verstanden werden, so dass man auch mit transzendenten Zahlen wie  $\pi$  und transzendenten Funktionen wie sin rechnen kann. Es muss aber immer gerundet werden und man hat ständig mit Rundungsfehlern zu kämpfen. Schlussendlich gibt es eine ganze mathematische Disziplin, die numerische Mathematik, welche sich intensiv solchen Problemen widmet.

Ein kleines Beispiel (ansonsten mehr dazu im Mathematischen Praktikum):

```
MODULE Main;
```

```
(* $Id: Rundungsfehler.m3,v 1.4 2004/02/26 16:14:42 thielema Exp
  $ *)(* Rundungsfehlereinfluss: Addiere n mal 1.0/n *)
```
IMPORT IO, Fmt, Lex, Stdio;

VAR

```
x: REAL;
  s: REAL := 0.0;n: CARDINAL;
<* FATAL ANY *>
BEGIN
  IO.Put("Wie oft soll addiert werden? ");
 n := Lex.int(Stdio.stdin);x := 1.0 / FLOAT(n, REAL);FOR i := 1 TO n DO s := s + x; END;
  IO.Put(Fmt.F("%s mal %5s = %s \n", Fmt.Int(n), Fmt.Real(x),
               Fmt.Real(s));
  IO.Put(Fmt.F("Fehler: \sin^{-1}, Fmt.Real(ABS(s - 1.0))));
END Main.
Rundungsfehler> LINUXLIBC6/prog
Wie oft soll addiert werden? 100
100 mal 0.01 = 0.99999934
Fehler: 6.556511e-7
Rundungsfehler> LINUXLIBC6/prog
Wie oft soll addiert werden? 1000
1000 mal 0.001 = 0.9999907
Fehler: 9.298325e-6
Rundungsfehler> LINUXLIBC6/prog
Wie oft soll addiert werden? 10000
10000 mal 0.0001 = 1.0000535
Fehler: 0.00005352497
```
Konkret gibt es in Modula-3 drei Datentypen für Fließkommavariablen:

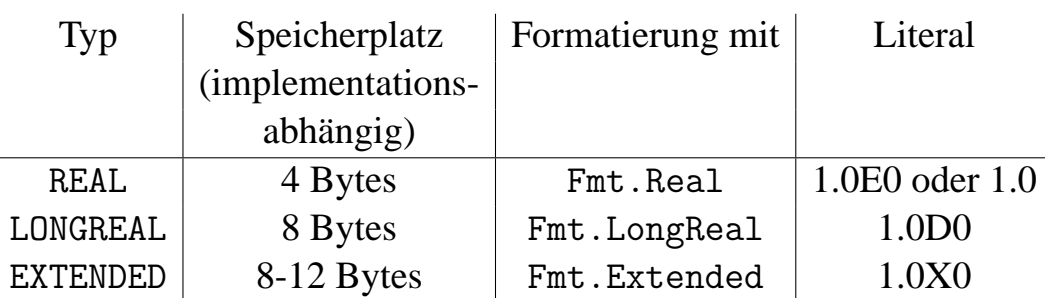

Anhand des Dezimalpunktes unterscheidet der Compiler zwischen Fließkommazahlen und ganzen Zahlen. Ausdrücke wie 1 / 2.0D0 sind daher nicht erlaubt, stattdessen muss man 1.0D0 / 2.0D0 schreiben.

Zur Typumwandlung muss man die FLOAT-Funktion benutzen. Beispiel:

```
VAR
  a, b: INTEGER;
  x, y: LONGREAL;
```

```
BEGIN
```

```
a := 3;
  b := 2;x := FLOAT(a, LONGREAL) / FLOAT(b, LONGREAL);
  y := FLOAT(a, LONGREAL);
END;
```
Die Grundrechenarten werden in gewohnter Art und Weise durch die Symbole +, -, \*, / repräsentiert. Die Prozeduren INC und DEC dagegen sind für Fließkommazahlen nicht definiert.

### **3.6.1 Formatierung**

Eine Fließkommazahl kann im Festkommaformat (z.B. x=123.456) oder in Exponentialschreibweise (z.B. x=0.123456e-2) ausgegeben werden, wobei angegeben werden kann, wieviele Ziffern nach dem Dezimalpunkt verwendet werden sollen. Einige Beispiele:

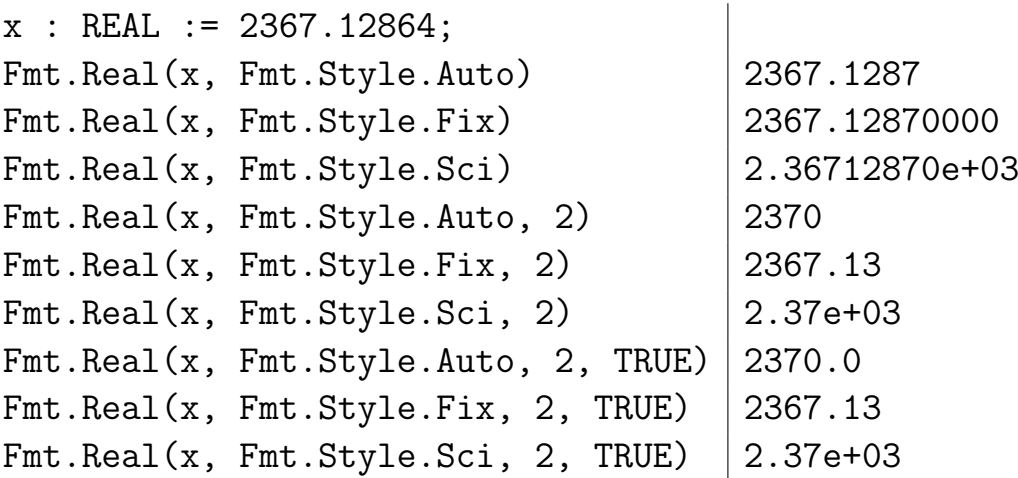

#### **3.6.2 Beispiel: Berechnung von** π **nach Leibniz**

Von Leibniz stammt die Reihenentwicklung

$$
\frac{\pi}{4} = \arctan 1 \n= 1 - \frac{1}{3} + \frac{1}{5} - \frac{1}{7} + \frac{1}{9} + \dots \n= \sum_{n=0}^{\infty} \frac{(-1)^n}{2n+1},
$$

die wir zur approximativen Berechnung von  $\pi$  benutzen wollen, obwohl es dazu deutlich bessere Algorithmen gibt:

```
MODULE Main;
(* $Id: ApproxPi.m3,v 1.3 2004/02/04 15:51:28 thielema Exp $ *)
(* Approximation von Pi mit Verfahren von Leibniz *)
IMPORT IO, Fmt, Lex, Stdio;
VAR
```
max : CARDINAL;  $n$ enner: REAL  $:= 1.0$ ;

```
pi : REAL := 0.0;
<* FATAL ANY *>
BEGIN
  IO.Put("Wieviele Reihenglieder sollen berechnet werden? ");
 max := Lex.Int(Stdio.stdin);
  FOR n := 0 TO max - 1 DO
    IF n MOD 2 = 0 THEN
     pi := pi + 1.0 / nenner;
   ELSE
     pi := pi - 1.0 / nenner;
   END;
   nenner := nenner + 2.0;
  END;
  pi := pi * 4.0;
  IO.Put(
   Fmt.F("n = %s, \pi = %s\n", Fmt.Int(max), Fmt.Real(pi)));
END Main.
ApproxPi> LINUXLIBC6/prog
Wieviele Reihenglieder sollen berechnet werden? 200
n := 200, pi := 3.136593
ApproxPi> LINUXLIBC6/prog
Wieviele Reihenglieder sollen berechnet werden? 20000
n := 20000, pi := 3.1415472
ApproxPi> LINUXLIBC6/prog
Wieviele Reihenglieder sollen berechnet werden? 2000000
n := 2000000, \quad pi := 3.141596
```
### **3.6.3 Mathematische Funktionen**

Für jeden Fließkommazahlentyp besitzt die Modula-3-Standardbibliothek ein Modul für grundlegende Funktionen zur Manipulation von Fließkommazahlen. Die Module heißen RealFloat, LongFloat, ExtendedFloat.

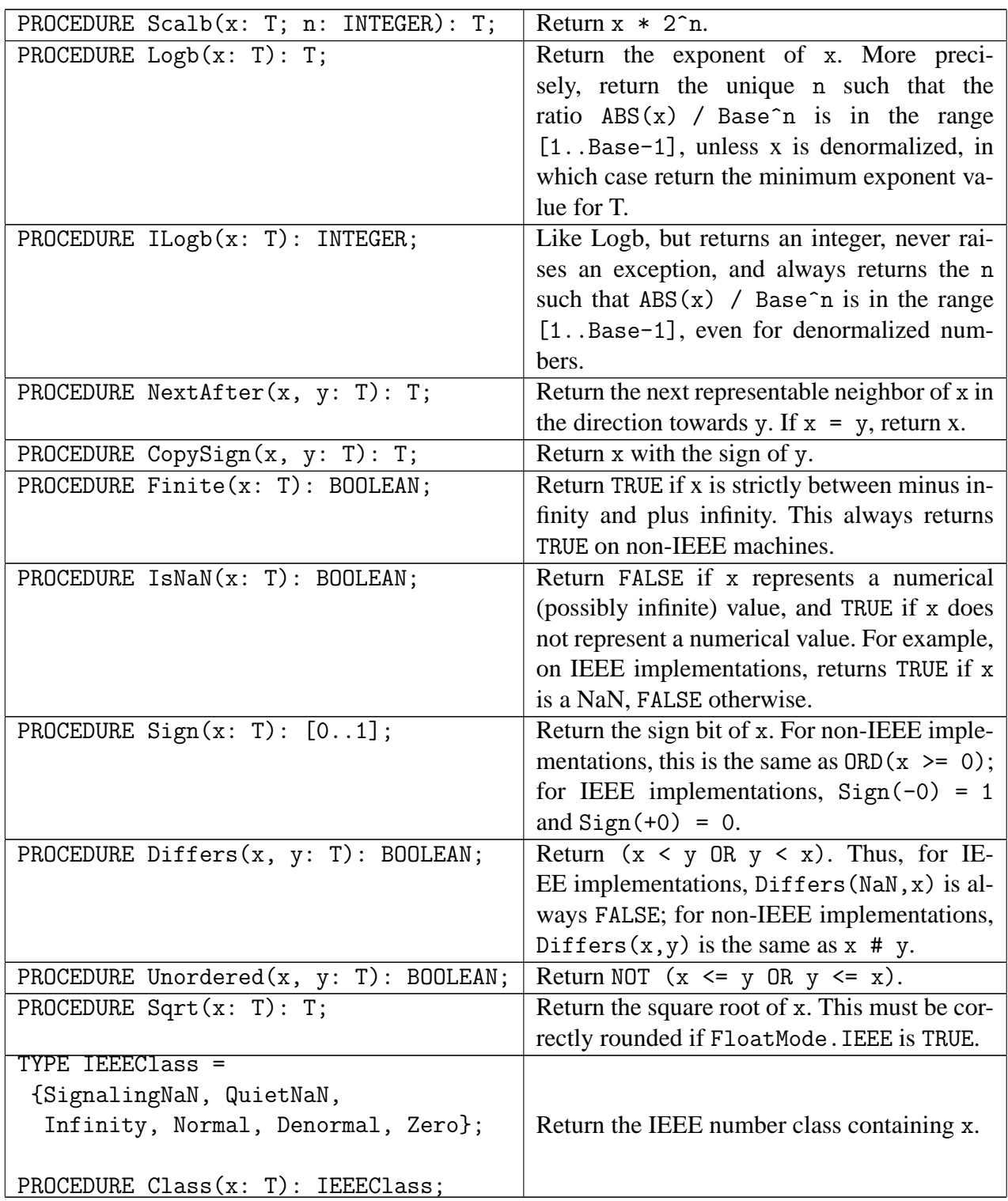

Von Modula-3 werden in dem Modul Math Schnittstellen zu einer Reihe mathematischer Standardfunktionen für den Typ LONGREAL zur Verfügung gestellt.

Teilweise überschneiden sich die Funktionen mit denen aus LongFloat. In diesem Falle sollten die Funktionen aus LongFloat verwendet werden.

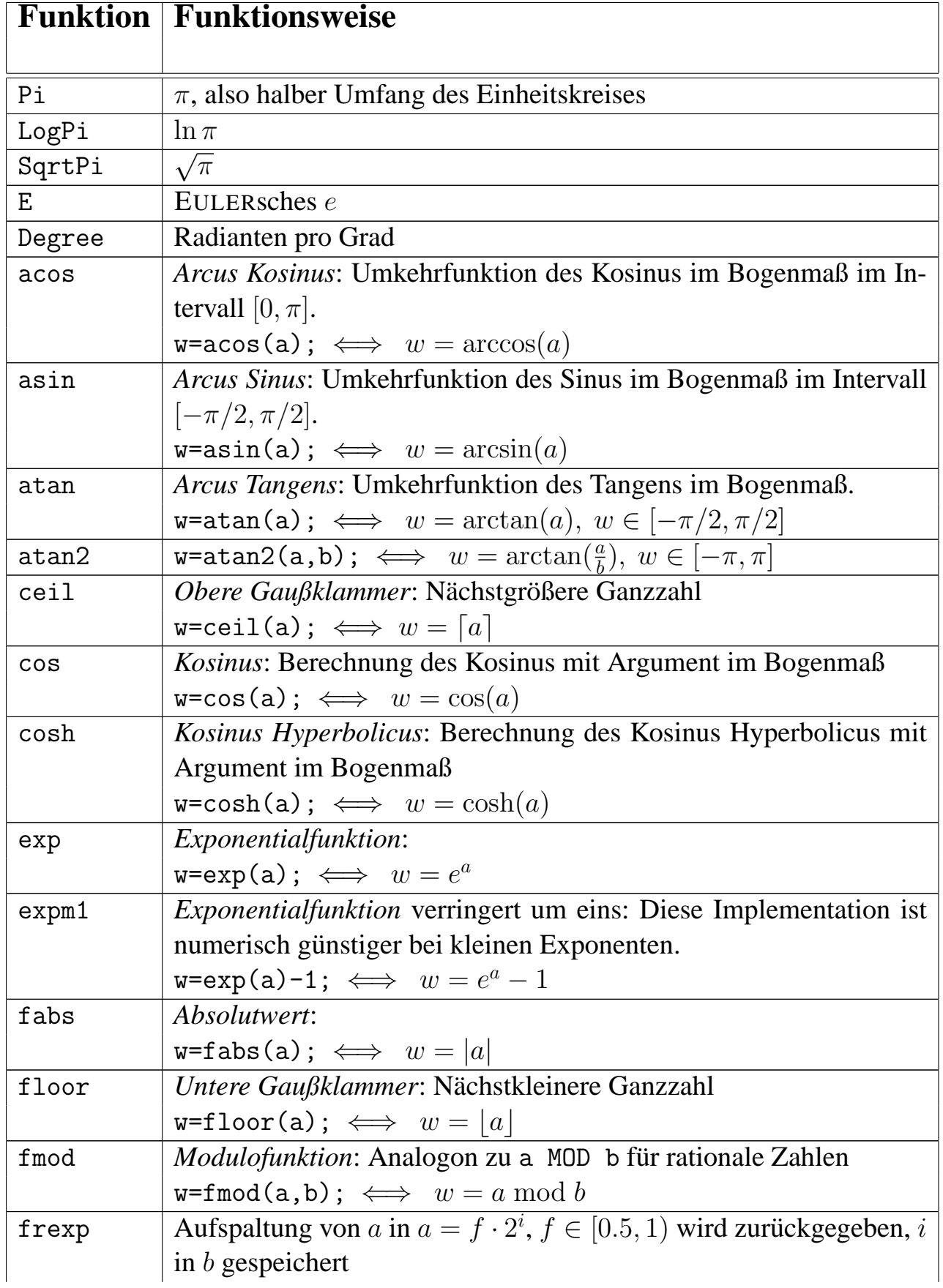

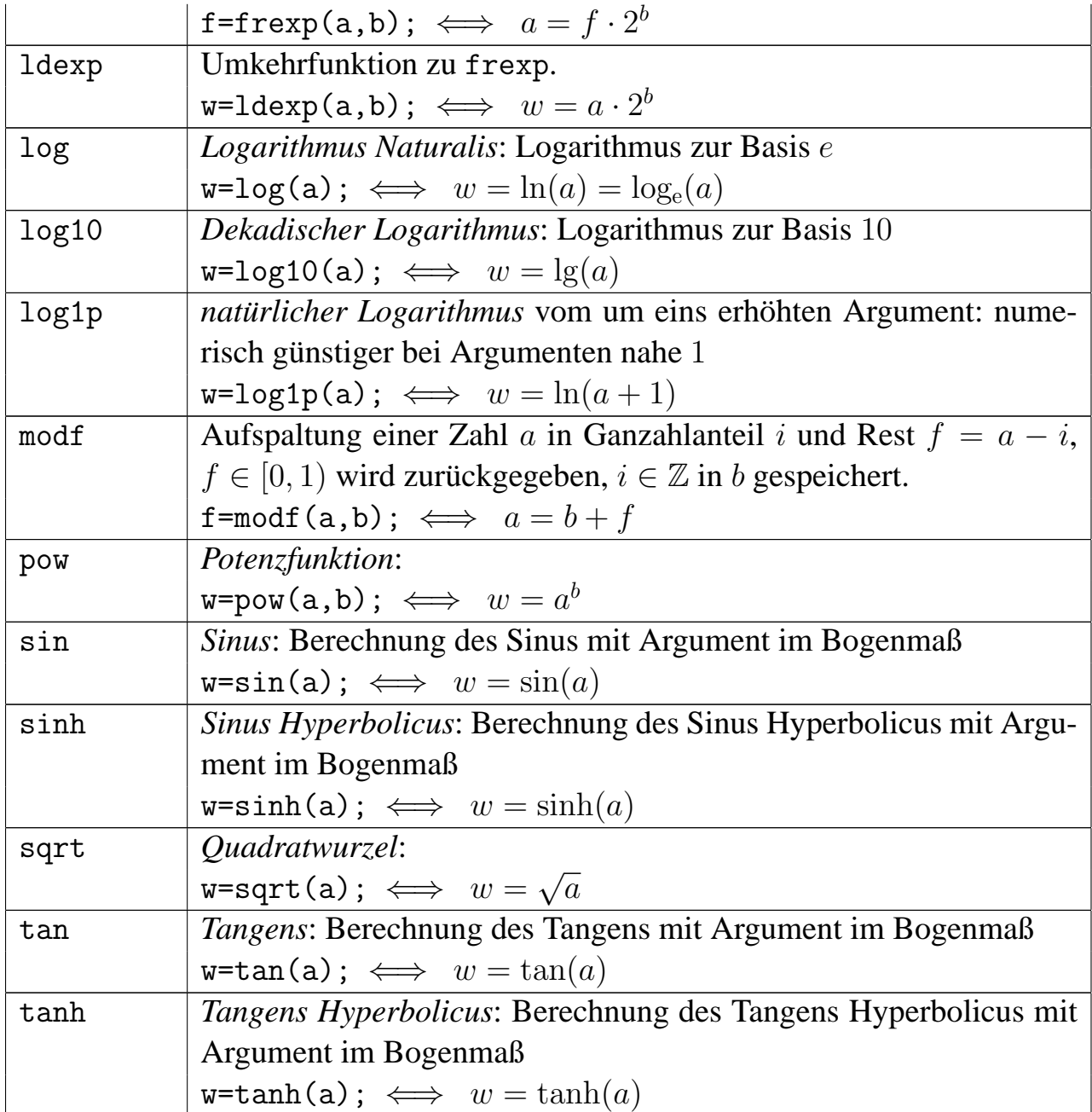

Ein einfaches Beispiel:

MODULE Main;

(\* \$Id: Mathefunktionen.m3,v 1.2 2004/01/16 18:15:09 thielema Exp  $\text{\$ *)}$ 

(\* Benutzung der Mathe-Bibliothek \*)

IMPORT IO, Fmt, Lex, Stdio; IMPORT Math;

VAR x: LONGREAL;

```
<* FATAL ANY *>
BEGIN
  IO.Put("Zahl eingeben: ");
  x := Lex.LongReal(Stdio.stdin);
  IO.Put(Fmt.F("Wurzel von %s: %s \n", Fmt.LongReal(x),
               Fmt.LongReal(Math.sqrt(x))));
  IO.Put(Fmt.F("Exponentialfunktion an der Stelle %s: %s \n",
               Fmt.LongReal(x), Fmt.LongReal(Math.exp(x))));
END Main.
Mathefunktionen> LINUXLIBC6/prog
Zahl eingeben: 2
Wurzel von 2: 1.4142135623730951
Exponentialfunktion an der Stelle 2: 7.38905609893065
```
Weitere Funktionen kann man selber programmieren. Beispiel: Die Winkelfunktionen erwarten Argumente im Bogenmaß, für die Umrechnung zwischen Grad- und Bogenmaß kann man folgende Funktionen benutzen:

```
MODULE Main;
(* $Id: Bogenmass.m3,v 1.3 2004/02/04 15:51:28 thielema Exp $ *)
(* Bogen-und Gradmass *)
IMPORT IO, Fmt, Lex, Stdio;
CONST Degree = 0.017453292519943295769236907684D0;
PROCEDURE RadToDeg (a: LONGREAL; ): LONGREAL =
  BEGIN
    RETURN a / Degree;
  END RadToDeg;
PROCEDURE DegToRad (a: LONGREAL; ): LONGREAL =
  BEGIN
    RETURN a * Degree;
  END DegToRad;
VAR x: LONGREAL;
<* FATAL ANY *>
BEGIN
```

```
IO.Put("Zahl im Bogenmass eingeben: ");
  x := Lex. Long Real (Stdio. stdin);
  IO.Put(Fmt.F("%s im Bogennass = %s im Gradmass \n',
               Fmt.LongReal(x), Fmt.LongReal(RadToDeg(x))));
  IO.Put("Zahl im Gradmass eingeben: ");
  x := Lex.LongReal(Stdio.stdin);
  IO.Put(Fmt.F("%s im Gradmass = %s im Bogenmass \n",
               Fmt.LongReal(x), Fmt.LongReal(DegToRad(x))));
END Main.
Bogenmass> LINUXLIBC6/prog
```

```
Zahl im Bogenmass eingeben: 1
1 im Bogenmass := 57.29577951308232 im Gradmass
Zahl im Gradmass eingeben: 180
180 im Gradmass := 3.141592653589793 im Bogenmass
```
# **3.7 Felder (Arrays)**

### <span id="page-83-0"></span>**3.7.1 Eindimensionale Felder**

Ein *Feld* ist die geeignete Datenstruktur, um Variablen des gleichen Typs zusammenzufassen. In dieser Art zusammengefasste Variablen (Feldelemente) können leichter in Schleifen abgearbeitet werden, und die Anzahl der Variablen kann sogar während der Laufzeit variieren!

Beispiel: Statt

```
VAR z0, z1, z2, z3, z4, z5, z6, z7, z8, z9: INTEGER;
BEGIN
  IO.Put("Haste ma 10 Zahlen für mich?\n");
  z0 := Lex. Int (Stdio. stdin);
  z1 := Lex.int(Stdio.stdin);z2 := Lex.int(Stdio.stdin);z3 := Lex. Int (Stdio. stdin);
  z4 := Lex.int(Stdio.stdin);z5 := Lex. Int (Stdio. stdin);
  z6 := Lex. Int (Stdio. stdin);
  z7 := Lex.int(Stdio.stdin);z8 := Lex. Int (Stdio. stdin);
```

```
z9 := \text{Lex}.\text{Int}(\text{Stdio}.\text{stdin});END;
```
schreibt man lieber

```
VAR z: ARRAY [0 .. 9] OF INTEGER;
BEGIN
  IO.Put(Fmt.F("Haste ma %s Zahlen für mich?\n",
               Fmt.Int(NUMBER(z))));
 FOR i := FIRST(z) TO LAST(z) DO
    z[i] := Lex.int(Stdio.stdin);END;
END;
```
Daran erkennt man folgendes:

- Ein Feld besitzt einen Indextyp, im Beispiel den Unterbereichstyp [0..9].
- Ein Feld besitzt einen Werttyp, im Beispiel den Ganzzahltyp INTEGER.
- Ein Feld ist selbst wieder ein Typ.
- Geschrieben wird der Feldtyp als ARRAY Indextyp OF Wertetyp
- Der erste und der letzte Index einer Feldvariable oder eines Feldtyps lassen sich mit FIRST bzw. LAST ermitteln. Die Größe des Feldes erfährt man mit NUMBER.
- Auf ein Feldelement greift man mit eckigen Klammern zu, a[i] entspricht etwa dem mathematischen  $a_i$ .
- Mathematisch gesehen ist ein Feld eine Funktion, die einen Wert vom Indextyp auf einen Wert vom Wertetyp abbildet.

Noch ein Beispiel, welches auf dem Typen Grundfarbe aus dem Abschnitt [3.2.4](#page-48-0) aufbaut:

TYPE

```
Mischfarbe = ARRAY Grundfarbe OF LONGREAL;
```
Folgende Beispiele zeigen, wie man Felder mit festem Inhalt anlegt:

```
CONST
 orange = Mischfarbe{1.0D0, 0.5D0, 0.0D0};lila = Mischfarbe{1.0D0, 0.0D0, 1.0D0};
```

```
oder auch
CONST
  vorzeichen =
    ARRAY BOOLEAN OF TEXT{"negativ", "0 oder positiv"};
VAR
  z: INTEGER;
BEGIN
  IO.Put("Bitte geben sie eine ganze Zahl ein: ");
  z := Lex.Int(Stdio.stdin);
  IO.Put(Fmt.F("Die Zahl ist \sqrt{s}.\n\cdot \sqrt{n}", vorzeichen[z \ge 0]);
END;
```
Das letzte Beispiel beantwortet auch die in Abschnitt [3.2.4](#page-48-0) aufgeworfene Frage nach der Konvertierung eines Aufzählungswertes in einen Text.

Wichtig: Obwohl ein Feld mit genau einem Element genau so viel Information enthält, wie eine Variable vom Elementtyp, sind beide Dinge grundsätzlich verschieden. Beispiel:

VAR

- a: ARRAY [0..0] OF INTEGER;
- b: INTEGER;

Die Variablen a und b verwalten zwar die gleiche Menge Information, allerdings ist a ein Feld, man kann z.B. auf dessen Elemente zugreifen (a[0]) aber nicht damit rechnen (a+1 ist verboten), dagegen ist b eine Zahl, man kann damit rechnen, aber keine Feldoperationen darauf anwenden. Insbesondere kann man a und b nicht einander zuweisen. Stattdessen führen die Zuweisungen  $a[0] := b$  und  $b := a[0]$ zum gewünschten Ergebnis.

Man kann sich ein Feld wie einen Rahmen vorstellen: Egal, ob ein Feld aus keinem, einem oder mehr als einem Element besteht, der Rahmen ist immer da.

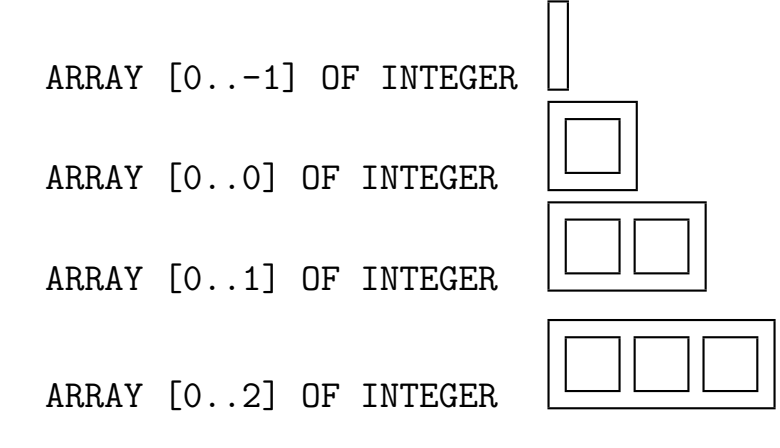

### **3.7.2 Mehrdimensionale Felder**

Auch mehrdimensionale Felder werden von Modula-3 direkt unterstützt, so lange die Dimension konstant ist. Die Ausdehnung in jeder Dimension kann dagegen variabel sein, dazu mehr im Abschnitt [3.10.1.](#page-96-0) Ein mehrdimensionales Feld ist einfach ein Feld von Feldern, wie hier am Spielfeld von *TicTacToe* demonstriert:

```
TYPE Symbol = \{ \text{leer, o, x} \};
VAR z: ARRAY [0 .. 2] OF ARRAY [0 .. 2] OF Symbol;
BEGIN
  z[0][1] := \text{Symbol.o};END;
```
Hierbei könnte man ARRAY [0 .. 2] OF Symbol als eine Zeile von drei Symbolen auffassen, und ARRAY [0 .. 2] OF ARRAY [0 .. 2] OF Symbol als eine Spalte von Symbolzeilen. Umgekehrt stehen z für das zweidimensionale Spielfeld, z [0] für die oberste Zeile, und  $z[0][1]$  für das mittlere Symbol der obersten Zeile. Neben dieser analytischen Variante gibt es für Schreibfaule auch Abkürzungen, sowohl beim Typ als auch beim Zugriff auf Feldelemente:

```
TYPE Symbol = \{ \text{leer, o, x} \};
VAR z: ARRAY [0 .. 2], [0 .. 2] OF Symbol;
BEGIN
  z[0, 1] := Symbol.o;END;
```
### **3.7.3 Felder variabler Größe**

Der große Vorteil von Feldern gegenüber einzelnen Variablen besteht darin, dass Felder nicht nur sehr groß, sondern auch noch in der Größe variabel sein können. Das heißt nicht, dass leicht neue Elemente hinzugefügt und entfernt werden können, sondern dass man ein Feld beliebiger Größe anlegen kann, dessen Größe sich später nicht mehr ändern kann. Benötigt man mehr Flexibilität, kann man auf Module der Standardbibliothek wie Sequence oder List zurückgreifen.

Ein Feld mit variabler Größe, genaugenommen ein Feld, dessen Größe zum Zeitpunkt der Übersetzung nicht bekannt ist, heißt *offenes Feld*. Der Typ eines offenen Feldes wird zum Beispiel so geschrieben: ARRAY OF INTEGER. Der Indextyp wird nicht hingeschrieben und ist ein Unterbereich der ganzen Zahlen beginnend bei 0. Es ist nicht möglich Variablen vom Typ *offenes Feld* anzulegen, dagegen können Variablen Zeiger auf offene Felder sein (einmal mehr der Verweis auf Abschnitt [3.10.1\)](#page-96-0) und Funktionsparameter können selbst offene Felder sein.

Beispiel: Durchschnitt von n Zahlen

```
MODULE Main;
(* $Id: ArithMittel.m3,v 1.2 2004/01/16 18:15:09 thielema Exp
   $ * )(* Durchschnitt von einer beliebigen Anzahl Zahlen *)
IMPORT IO, Fmt;
PROCEDURE Durchschnitt (READONLY x: ARRAY OF LONGREAL; ):
  I.ONGRFAI. =VAR summe: LONGREAL := 0.0D0;
  BEGIN
    FOR n := \text{FIRST}(x) TO LAST(x) DO summe := summe + x[n]; END;
    RETURN summe / FLOAT(NUMBER(x), LONGREAL);
  END Durchschnitt;
CONF \text{rank} = \text{ARRAY OF LONGREAL} \{0.0D0, 8.0D0, 15.0D0\};BEGIN
  IO.Put("Der Durchschnitt der Zahlen");
  FOR n := FIRST(zahl) TO LAST(zahl) DO
    IO.Put(" " & Fmt.LongReal(zahl[n]));
  END;
  IO.Put(" ist " & Fmt.LongReal(Durchschnitt(zahl)) & "\n");
END Main.
Das Beispiel zeigt außerdem eine prominente Anwendung des READONLY-Übergabe-
```
Modus, nämlich die effiziente Übergabe großer Datenmengen, ohne dass der Auf-rufer um seine Daten fürchten muss (siehe Abschnitt [3.4.10\)](#page-67-0). Außerdem haben wir der Übersicht wegen den &-Operator aus Abschnitt [3.8.2](#page-90-0) verwendet, der zwei Texte aneinanderhängt.

### **3.7.4 Felder und Mengen**

Vom Informationsgehalt her sind ARRAY Typ OF BOOLEAN und SET OF Typ gleichwertig. Das Feld kann man so als Menge interpretieren: Das Element i ist in der Menge enthalten, wenn der entsprechende Feldeintrag den Wert TRUE enthält. Formal, wenn a ein Feld und s eine äquivalente Menge sind, dann gilt für alle i: a[i]  $=$  i IN s.

Eine Menge wird meist kompakter gespeichert und es gibt effiziente Operationen auf den Mengen als solchen, z.B. Vereinigung. Daher wird in solchen Fallen wohl ¨ der Mengentyp den Zuschlag bekommen. Wenn der Grundbereich sehr groß oder die Größe vorab gar nicht bekannt ist, können Typen aus den Standardbibliotheken weiterhelfen: Das Modul BitVector ist für dichtbesetzte Ganzzahlmengen und das Modul IntSet für dünnbesetzte Ganzzahlmengen geeignet. "Dünnbesetzt" soll hier " heißen, dass gemessen an der Mächtigkeit des Grundbereiches die Mengen nur sehr wenige Elemente enthalten.

# **3.8 Zeichenketten (Texte)**

### **3.8.1 Der Datentyp Zeichen (**CHAR**)**

Mit Zeichen haben wir bereits in Abschnitt [3.2.1](#page-41-0) kurz zu tun gehabt. Zeichen sind Ziffern, Buchstaben, Sonderzeichen und Steuerzeichen. Literale dieses Typs werden in einfache Hochkommata gesetzt, zum Beispiel 'A'.

Einen Überblick über alle Zeichen und deren interne Kodierung können wir uns leicht selbst verschaffen:

```
MODULE Main;
(* $Id: ASCIITabelle.m3,v 1.2 2004/01/16 18:15:09 thielema Exp
   $ *)IMPORT IO, Fmt;
BEGIN
  FOR c := FIRST(CHAR) TO LAST(CHAR) DO
    IO.Put(Fmt.F("Das Zeichen mit der Nummer %03s ist: %s\n",
                  Fmt.int(ORD(c)), Fmt.Char(c)))END;
END Main.
Da CHAR ein ordinaler Typ ist, kann man ihn überall dort verwenden, wo auch ganze
```
Zahlen eingesetzt werden: Für Unterbereiche, als Indextyp für Felder, als Basistyp für Mengen, als Schleifenzähler, in CASE-Anweisungen. Nützliches im Umgang mit Zeichen ist im Modul ASCII. i3 definiert (Abschnitt

[B.5\)](#page-141-0).

```
MODULE Main;
(* $Id: ASCIIFunktionen.m3,v 1.3 2004/03/05 08:52:42 thielema Exp
```

```
$ *)(* Beispielprogramm zu CHAR-Variablen und ASCII.i3 *)
IMPORT IO, Fmt, Stdio, ASCII;
VAR z: CHAR;
<* FATAL ANY *>
BEGIN
  REPEAT
    IO.Put("\nBitte ein Zeichen eingeben: ");
    z := IO.GetChar(Stdio.stdin);
    (* Auf "RETURN" warten. Lex.Skip ist zu umstaendlich. *)
    WHILE IO.GetChar(Stdio.stdin) # ASCII.NL DO END;
    IO.Put(Fmt.F("Der ASCII Code des Zeichens ist %s\n",
                 Fmt.Hnt(ORD(z)));
    IO.Put(Fmt.F("Zeichen als Grossbuchstabe: '%s'\n",
                 Fmt.Char(ASCII.Upper[z])));
    IO.Put(Fmt.F("... und als Kleinbuchstabe: '%s'.\n",
                 Fmt.Char(ASCII.Lower[z])));
  UNTIL z IN ASCII.Controls;
  IO.Put("n");
END Main.
Bitte ein Zeichen eingeben: A
Der ASCII Code des Zeichens ist 65
Zeichen als Grossbuchstabe: 'A'
... und als Kleinbuchstabe: 'a'.
Bitte ein Zeichen eingeben: ?
Der ASCII Code des Zeichens ist 63
Zeichen als Grossbuchstabe: '?'
... und als Kleinbuchstabe: '?'.
Bitte ein Zeichen eingeben:
Der ASCII Code des Zeichens ist 32
Zeichen als Grossbuchstabe: ' '
... und als Kleinbuchstabe: ' '.
```

```
Bitte ein Zeichen eingeben: ^G
Der ASCII Code des Zeichens ist 7
Zeichen als Grossbuchstabe: ''
... und als Kleinbuchstabe: ''.
```
### <span id="page-90-0"></span>**3.8.2 Der Datentyp** TEXT

Eigentlich hätte man mit Feldern aus Zeichen, also ARRAY OF CHAR, einen gar nicht so schlechten Datentyp für Texte. Trotzdem gibt es in Modula-3 den speziellen Typ TEXT, dessen Implementation effizienter oder flexibler sein kann als ein Feld von Zeichen.

Objekte vom Typ TEXT sind unveränderbar. Es gibt keine Operation, die etwa Zeichen im Text abändert. Stattdessen erzeugen die Standard-Funktionen aus alten Texten neue.

Textliterale sind in Anfuhrungszeichen eingeschlossene Zeichenketten wie ¨ "Das ist ein Text.".

Es gibt nur eine festverdrahtete Operation für Texte: Die Verkettung, repräsentiert durch das Symbol &. Textliterale dürfen sich nicht über mehrere Zeilen erstrecken, wohl aber Text-Ausdrücke mit dem Verkettungsoperator:

"Hier fange ich an zu schreiben " & "und hier geht es ganz bequem weiter."

Dieser Ausdruck ergibt einen einzeiligen Text! Weitergehende Operationen für Texte findet man im Modul Text (Abschnitt [B.4\)](#page-139-0).

Die Relationen = und # bedeuten bei Textvariablen übrigens nicht, dass die reprasentierten Texte gleich bzw. ungleich sind, sondern dass es sich um die gleichen ¨ Objekte handelt. In Wirklichkeit sind Variablen vom Typ TEXT nämlich nur Verweise auf die eigentliche Textdatenstruktur (siehe Abschnitt [3.10\)](#page-96-1). Das, was wir unter dem Vergleichen von Texten verstehen, erledigt die Routine Text.Equal. Es folgt, dass wenn a und b Texte sind und a = b gilt, dann ist sicher auch Text.Equal wahr. Die Umkehrung gilt, wie gesagt, nicht.

Auch bei Texten der gleiche Hinweis wie bei Feldern (Abschnitt [3.7.1\)](#page-83-0): Die Literale 'A' und "A" sind völlig verschieden. Das erste ist ein Zeichen, das zweite ein Text, der zufälligerweise nur ein Zeichen enthält.

### **3.8.3 Ein- und Ausgabe von Texten**

Die Ausgabe von Texten bereitet uns keinerlei Schwierigkeiten, im Prinzip machen wir das schon die ganze Zeit.

Die Eingabe ist etwas kniffeliger. Bis jetzt hatten wir es meistens mit Zahleneingaben zu tun. Bei einer Zahl ist irgendwie klar, wann die Zahl zu Ende ist. Bei Texten, die prinzipiell aus beliebigen Zeichen bestehen konnen, zum Beispiel auch aus Zei- ¨ lenvorschuben, ist das nicht so einfach. ¨

Die Funktion Lex.Scan liest einen Text vom Eingabestrom ein. Man kann eine Menge der erlaubten Zeichen übergeben. Es werden so lange Zeichen aus dem Eingabestrom gelesen, wie es sich um erlaubte Zeichen handelt. Sobald ein anderes Zeichen entdeckt wird, hört Lex. Scan mit Einlesen auf und gibt den bis dahin eingelesenen Text zurück. Gibt man nicht ausdrücklich eine Menge erlaubter Zeichen an, sind alle Zeichen außer Steuer- oder Leerzeichen erlaubt.

```
MODULE Main;
(* $Id: EingabeText.m3,v 1.3 2004/01/16 18:15:09 thielema Exp
   $ *)(* Erzeugt Abkürzungen aus Wörtern, in dem es die Vokale
   entfernt *)
IMPORT IO, Lex, Stdio, Text;
CONST
  vokale = SET OF
             CHAR\{a', 'e', 'i', 'o', 'u', 'a', 'o', 'u', 'a', 'a', \lambda\}'E', 'I', 'O', 'U', 'Ä', 'Ö', 'Ü'};
VAR text: TEXT;
<* FATAL ANY *>
BEGIN
  IO.Put("Bitte geben Sie ein langes Wort ein: ");
  text := Lex. Scan(Stdio. stdin, SET OF CHAR{'!'.. LAST(CHAR)});
  FOR n := 0 TO Text. Length (text) - 1 DO
    VAR c := Text.GetChar(text, n);BEGIN
      IF NOT c IN vokale THEN IO.PutChar(c); END;
    END;
  END;
  IO.PutChar('\n'\n');
END Main.
EingabeText> LINUXLIBC6/prog
```
Bitte geben Sie ein langes Wort ein: Autofensterklorollenhäkelmütz

tfnstrklrllnhklmtz

Während die Funktionen aus dem Modul Lex Daten aus Eingabeströmen (also Dateien, Konsole) lesen und konvertieren, stellt das Modul Scan (Abschnitt [B.3\)](#page-138-0) ahnliche ¨ Funktionen für Texte zur Verfügung.

### **3.8.4 Ein Beispiel fur Text-Verarbeitung: ¨**  $Test$  auf Bereichsüberschreitung

```
MODULE Main;
(* $Id: TestGanzzahltext.m3,v 1.4 2004/02/25 16:35:23 thielema
   Exp \$ *)
(* Manueller Test auf Bereichsueberschreitung *)
(* vy1. A.Willms *)IMPORT IO, Fmt, Lex, Stdio;
IMPORT Text;
IMPORT Scan;
PROCEDURE Is16BitInt (s: TEXT; ): BOOLEAN =
  (* Test auf -32768 < Scan.Int(s) < 32768 *)
  (* Eingabe Text s *)
  (* Ausgabe TRUE falls Ungleichung erfuellt *)
  CONST maxint = ARRAY OF CHAR{^{'}3'}, {^{'}2}', {^{'}7}', {^{'}6}', {^{'}8'}};
  VAR i := 0;BEGIN
    (* Leerer Text bedeutet: Keine Zahl *)
    IF Text.Length(s) = 0 THEN RETURN FALSE; END;
    (* Vorzeichen *)
    IF Text. GetChar(s, i) IN SET OF CHAR\{\prime + \prime, \prime - \prime\} THEN
      INC(i);
    END;
    (* Fehlt bei Willms *)
    IF Text.Length(s) - i > 5 THEN RETURN FALSE; END;
    IF Text. Length(s) - i < 5 THEN RETURN TRUE; END;
    (* Vergleiche Text lexikographisch mit Textdarstellung von
```

```
32768, Text.Compare wuerde das auch erledigen. *)
    FOR j := 0 TO Text. Length(s) - i - 1 DO
      VAR
        c := \text{Text.GetChar}(s, i + j);d := maxint[j];BEGIN
        IF c > d THEN
          RETURN FALSE;
        ELSIF c < d THEN
          RETURN TRUE;
        END;
      END;
    END;
    RETURN TRUE;
  END Is16BitInt;
VAR
 text : TEXT;
 passt: BOOLEAN;
<* FATAL ANY *>
BEGIN
  REPEAT
    IO.Put("Bitte Wert eingeben: ");
    text :=
      Lex.Scan(Stdio.stdin, SET OF CHAR{'}+', '-', '0'.. '9'});
    EVAL IO.GetChar(Stdio.stdin); (* Schlucke RETURN *)
    passt := Is16BitInt(text);
    IF NOT passt THEN
      IO.Put("Wert ausserhalb des gueltigen Bereichs!\n\n");
    ELSE
      VAR wert := Scan. Int(text);
      BEGIN
        IO.Put(Fmt.F("Der eingelesene Text \"%s\""
                        & " entspricht dem Zahlenwert %s.\n",
                     text, Fmt.Int(wert)));
      END;
    END;
  UNTIL passt;
```
END Main.

```
TestGanzzahltext> LINUXLIBC6/prog
Bitte Wert eingeben: 42023
Wert ausserhalb des gueltigen Bereichs!
Bitte Wert eingeben: -123456
Wert ausserhalb des gueltigen Bereichs!
Bitte Wert eingeben: +12321
Der eingelesene Text "+12321" entspricht dem Zahlenwert 12321.
```
Dieser aufwändige Test der Eingaben ist zum Glück nicht notwendig. Wie man elegant Eingabefehler behandeln kann, sehen wir in Abschnitt [3.12.](#page-110-0)

### **3.9** Datenverbuinde

In Feldern kann man Elemente des *gleichen* Datentyps zusammenfassen, die dann eine Einheit bilden und effizient sequentiell verarbeitet werden können.

Häufig will man aber auch Elemente *unterschiedlicher* Datentypen zusammenfassen, beispielsweise für geometrische Objekte (Kreise, die durch Mittelpunkt und Radius beschrieben werden, usw.) oder Personendaten (Vorname, Nachname, Alter, Adresse, ...). Dafür bietet Modula-3 die Datenverbünde (RECORD). Die Syntax für die Elementliste eines *Datenverbund*es ist genau die gleiche, wie die des Variablen-Deklarationsblockes:

TYPE

```
Person = RECORD
           vorname,
           nachname: TEXT;
           masse: REAL := 0.0;
         END;
```
Hiermit führen wir für unseren neuen Datenverbund gleich einen neuen Namen (Person) ein. Damit können wir bereits eine erste kleine Datenbank aufbauen, unbestritten eines der beliebtesten Beispiele zur Demonstration von Datenverbünden.

CONST

```
jodlerin = Person {"Lieselotte", "Hoppenstedt", 60.0};
```

```
promis = ARRAY OF Person {
          Person {"Klaus", "Hülsensack", 75.0},
          Person {"Gabi", "Flüssigbrot", 55.0},
          Person \{ "N.N.", "Hülsensack"},
          jodlerin
        };
```
Auf ein Element eines Datenverbundes greift man mit Hilfe eines Punktes zu: jodler in. vor Ebenso kann man Datenverbünde variablen Inhalts anlegen und erst recht Felder von Datenverbünden

```
VAR
```
omis: ARRAY [0 .. 3] OF Person;

welche man sowohl simultan, als auch einzeln, als auch elementweise beschreiben kann:

```
omis := promis;
omis[0] := jodlerin;
omis[0].masse := 100.0;
```
.

Elemente können nahezu alle erdenklichen Typen haben, insbesondere auch Datenverbünde oder Felder (außer offene Felder). Damit lässt sich ein Datenverbund noch besser strukturieren und gegebenenfalls in kleinere Stücke aufteilen, die auch einzeln gebraucht werden. Hier unser verfeinertes Beispiel aus der deutschen Verwaltung:

```
TYPE
```

```
Geschlecht = \{weib, kerl\};Datum = RECORDtag: [1..31];
          monat: [1..12];
          jahr: CARDINAL;
        END;
Person = RECORD
          vorname,
          nachname: TEXT;
          geschlecht: Geschlecht;
          geburt: Datum;
```

```
END;
Adresse = RECORD
          strasse: TEXT;
          haus: CARDINAL;
          plz: [00000..99999];
          ort: TEXT;
        END;
Akte = RECORD
          person: Person;
          wohnhaft: Adresse;
        END;
```
# <span id="page-96-1"></span>**3.10 Zeiger (Pointer)**

Mit dem Datentyp *Zeiger* kann man Daten miteinander verketten.

VAR

```
p: REF INTEGER;
```
Dadurch wird die Variable p deklariert, die nicht selbst eine ganze Zahl enthält, sondern nur auf eine solche Variable verweist (eine Referenz, daher REF).

### <span id="page-96-0"></span>**3.10.1 Operationen auf Zeigern**

Wie bekommt man einen Verweis auf ein existierendes Objekt? Dazu gibt es die ADR-Operation, welche aber im Normalfall (sprich: in sicheren Modulen) gesperrt ist. Das ist nötig, denn mit ADR kann man sich zum Beispiel einen Verweis auf eine lokale Variable besorgen, der noch weiterbesteht, obwohl die Variable, auf die verwiesen wird, gar nicht mehr existiert:

```
PROCEDURE Illegal (): ADDRESS =
  VAR
    a: INTEGER := 42;
  BEGIN
    RETURN ADR(a);
  END Illegal;
```
Diese Prozedur würde einen Verweis auf a zurückgeben, aber in dem Moment, wo der Aufrufer diesen Wert erhält, existiert die Variable a gar nicht mehr.

Tatsächlich benötigt man die ADR-Funktion nicht, so lange man auf hoher Ebene programmiert. In der Regel bekommt man Verweise nur auf neu erzeugte Objekte. Dafür gibt es die NEW-Funktion. Diese reserviert Speicher für ein Feld, Datenverbund oder Objekt und gibt einen Verweis darauf zurück.

Das besondere an Verweisen der Marke REF ist, (im Gegensatz zu UNTRACED REF) dass sie während der Laufzeit beobachtet werden und wenn kein Verweis mehr auf ein bestimmtes Objekt existiert, wird dieses Objekt gelöscht. Das dafür zuständige Untersystem heißt *Garbage Collector*.

Als Besonderheit bei offenen Feldern erwartet NEW außer dem Typ auch die tatsächlichen Ausdehnungen des Feldes in jeder Dimension mit Kommata getrennt. Ein Feld für das Spiel "Raummühle" (auch " 3D-TicTacToe") legt man zum Beispiel mit

NEW(REF ARRAY OF ARRAY OF ARRAY OF Symbol, 4, 4, 4)

an.

Mit NEW lässt sich endlich vernünftig mit offenen Feldern arbeiten. Zur Erinnerung: Als Variablen oder Rückgabewerte von Funktionen sind offene Felder nicht erlaubt, wohl aber Verweise auf offene Felder.

```
PROCEDURE Scale (READONLY x: ARRAY OF LONGREAL; k: LONGREAL; ):
  REF ARRAY OF LONGREAL =
  VAR z: REF ARRAY OF LONGREAL;
 BEGIN
   z := NEW(REF ARRAY OF LONGREAL, NUMBER(x));FOR i := FIRST(x) TO LAST(x) DO z^*[i] := x[i] * k; END;
    RETURN z;
  END Scale;
```
Hier wurde bereits die dritte wichtige Operation für Zeiger verwendet: Das Dereferenzieren (Symbol: ^). Dereferenzieren ist die Umkehrung zum Referenzieren (ADR). Im obigen Beispiel ist z der Verweis auf ein offenes Feld, z^ ist das Feld selbst, z^[i] bezeichnet das i. Element des Feldes, auf das z zeigt. Weil diese Kombination so häufig auftritt, darf man auch kurz  $z[i]$  schreiben:

```
PROCEDURE Scale (READONLY x: ARRAY OF LONGREAL; k: LONGREAL; ):
  REF ARRAY OF LONGREAL =
  VAR z := NEW(REF ARRAY OF LONGREAL, NUMBER(x));BEGIN
    FOR i := FIRST(x) TO LAST(x) DO z[i] := x[i] * k; END;
    RETURN z;
  END Scale;
```
In einem etwas komplexeren Beispiel erstellen wir eine HILBERT*-Matrix* und geben diese aus:

```
MODULE Main;
(* $Id: HilbertMatrix.m3,v 1.2 2004/03/01 15:44:15 thielema Exp
   $ *)IMPORT IO, Fmt;
TYPE Matrix = REF ARRAY OF ARRAY OF LONGREAL;
PROCEDURE HilbertMatrix (n: CARDINAL; ): Matrix =
  VAR hilb := NEW(Matrix, n, n);
  BEGIN
    FOR i := 0 TO n - 1 DO
      FOR j := 0 TO n - 1 DO
        hilb[i, j] := 1.0D0 / FLOAT(i + j + 1, LONGREAL);END;
    END;
    RETURN hilb;
  END HilbertMatrix;
PROCEDURE FmtMatrix (z: Matrix): TEXT =
  VAR t: TEXT := "";
  BEGIN
    FOR i := 0 TO LIST(z^*) DO
      FOR j := 0 TO LIST(z[i]) DO
        t := t & Fmt.Pad(Fmt.LongReal(z[i, j]), 20);
      END;
      t := t \& "\\ n";END;
    RETURN t;
  END FmtMatrix;
<* FATAL IO.Error *>
BEGIN
  IO.Put("Größe der Hilbert-Matrix: ");
  IO.Put(FmtMatrix(HilbertMatrix(IO.GetInt())));
END Main.
```
### **3.10.2** Zeiger auf Datenverbünde

Aus Zeigern, Datenverbünden und Feldern lassen sich nun sehr mächtige Datenstrukturen aufbauen. Um bei unserem bürokratischen Beispiel zu bleiben, könnte man dem Umstand Rechnung tragen, dass die gleiche Person zu verschiedenen Zeiten an verschiedenen Orten gelebt hat. Wir behalten die Datenstrukturen Person, Adresse und Datum bei und legen jeweils eine Akte für den Tatbestand an, dass sich eine Person in einem bestimmten Zeitraum an einer bestimmten Adresse einquartiert hat. Dabei sollen die Personen- und Adressdaten nicht jedesmal neu eingetragen werden, sondern wir verweisen einfach auf existierende Personen und Adressen.

TYPE

```
VerweisAkte = RECORD
                person: REF Person;
                wohnhaft: REF Adresse;
                von, bis: Datum;
              END;
```
Obacht! Wenn wir

VAR a, b: Akte; BEGIN  $a := b;$ END;

schreiben, dann wird die komplette Akte b mit den Personendaten nach a kopiert. Verwendet man hingegen

```
VAR
  a, b: VerweisAkte;
BEGIN
  a := b:
END;
```
so findet man danach in a.person nur eine Kopie *des Verweises* b.person, also keinen Verweis auf eine Kopie von b.person^.

In diesem Fall erscheint dieses Verhalten sehr natürlich. Bei komplexeren Datenstrukturen muss man sich allerdings überlegen, welche Art von Kopie man benötigt. Betrachtet man eine Datenstruktur, die aus vielen Feldern und Datenverbünden durch Verweise zusammengesetzt ist, dann heißt eine Kopie der Datenstruktur

• *tiefe Kopie*, wenn alle Bestandteile der Datenstruktur vervielfältigt werden, so dass die Kopie völlig vom Original entkoppelt ist, und

• *flache Kopie*, wenn nur der Hauptbestandteil (die *Wurzel*) kopiert wird.

Nochmal: Die Deklaration

VAR

p: REF Person;

legt lediglich einen *Verweis* auf eine Person an, nicht jedoch eine Person *und* einen Verweis! Zunächst verweist p auf gar nichts. Es wird ein Fehler zur Laufzeit ausgelöst, wenn man dennoch versucht, auf p<sup>o</sup> zuzugreifen. Erst mit NEW kann man eine Person erzeugen, auf die man einen Verweis erhält. Speziell für Datenverbünde erlaubt NEW, dass man einzelne Elemente des Datenverbundes initialisiert. Das sieht etwa so aus:

```
p := NEW (REF Person, vorname := "Klaus",
                      nachname := "Hülsensack");
```
So enthält p<sup>o</sup>. vorname bereits den Wert "Klaus". Wie bei Zeigern auf Felder darf man die Dereferenzierung bei Zeigern auf Datenverbünde weglassen, wenn man auf Elemente zugreift, also p. vorname statt p<sup>o</sup>. vorname tut es auch. Hier das Komplettbeispiel:

```
MODULE Main;
(* $Id: KopieFlachTief.m3,v 1.2 2004/01/16 18:15:09 thielema Exp
   $ *)(* Datenverbund, Verweise, tiefe und flache Kopie. *)
IMPORT IO, Fmt;
TYPE
 Geschlecht = \{weib, mann\};Datum = RECORDtag : [1 .. 31];
           monat: [1 .. 12];
           jahr : CARDINAL;
         END;
 Person = RECORD
            vorname, nachname: TEXT;
            geschlecht : Geschlecht;
            geburt : Datum;
```
END; Adresse = RECORD strasse: TEXT; haus : CARDINAL; plz : [00000 .. 99999]; ort : TEXT; END;  $Akte = RECORD$ person : Person; wohnhaft: Adresse; END; VerweisAkte = RECORD person : REF Person; wohnhaft: REF Adresse; von, bis: Datum; END; PROCEDURE PersonAlsText (READONLY p: Person; ): TEXT = BEGIN RETURN Fmt.FN( "%s %s %s,\ngeboren am %02s.%02s.%04s", ARRAY OF TEXT{ ARRAY Geschlecht OF TEXT{"Frau", "Herr"}[p.geschlecht], p.vorname, p.nachname, Fmt.Int(p.geburt.tag), Fmt.Int(p.geburt.monat), Fmt.Int(p.geburt.jahr)}); END PersonAlsText; PROCEDURE AdresseAlsText (READONLY adr: Adresse; ): TEXT = BEGIN RETURN Fmt.F("%s %s\n%05s %s\n", adr.strasse, Fmt.Int(adr.haus), Fmt.Int(adr.plz), adr.ort); END AdresseAlsText; PROCEDURE AkteAlsText (READONLY akte: Akte; ): TEXT =

```
BEGIN
    RETURN
      Fmt.F("%s ist wohnhaft in\n%s", PersonAlsText(akte.person),
            AdresseAlsText(akte.wohnhaft));
  END AkteAlsText;
PROCEDURE VerweisAkteAlsText (READONLY akte: VerweisAkte; ):
  TEXT =BEGIN
    RETURN Fmt.F("%s ist wohnhaft in\n%s",
                 PersonAlsText(akte.person^),
                 AdresseAlsText(akte.wohnhaft^));
  END VerweisAkteAlsText;
BEGIN
  (* Der Datenverbund 'Akte' enthält alle Unterdatenverbunde
     direkt. Daher ist eine Kopie immer eine tiefe Kopie. *)
  VAR
    a: Akte;
    b := Akte{Person{"Klaus", "Hülsensack", Geschlecht.mann,
                     Datum{12, 3, 1968}},
              Adresse{
                "How-many-Road", 42, 01234, "Kleinkleckersdorf"}};
  BEGIN
    a := b;
    IO.Put("Tiefe Kopie:\n\n");
    IO.Put(AkteAlsText(a));
    b.person.nachname := "Flüssigbrot";
    b.wohnhaft.strasse := "Produktionsstraße";
    IO.Put("\nDie Akte enthält nun:\n" & AkteAlsText(a) & "\n\n");
  END;
  (* Der Datenverbund 'VerweisAkte' enthält nur Verweise auf
     Unterdatenverbunde. Daher ist eine Kopie immer eine flache
    Kopie. *)
  VAR
    a: VerweisAkte;
    b := VerweisAkte{NEW(REF Person, vorname := "Klaus",
                         nachname := "Hülsensack",
```

```
geschlecht := Geschlecht.mann,
                         geburt := Datum{12, 3, 1968}),
                     NEW(REF Adresse, strasse := "How-many-Road",
                         haus := 42, plz := 01234,
                         ort := "Kleinkleckersdorf"),
                     Datum{24, 12, 2003}, Datum{31, 12, 2003}};
  BEGIN
    a := b;
    IO.Put("Flache Kopie:\n\n");
    IO.Put(VerweisAkteAlsText(a));
    b.person.nachname := "Flüssigbrot";
    b.wohnhaft.strasse := "Produktionsstraße";
    IO.Put("\nDie Akte enthält nun:\n" & VerweisAkteAlsText(a)
             \& "\n\n");
  END;
END Main.
KopieFlachTief> LINUXLIBC6/prog
Tiefe Kopie:
Herr Klaus Hülsensack,
geboren am 12.03.1968 ist wohnhaft in
How-many-Road 42
01234 Kleinkleckersdorf
Die Akte enthält nun:
Herr Klaus Hülsensack,
geboren am 12.03.1968 ist wohnhaft in
How-many-Road 42
01234 Kleinkleckersdorf
Flache Kopie:
Herr Klaus Hülsensack,
geboren am 12.03.1968 ist wohnhaft in
How-many-Road 42
01234 Kleinkleckersdorf
```
Die Akte enthält nun: Herr Klaus Flüssigbrot, geboren am 12.03.1968 ist wohnhaft in Produktionsstraße 42 01234 Kleinkleckersdorf

### **3.10.3 Felder von Feldern**

Jetzt noch ein Beispiel dafur, wie man Zeiger und Felder sinnvoll kombinieren kann. ¨ Wir möchten die Werte des PASCALschen Dreieckes in eine Datenstruktur schreiben. Das PASCAL*sche Dreieck* besteht aus den Binomialkoeffizienten (<sup>n</sup>  $\binom{n}{k}.$  Für  $k < 0$  und  $n < k$  ist  $\binom{n}{k}$  $\binom{n}{k} = 0$ , deswegen kann man sich den Speicher für diese  $k$  schenken. Zur Speicherung der ersten  $m$  Zeilen des PASCALschen Dreiecks bräuchte man also ein dreieckiges Feld. Doch wie erzeugt man so etwas?

- 1. Man nimmt einfach ein quadratisches Feld mit "Seitenlänge"  $m$  und lässt fast die Hälfte der Einträge frei. Das ist auf jeden Fall Speicherverschwendung.
- 2. Man ordnet alle Zeilen hintereinander in einem eindimensionalen Feld an. Eine Routine wie

```
PROCEDURE TriangleArrayGet (READONLY arr : ARRAY OF INTEGER;
                                     n, k: INTEGER; ): INTEGER =
  BEGIN
    RETURN arr[n * (n + 1) DIV 2 + k];END TriangleArrayGet;
```
ermittelt daraus den richtigen Eintrag.

3. Man nimmt ein Feld von Verweisen auf Felder ARRAY OF REF ARRAY OF INTEGER und initialisiert alle Zeiger mit offenen Feldern der entsprechenden Zeilenlänge. Auf die Feldelemente greift man dann mit  $a[n]$  [k] oder kurz a[n][k] oder sogar ganz kurz a[n,k] zu und es wird zur Laufzeit immer sichergestellt, dass nur auf Werte im Dreieck zugegriffen wird!

```
MODULE Main;
(* $Id: PascalDreieck.m3,v 1.1 2004/03/01 15:44:15 thielema Exp
   $ *)
```
IMPORT IO, Fmt;

```
(*Der Typ eignet sich nicht nur für Dreiecke, sondern für jede
   Art von Matrix mit Flatterrand.*)
TYPE Pascal = REF ARRAY OF REF ARRAY OF CARDINAL;
PROCEDURE CreatePascal (n: CARDINAL; ): Pascal =
  VAR p := NEW(Pascal, n);
  BEGIN
    FOR i := 0 TO n - 1 DO
      p[i] := NEW(REF ARRAY OF CARDINAL, i + 1);FOR j := 0 TO i DO
        (*Die richtigen Werte zu berechnen ist Übungsaufgabe!
           :-]*)
        p[i, j] := 100 * i + j;END;
    END;
    RETURN p;
  END CreatePascal;
PROCEDURE FmtPascal (p: Pascal; ): TEXT =
  VAR t: TEXT := "BEGIN
    FOR i := 0 TO LIST(p^*) DO
      FOR j := 0 TO LAST(p[i]^*) DO
        t := t \& Fmt.Pad(Fmt.int(p[i, i]), 10);END;
      t := t \& "\\ n";END;
    RETURN t;
  END FmtPascal;
<* FATAL IO.Error *>
BEGIN
  IO.Put("Größe des Pascalschen Dreiecks: ");
  IO.Put(FmtPascal(CreatePascal(IO.GetInt())));
END Main.
```
### **3.10.4 Funktionenvariablen**

Es ist in Modula-3 nicht möglich, während des Programmlaufes neue Prozeduren zu erzeugen. Das ist auch gut so, denn man braucht es in dieser Allgemeinheit nicht wirklich und die Abwesenheit dieser Technik erhöht die Übersicht, statische Sicherheit und Effizienz deutlich.

Dagegen ist es aber möglich Verweise auf Funktionen als Variablen oder Funktionsparameter zu definieren.

```
VAR
  a: PROCEDURE (x: LONGREAL; ): LONGREAL;
BEGIN
  a := Math.sin;END;
```
Tatsächlich handelt es sich bei a und Math.sin nur um Verweise, denn es wird kein Programmcode kopiert, sondern lediglich die (Einsprung-)Adresse des Maschinencodes der Funktion Math.sin.

Ein kleines Programm möge zeigen, wie man auf diese Weise eine zusammengesetzte Funktion realisieren kann:

```
MODULE Main;
(* $Id: Funktionszeiger.m3,v 1.5 2004/02/04 15:51:28 thielema Exp
   $ *)(* Zeiger auf Funktionen *)
(* vgl. A.Willms und P.Benner *)
IMPORT IO, Fmt, Lex, Stdio;
IMPORT Math;
(* Konstante Funktion *)
PROCEDURE F1 (\leq \ast UNUSED \ast> x: LONGREAL; ): LONGREAL =
  BEGIN
    RETURN 0.0D0;
  END F1;
(* Funktion, bei der alle Ableitungen im Nullpunkt
   verschwinden *)
PROCEDURE F2 (x: LONGREAL; ): LONGREAL =
  BEGIN
    RETURN Math.exp(-1.0D0 / (x * x));
```

```
END F2;
PROCEDURE ZsgFkt (f1, f2: PROCEDURE (x: LONGREAL; ): LONGREAL;
                 x : LONGREAL; ):
 LONGREAL =
  BEGIN
    IF x \le 0.0DO THEN RETURN f1(x); ELSE RETURN f2(x); END;
 END ZsgFkt;
VAR x: LONGREAL;
<* FATAL ANY *>
BEGIN
  IO.Put("Funktionsargument eingeben: ");
  x := Lex.LongReal(Stdio.stdin);
  IO.Put(Fmt.F("f(x) = \%s\n", Fmt.LongReal(ZsgFkt(F1, F2, x))));
```
END Main.

## **3.11 Umgang mit Dateien**

Nicht immer möchte man Daten über die Konsole in ein Programm eingeben. Oft soll ein Programm mit Ausgaben eines anderen Programmes gefüttert werden. Ebenso ist es nicht immer nützlich, neu erzeugte Daten auf der Konsole auszugeben. Man kommt also nicht um die Arbeit mit Dateien herum. Zwar kann man über die Shell ein Programm so starten, dass es als Standardein- und ausgabe Dateien zugewiesen bekommt. Das funktioniert allerdings nur, wenn es sich um jeweils nur eine Eingabeund nur eine Ausgabedatei handelt. Und es funktioniert auch nicht, wenn das Programm die Dateien nicht nur von Anfang bis Ende einlesen, sondern auch in der Datei hin- und herspringen will.

Um die gleichen Programme sowohl für Tastatureingaben, wie auch für Dateien verwenden zu können, werden von den meisten Betriebssystem die Tastatureingaben in die Konsole wie eine endlose Datei behandelt. Auf der anderen Seite gibt es eine Datei, deren Inhalt, so wie er geschrieben wird, auf der Konsole erscheint.

Deswegen unterscheidet man auch in Modula-3 nicht wirklich zwischen Dateien und der Konsole. Der wichtigste Unterschied ist, dass Dateien vor der ersten Benutzung geöffnet und nach der letzten Benutzung wieder geschlossen werden müssen. Dagegen sind die Dateien oder besser Ströme für die Ein- und Ausgabe auf der Konsole für
das Programm immer geöffnet. In Modula-3 greift man auf sie über Stdio.stdin bzw. Stdio.stdout zu (Abschnitt [B.6\)](#page-143-0).

Auf der Konsole arbeitet man eigentlich immer mit darstellbaren Zeichen, dagegen benutzt man in Dateien durchaus auch andere Kodierungen.

- Textdateien: editierbarer "Klartext", geordnete Zeichenfolgen in ASCII, meist zeilenweise strukturiert.
- Binärdateien: Die Daten werden in der gleichen kompakten Darstellung abgelegt, wie sie zum Speichern von Variablen und zur Berechnung benutzt werden. Derartige Dateien in einen Texteditor eingeladen, sehen ziemlich wirr aus.

Die Datentypen Rd.T und Wr.T repräsentieren Textein- bzw. Ausgabeströme. Die Module Rd (Abschnitt [B.8\)](#page-146-0) und Wr (Abschnitt [B.9\)](#page-153-0) sind sehr allgemein gehalten und enthalten Prozeduren, die auf jedem Textdatenstrom funktionieren.

Konkrete Textdatenströme werden zum Beispiel repräsentiert durch:

- 1. FileRd [\(B.10\)](#page-157-0), FileWr [\(B.11\)](#page-158-0) Lesen und Schreiben in Dateien, Standardein- und ausgabe eingeschlossen.
- 2. TextRd, TextWr Erlaubt es, Texte wie Dateien zu behandeln.

Binäre Dateien lassen sich mit den Modulen File und FS behandeln. Für alle Dateien gilt:

- 1. Vor dem ersten Zugriff muss die Datei geöffnet werden.
	- (a) Eine Datei zum Lesen wird mit einem Objekt vom Typ FileRd.T verwaltet. Durch FileRd. Open wird die Datei geöffnet und ein FileRd. T wird erzeugt und zurückgegeben.
	- (b) Eine Datei zum Schreiben wird mit einem Objekt vom Typ FileWr.T verwaltet. Durch FileWr. Open wird der Inhalt der Datei gelöscht oder, falls nicht existent, wird eine Datei neu erzeugt und geöffnet. Durch FileWr.OpenAppend wird eine Datei, falls nicht existent erzeugt, und auf jeden Fall geöffnet. Folgende Ausgaben in diese Datei werden an das Ende der Datei angehängt.
- 2. Mit Befehlen wie Wr.PutChar und Wr.PutText schreibt man in eine Datei. Wie gewohnt kann man mit den Befehlen aus Fmt Daten vielfaltig als Text ¨ aufbereiten und in die Textdatei schreiben.

Mit Befehlen wie Rd.GetChar, Rd.GetText, Rd.GetLine oder auch den Routinen aus Lex liest man Daten aus einer Textdatei ein.

- 3. Bei einer einzulesenden Datei kann man mit Rd.EOF erfragen, ob das Ende der Datei erreicht wurde.
- 4. Nach dem letzten Zugriff muss eine geöffnete Datei mit Rd.Close bzw. Wr.Close wieder geschlossen werden. Durch einen Fehler beim Lesen oder Schreiben wird das Programm nicht weiter linear ausgeführt, deswegen ist es wichtig, die Close-Routinen immer im FINALLY-Zweig eines TRY-FINALLYs aufzurufen (siehe Abschnitt [3.12.2\)](#page-114-0).

#### **3.11.1 Beispiel zu Textdateien**

```
MODULE Main;
(* $Id: Dateizugriff.m3,v 1.3 2004/01/16 18:15:09 thielema Exp
   $*)(* Beispiel fuer den Umgang mit Dateien: Lies einfache Textdatei
   ein und gib die Daten in einer HTML-Tabelle aus. *)
IMPORT FileRd, FileWr, Rd, Wr, Lex, Fmt, Stdio;
IMPORT OSError, FloatMode, Thread, AtomList, Atom;
PROCEDURE PutError (err: AtomList.T; ) =
  BEGIN
    WHILE err # NIL DO
      Wr.PutText(Stdio.stderr, Atom.ToText(err.head) & "\n");
      err := err.tail;
   END;
 END PutError;
VAR
  in : Rd.T;
 out: Wr.T;
<* FATAL Thread.Alerted, Wr.Failure *>
BEGIN
 TRY
    in := FileRd.Open("constants.txt");
    out := FileWr.Open("constants.html");
    TRY
      Wr.PutText(
        out,
        "<!DOCTYPE HTML PUBLIC \"-//W3C//DTD HTML 3.2//EN\">\n");
      Wr.PutText(out, "<HTML>\n");
      Wr.PutText(out, "<HEAD></HEAD>\n");
      Wr.PutText(out, "<BODY>\n");
      Wr.PutText(out, "<TABLE BORDER>\n");
      TRY
```

```
WHILE NOT Rd.EOF(in) DO
          VAR
           name := Lex.Scan(in);value := Lex.LongReal(in);
         BEGIN
           Wr.PutText(
              out, Fmt.F("<TR><TD>%s</TD><TD>%s</TD></TR>\n",
                    name, Fmt.LongReal(value)));
         END;
         Lex.Skip(in); (*Zeilenende ignorieren*)
       END;
     EXCEPT
      | Rd.Failure, Lex.Error, FloatMode.Trap =>
         Wr.PutText(
           Stdio.stderr,
            "Fehler in Eingabedatei "
              & "('tschuldigung für die ungenaue Fehlermeldung)\n");
     END;
     Wr.PutText(out, "</TABLE>\n");
     Wr.PutText(out, "</BODY>\n");
     Wr.PutText(out, "</HTML>\n");
    FINALLY
     Rd.Close(in);
     Wr.Close(out);
   END;
 EXCEPT
  | OSError.E (err) => PutError(err);
  | Wr.Failure (err) => PutError(err);
  | Rd.Failure (err) => PutError(err);
 END;
END Main.
```
## **3.12 Ausnahmebehandlung**

Ein lästiges Übel beim Programmieren sind Fehler die beim Programmlauf auftreten können, gegen die man aber nichts unternehmen kann: Plötzlich ist der Speicher alle, ein Fenster passt nicht auf den Bildschirm, eine Datei lässt sich nicht öffnen, die eben noch da war, oder sie ist zu früh zu Ende oder enthält unsinnige Zeichen oder der Benutzer rastet aus oder oder oder.

Schon so eine einfache Routine wie Lex. Int kann auf vielfältige Weise fehlschlagen. Mit den bisher vorgestellten Mitteln würde man Lex. Int vielleicht so gestalten, dass es ein Element der Aufzählung

TYPE

```
LexError = {ok, endOfFile, readProtected, notANumber};
```
zurückgibt. Diesen Rückgabewert müsste man bei jedem Aufruf von Lex. Int prüfen. Das artet schon beim schlichten Einlesen von drei Zahlenwerten aus einem Eingabestrom rd in solch eine Verzweigung aus:

```
err := Lex.int(rd, a);IF err = LexError.ok THEN
  err := Lex.int(rd, b);
  IF err = LexError.ok THEN
    err := Lex.int(rd, c);IF err = LexError.ok THEN
      Berechnung (a, b, c);
    END;
  END;
END;
IF err # LexError.ok THEN
  IO.Put (Fmt.F("Konnte eine der Zahlen nicht einlesen, Fehlernr. %s\n",
                Fmt.Int(ORD(err))));
END;
```
Die Routinen zur Fehlerausgabe IO.Put, Fmt.F, Fmt.Int können natürlich auch noch schiefgehen . . .

### **3.12.1** TRY-EXCEPT**-Konstrukt**

Eben weil es so kompliziert ist, korrekte Fehlerbehandlungen auf diese Weise zu schreiben, verzichten etliche Programmierer ganz darauf . . .

In Modula-3 kann man die Fehlertests aus dem eigentlichen Programmfluss heraushalten. Routinen können Fehler auslösen, dadurch wird das Programm an dieser Stelle abgebrochen und es verzweigt in eine Fehlerbehandlungsroutine. Das obige Beispiel wird damit zu:

```
TRY
  a := Lex.int(rd);b := \text{Lex}.Int(rd);c := Lex.int(rd);
  Berechnung (a, b, c);
EXCEPT
| Lex.Error, FloatMode.Trap (typ) =>
  IO.Put ("Das waren nicht drei Zahlen.\n");
END;
```
Das allgemeine Schema der Ausnahmen ist: Wird eine Ausnahme ausgelöst, wird der gerade ausgeführte Anweisungsblock abgebrochen. Die Ausnahme "fällt" dann יי<br>ו so lange durch immer weiter außen liegende Fehlerbehandlungen (eingeleitet durch EXCEPT) bis in einem EXCEPT-Block die Ausnahme tatsächlich behandelt wird. Das TRY-EXCEPT-Konstrukt sieht so aus:

```
TRY
  A;
EXCEPT
| Error1 => E1;
| Error2(var) \Rightarrow E2;
...
ELSE
  E3;
END;
```
Es wird versucht den Anweisungsblock A komplett auszufuhren. Gelingt das, wird ¨ nach dem zu TRY gehörigen END fortgefahren. Tritt eine Ausnahmesituation ein, wird der Block A verlassen und die Ausnahme entsprechend der Liste nach EXCEPT behandelt.

- Wird A durch die Ausnahme Error1 abgebrochen, wird danach E1 ausgeführt. Nach dessen Beendigung geht es nach dem abschließenden END weiter.
- Die Ausnahme Error2 gebe einen zusätzlichen Wert zurück. Wird A durch diese Ausnahme abgebrochen, wird die Variable var angelegt und mit diesem Wert initialisiert. Danach wird E2 ausgeführt.
- Wird A durch eine andere als die aufgelisteten Ausnahmen abgebrochen, wird E3 ausgeführt.

Aus einem TRY-EXCEPT können durchaus wieder Ausnahmen " herausfallen", nämlich

- 1. wenn eine der Ausnahmebehandlungen selbst eine Ausnahme auslöst oder
- 2. wenn ELSE fehlt und eine Ausnahme auftritt, die von den anderen Ausnahmebehandlungen nicht abgedeckt wird.

Diese Technik der Fehlerbehandlung wird bewusst nicht "Fehlerbehandlung" sondern *Ausnahmebehandlung* genannt, weil nicht alle derartigen Abbrüche automatisch Fehler sind. Mit einer Ausnahme kann man zum Beispiel eine Suche in den Tiefen einer Datenstruktur abbrechen und das gefundene Element zurückliefern. Zwei Ausnahmen, die keine Fehler sind, sind uns sogar schon bekannt:

- EXIT bricht eine LOOP-Schleife ab,
- RETURN bricht eine PROCEDURE ab.

```
MODULE Main;
(* $Id: Ausnahmen.m3,v 1.3 2004/01/22 18:54:15 thielema Exp $ *)
(* Ausnahmebehandlung bei Lex.Int *)
IMPORT IO, Fmt, Stdio, Lex, Rd, Atom;
IMPORT Thread, FloatMode;
VAR a: INTEGER;
BEGIN
  IO.Put("Bitte geben Sie eine Zahl ein: ");
  LOOP
    TRY
      TRY
        a := Lex.Int(Stdio.stdin);
        EXIT;
      EXCEPT
      | Lex.Error =>
          IO.Put("Das ist keine Zahl!\n");
          (* Den Rest ¨uberspringen, sonst gibt es eine
             Endlosschleife. *)
          Lex.Skip(Stdio.stdin, Lex.NonBlanks);
      | FloatMode.Trap (typ) =>
          CASE typ OF
          | FloatMode.Flag.Underflow =>
              IO.Put("Zahl zu klein!\n");
          | FloatMode.Flag.Overflow,
              FloatMode.Flag.IntOverflow =>
              IO.Put("Zahl zu groß!\n");
          ELSE
            (*Sollten noch andere Fälle bei Lex. Int auftreten
               können?*)
            <* ASSERT FALSE *>
          END;
      END;
```

```
EXCEPT
      (* Fehler von Lex.Skip auch noch abfangen *)
    | Rd.Failure (item) =>
        IO.Put("Folgende Fehler traten im Eingabestrom auf:\n");
        WHILE item # NIL DO
          IO.Put(Atom.ToText(item.head));
          item := item.tail;
        END;
    | Thread.Alerted =>
        IO.Put("Ich habe gar keinen Thread gestartet, "
                  & "der uns benachrichtigen könnte!\langle n'' \rangle;
    END;
  END;
  IO.Put(
    Fmt.F(
      "Nach unzähligen Versuchen ist es endlich gelungen, "
        & "die Zahl %s als Eingabe zu erhalten!\n", Fmt.Int(a)));
END Main.
```
Man sieht, dass wir durch die vorbildliche Fehlerbehandlung nun auch keine Compilerwarnungen mehr bekommen, die wir durch <\* FATAL ANY \*> unterdrucken ¨ müssten. ... und die Übersicht ist dafür endgültig dahin.  $\cdot$ -)

Besonders praktisch ist das Zusammenspiel von Ausnahmebehandlung und *Garba*ge Collector: Eine Routine die Datenstrukturen aufbaut und dabei auf einen für sie unbehandelbaren Fehler trifft, kann sich darauf verlassen, dass die unvollständig aufgebauten Datenstrukturen automatisch und rückstandslos entsorgt werden.

## <span id="page-114-0"></span>**3.12.2** TRY-FINALLY**-Konstrukt**

Oft möchte man eine Ausnahme gar nicht behandeln, sondern nur sicherstellen, dass bestimmte Dinge im Normal- wie im Ausnahmefall wieder in Ordnung gebracht werden. Beispielsweise sollte in jedem Fall eine Datei irgendwann geschlossen werden, wenn sie erfolgreich geöffnet wurde. (Siehe Abschnitt [3.11\)](#page-107-0) Die Schöpfer der Standardbibliothek haben das Schließen von Dateien wohlweislich nicht dem *Garbage Collector* übertragen, denn dieser gibt Resourcen frei, wann er es für richtig hält. Wenn man aber zum Beispiel eine Datei nach dem Schreiben schließen und gleich wieder öffnen will, kann man darauf nicht warten.

Man braucht also ein Konstrukt, dass solchen Aufräumaktionen Platz bietet *ohne* die Ausnahme "zu schlucken". Genau das bewirkt

TRY A FINALLY B END;

- es führt A aus und wenn das gelingt, auch B. Tritt in A eine Ausnahme auf, wird B ausgeführt und die Ausnahme erneut verhängt. Tritt dagegen in B eine Ausnahme auf, wird B abgebrochen und diese Ausnahme statt der bisher behandelten weitergegeben.

## **3.12.3 Ausnahmezustande selbst ausrufen ¨**

Wir haben gesehen, wie wir Fehler behandeln können, die von Routinen aus den Standardbibliotheken ausgelöst werden. Wir können aber auch selbst Ausnahmen definieren und auslösen, um Fehlersituationen anzuzeigen oder um aus einem anderen Grunde eine Operation abzubrechen.

Definiert werden Ausnahmen so:

```
EXCEPTION
  Error1;
  Error2 (TEXT);
```
Dabei ist Error1 eine Ausnahme ohne Argument und Error2 eine Ausnahme, die einen zusätzlichen Wert vom Typ TEXT zurückgibt.

Um den Überblick über mögliche Ausnahmen zu behalten, muss jede Prozedur ausweisen, welche Ausnahmen bei ihrer Ausführung auftreten können:

```
PROCEDURE F (x: LONGREAL; ): LONGREAL
  RAISES {FloatMode.Trap, NoConvergence}
```
zeigt an, dass F die Ausnahmen FloatMode. Trap und NoConvergence auslösen kann. Dagegen bedeutet

```
PROCEDURE F (x: LONGREAL; ): LONGREAL RAISES ANY
```
, dass die Prozedur prinzipiell jede Ausnahme auslösen kann. Damit sollte man sehr sparsam umgehen. Eigentlich wird es nur gebraucht, wenn man Funktionen als Eingaben erwartet, deren Ausnahmeliste man nicht einschränken möchte:

```
PROCEDURE F (f: PROCEDURE (x: LONGREAL; ): LONGREAL RAISES ANY;
             x: LONGREAL; ): LONGREAL RAISES ANY =
 BEGIN
   RETURN f(x); (* Kann irgendeine Ausnahme auslösen *)
 END F;
```

```
MODULE Main;
(* $Id: Newton.m3,v 1.3 2004/01/16 18:15:09 thielema Exp $ *)
(* Newton-Verfahren: Zeiger auf Funktionen, Ausnahmebehandlung *)
IMPORT IO, Fmt, Lex, Stdio;
IMPORT Math;
EXCEPTION NoConvergence(LONGREAL); (* contains remaining error *)
PROCEDURE Newton (f, df : PROCEDURE (x: LONGREAL; ): LONGREAL;
                 x, tol : LONGREAL;
                 maxIter: CARDINAL; ):
  LONGREAL RAISES {NoConvergence} =
  VAR fx: LONGREAL;
  BEGIN
   FOR n := 0 TO maxIter DO
      f(x) := f(x);
     IF ABS(fx) \leq tol THEN RETURN x; END;
     x := x - fx / df(x);END;
   RAISE NoConvergence(fx);
  END Newton;
VAR y, tol: LONGREAL;
PROCEDURE F (x: LONGREAL; ): LONGREAL =
  BEGIN
    RETURN x + \text{Math.log}(x) - y;END F;
PROCEDURE DF (x: LONGREAL; ): LONGREAL =
  BEGIN
    RETURN 1.0D0 + 1.0D0 / x;
  END DF;
CONST maxIter = 20;
<* FATAL ANY *>
```

```
BEGIN
  IO.Put("Ich finde für jedes reelle y ein x, "
           & "so dass x + \ln x = y gilt. \n"
           & "Jetzt brauche ich nur noch ein y: ");
  y := Lex.LongReal(Stdio.stdin);
  IO.Put("und den maximal erlaubten Fehler: ");
  tol := Lex.LongReal(Stdio.stdin);
  TRY
    IO.Put(
      Fmt.F("x = %s \n\infty",
            Fmt.LongReal(Newton(F, DF, 1.0D0, tol, maxIter))));
  EXCEPT
  | NoConvergence (err) =>
      IO.Put(
        Fmt.F(
          "Auch nach %s Iterationen betrug der Fehler noch %s.\n",
          Fmt.Int(maxIter), Fmt.LongReal(err)));
  END;
END Main.
```
## **3.13 Module**

Werden Programme größer, (und das werden sie nach kurzer Entwicklungszeit immer) reicht ein einfaches Hauptprogramm mit mehreren Prozeduren nicht mehr aus und man muss das Programm in mehrere *Module* aufteilen.

Ebenso kann es sein, dass man sehr allgemein gehaltene Prozeduren aus dem Hauptmodul auslagern möchte. Auch hier eignen sich eigenständige Module, um Prozeduren breiter zugänglich zu machen als nur innerhalb des Hauptmoduls.

Auch bei einfachsten Programmen machen wir schon von der Modularisierung Gebrauch, in dem wir Prozeduren aus den Modulen der Standardbibliothek verwenden. Nicht auszudenken, wenn alle beteiligten Prozeduren im Hauptmodul stehen müssten.

Modularisierung ist einer der zentralen Aspekte von Modula-3 und daher auch der Ursprung des Namens dieser Sprache.

### **3.13.1 Einbinden von Modulen**

Bis jetzt haben wir nur die einfachste, aber auch wichtigste Form des *Importieren*s verwendet:

IMPORT IO;

Bindet das Modul I0 ein. Möchte man Objekte aus diesem Modul erreichen, muss man dem Namen des Objektes immer den Modulnamen voranstellen: IO.Put bezeichnet die Prozedur Put aus dem Modul IO. Diese Art genauere Bezeichnung von Prozedurnamen heißt *Qualifizieren*.

Dieses qualifizierte Importieren wirft keine Konflikte auf und benötigt von daher keine Verbesserungen. Allerdings gibt es noch manche Schreibvereinfachung:

Möglicherweise möchte man den Namen eines importierten Modules lieber für ein anderes Objekt vergeben, oder aber ein Modulname ist schlicht zu lang für die häufige Verwendung. Dann kann man das importierte Modul innerhalb des importierenden Moduls umbenennen:

```
IMPORT Random AS Rnd;
```
Statt Random.T muss man nun Rnd.T schreiben.

Jetzt kann es immer noch sein, dass man manche Variablen oder Prozeduren aus einem Modul so häufig verwenden möchte, dass dafür selbst die kürzeste Qualifizierung noch zu lang ist. Mit

FROM IO IMPORT Put;

importiert man nur die Prozedur Put. Sie kann nur mit Put aufgerufen werden, nicht aber mit IQ. Put. Möchte man sich beide Varianten offenhalten, kann man auch FROM IO IMPORT Put; und IMPORT IO; zusammen verwenden.

### **3.13.2 Module selbst erstellen**

Jedes Modul besteht aus zwei Dateien:

- Die Schnittstelle besteht aus allem, was man wissen muss, um das Modul verwenden zu können. Namen von Schnittstellendateien enden auf . i3. Der Programmtext beginnt mit "INTERFACE Modulname;".
- Die eigentlichen Unterprogramme stehen in den Implementationsdateien, erkennbar an der Namensendung .m3. Der Programmtext beginnt mit "MODULE Modulname;".

Alles was man in Schnittstellendateien schreibt, kann von anderen Modulen importiert, also benutzt werden. In Implementationsdateien kann man zum einen Typen genauer spezifizieren, die in der Schnittstelle nur umrissen wurden, man kann Prozeduren programmieren, deren Aufrufkonventionen in der Schnittstellendatei festgelegt wurde, man kann direkt auf globale Variablen der Schnittstelle zugreifen, man kann aber auch Objekte einführen, die nur in diesem Modul genutzt werden können. Beispiel:

```
Datei Meins.i3
INTERFACE Meins;
PROCEDURE Supi (a: CARDINAL; ): TEXT;
VAR
  deins: INTEGER;
END Meins.
Datei Meins.m3
MODULE Meins;
IMPORT Fmt;
PROCEDURE Supi (a: CARDINAL; ): TEXT =
  BEGIN
    deins := a;RETURN Fmt.Int(a);
  END Supi;
```
END Meins.

Da verschiedene Module streng getrennt sind, kann der Übersetzer sie einzeln übersetzen. Bei einem großen Projekt nur diejenigen Module übersetzen zu müssen, die sich geändert haben, spart viel Zeit. Um ein Modul übersetzen zu können, müssen lediglich die Schnittstellen der importierten Module übersetzt vorliegen.

### **3.13.3 Pakete verwalten**

Hat man ein Programm in mehrere Module zerlegt, ist für den Übersetzer noch nicht klar, wie alles wieder zusammengehört. Deswegen muss man die Module in einer

Struktur organisieren, die außerhalb der Modula-3-Programmtexte liegt. Dies sind die *Pakete*. Ein Paket enthält entweder genau ein ausführbares Programm, genau eine Funktionsbibliothek (auch aus mehreren Modulen aufgebaut) oder eine Ansammlung sonstiger Dateien.

Ein Paket ist wie folgt strukturiert:

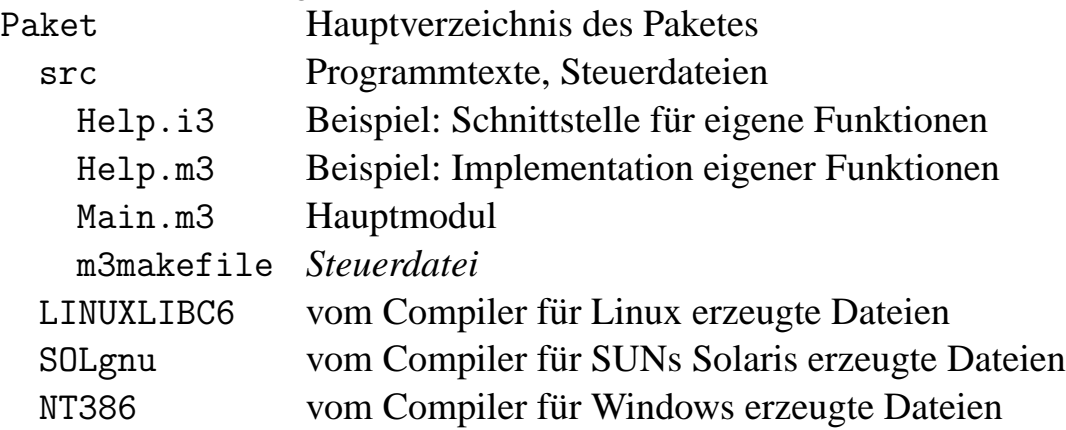

Die Steuerdatei m3makefile enthält Informationen darüber, welche anderen Pakete benötigt werden, welche Dateien im Paket welche Funktionen erfüllen, wie das ausfuhrbare Programm heißen soll, usw. Aus diesen Informationen ermittelt der ¨ Übersetzer, welche Module von welchen abhängen und in welcher Reihenfolge welche Module übersetzt werden müssen. Wenn Beispielsweise Modul A Modul B importiert, und sich die Schnittstelle von B ändert, so muss auch A erneut übersetzt werden. Insbesondere behält sich der Compiler vor, überhaupt nichts zu tun, sofern kein Modul geändert wurde.

Die Steuerdatei m3makefile könnte in unserem Beispiel so aussehen:

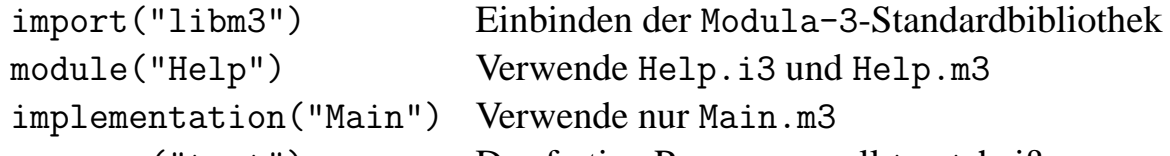

program("test") Das fertige Programm soll test heißen. Eine Besonderheit des Compilers cm3 ist, dass er zur Not auch ohne Steuerdatei auskommt. Bei einfachen Programmen funktioniert das ganz gut, bei größeren Projekten sollte man besser eine Steuerdatei von Hand erstellen.

## **3.14 Objekte**

*Objektorientiertes Programmieren* ist eine Programmiertechnik, mit der sich ahn- ¨ liche Arten von Objekten modellieren lassen, so dass man einerseits nicht einen Datentyp für alle Arten verwenden muss und doch von den Gemeinsamkeiten der Objekte profitieren kann.

Objektorientiertes Programmieren hat eine echte Begeisterungswelle losgetreten, die

dazu führte, dass selbst in die ältesten Programmiersprachen noch Objektdatentypen und dazugehörige Mechanismen eingebaut wurden.

Die großen Vorteile spielt das objektorientierte Programmieren vor allem bei großen Projekten aus. Daher ist es aber auch schwer, kleine und doch überzeugende Demonstrationsbeispiele zu finden.

Prinzipiell käme man durch Verwendung von Funktionenvariablen (Abschnitt [3.10.4\)](#page-106-0) auch ohne neue Sprachelemente aus, allerdings sorgt eine direkte Unterstutzung der ¨ Sprache für mehr Sicherheit.

## **3.14.1 Klassen**

Objekte unterteilt man in *Klassen*, zum Beispiel könnte man die Klasse der geometrischen Figuren definieren. Weiter gibt es *Unterklasse*n: Dreiecke bilden eine Unterklasse der geometrischen Figuren. Ein Dreieck ist eine spezielle Figur. Alles, was man mit Figuren machen kann (verschieben, rotieren, darstellen), kann man auch mit Dreiecken machen. Das, was man mit Objekten machen kann, nennt man *Methode*n. Setzt man Klassen mit Hilfe der Unterklassenrelation zueinander in Beziehung entsteht eine *Klassenhierarchie*.

Ein Dreieck ist in zweierlei Hinsicht etwas besonderes verglichen mit einer allgemeinen Figur:

- 1. Was die Methode "Verschieben" für eine Figur bedeutet, kann man eigentlich nur erklären, wenn man einen konkreten Figurtyp wie das Dreieck betrachtet. Für die allgemeine Figurklasse definiert man lediglich, was zum "Verschieben" יי<br>י benötigt wird (die Schnittstelle, etwa: Eingabe Objekt und Verschiebungsvektor, Ausgabe Objekt), aber man implementiert sie nicht. Die "geometrische Figur" ist deshalb eine *abstrakte Klasse*. Die Verschiebung selbst programmiert man nur für geeignete Unterklassen von " Figur", zum Beispiel für Dreiecke.
- 2. Ein Dreieck bringt neue Fähigkeiten mit, die sich für allgemeine geometrische Figuren nicht einmal definieren lassen. Beispielsweise kann man für ein Dreieck die Innenwinkel berechnen. Für einen Kreis hat eine solche Berechnung keinen Sinn und damit erst recht nicht für die gemeinsame Überklasse " Figur".

## **3.14.2 Arbeiten mit Objekten**

In der Standardbibliothek werden zahlreiche Dienste über Objekte zur Verfügung gestellt, beispielsweise Zufallszahlengeneratoren (siehe Abschnitt [B.15\)](#page-171-0). Ein *Zufalls*generator ist ein Objekt das auf Anfrage eine zufällige Zahl generiert. In Wirklichkeit handelt es sich allerdings um eine Zahl die nach einem festen Schema berechnet wurde, dessen Ergebnisse aber irgendwie willkürlich aussehen.

Das Modul Random stellt die *abstrakte Klasse* Random.T zur Verfugung. In dieser ¨ wird festgelegt, was Zufallsgeneratoren leisten müssen:

```
TYPE
 T = OBJECT METHODS
    integer(min := FIRST(INTER);max := LAST(INTER)): INTEGER;
   real(min := 0.0e+0; max := 1.0e+0): REAL;longreal(min := 0.0d+0; max := 1.0d+0): LONGREAL;extended(min := 0.0x+0; max := 1.0x+0): EXTENDED;boolean(): BOOLEAN
 END;
```
Ein Objekt von einer Unterklasse von Random.T muss also in der Lage sein, Zufallszahlen verschiedener Arten zu erzeugen: ganze Zahlen, Fließkommazahlen, Wahrheitswerte. Für Random. T ist keine dieser Methoden implementiert, es hat also keinen Sinn, ein Objekt vom Typ Random.T zu erzeugen.

Zusätzlich gibt es eine Unterklasse Random.Default, welche alle geforderten Methoden implementiert.

```
TYPE
  Default <: T OBJECT METHODS
    init(fixed := FALSE): Default
  END;
```
Der Text T OBJECT bedeutet, dass Default eine Unterklasse von T ist. Details über die Implementation verrät uns Random. Default in dieser Definition nicht. Zum Beispiel muss dieser Zufallsgenerator irgendeinen Zustand speichern, der sich bei jeder Zufallszahlenabfrage ändert und der sicherstellt, dass nicht die gleiche Zahl immer wieder ausgegeben wird. Von diesem Zustand sehen wir in der Definition nichts. Dass es da noch etwas gibt, das wir nicht zu wissen brauchen, deutet die *Untertyp-Relation* <: an.

Wozu der ganze Aufwand mit Objekten, warum selbst für einfache Zufallsgeneratoren? Der Grund ist, dass man Zufallsgeneratoren auf vielerlei Weise programmieren kann, aber allen Zufallsgeneratoren ist die Schnittstelle gemein. Es ist mit Objekten leicht möglich, Zufallsgeneratoren auszuwechseln und sogar dieselben Routinen mit ganz verschiedenen Zufallsgeneratoren auszuprobieren. Das ist sinnvoll, denn Zufallsgeneratoren liefern, wie gesagt, nicht wirklich zufallige Zahlen. Deswegen kann ¨ es sein, dass ein bestimmter Generator für eine Anwendung nicht " zufällig" genug

ist. In diesem Falle kann man andere Unterklassen von Random.T verwenden (oder erst schreiben) welche für die gewünschte Anwendung besser geeignet sind.

Man erzeugt Objekte mit NEW ganz analog zu Datenverbünden (Abschnitt [3.10.2\)](#page-99-0). Beachte: OBJECT-Typen sind immer Verweise auf Objekte und von daher mit REF RECORD zu vergleichen und nicht mit RECORD.

Obwohl man Elemente von Objekten so wie bei Datenverbünden direkt beim Aufruf von NEW initialisieren kann, sollte man lieber von der init-Methode Gebrauch machen. Es ist Konvention, eine Objektklasse immer mit einer init-Methode auszustatten, welche das Objekt in einen wohldefinierten Ausgangszustand bringt, oder es in einen solchen zurückversetzt, falls es schon benutzt wurde.

### **3.14.3 Deklaration von Klassen**

So programmierte man vor der Objektorientierung:

```
MODULE Main;
(* $Id: GeometrieRecord.m3,v 1.2 2004/02/29 22:39:17 thielema Exp
   $ *)
(* So würde man geometrische Objekte ohne Modula-3-Objekte
   modellieren. *)
IMPORT Fmt, IO, Math;
TYPE
 Figurtyp = {kreis, rechteck, dreieck};
 Punkt = RECORD x, y: LONGREAL; END;
 Figur = RECORD
           typ: Figurtyp;
           p0: Punkt; (*bei Kreis: Mittelpunkt, bei
                                  Dreieck und Rechteck ein
                                  Eckpunkt*)
           p1: Punkt; (*Rechteck: gegenueberliegender
                                  Punkt, Dreieck: zweiter
                                  Eckpunkt*)
           p2: Punkt; (*nur Dreieck: dritter
                                  Eckpunkt*)
           radius: LONGREAL; (*nur Kreis*)
         END;
PROCEDURE Flaeche (f: REF Figur; ): LONGREAL =
 BEGIN
    CASE f.typ OF
    | Figurtyp.kreis =>
```

```
RETURN f.radius * f.radius * FLOAT(Math.Pi, LONGREAL);
    | Figurtyp.rechteck =>
        RETURN (f.p0.x - f.p1.x) * (f.p0.y - f.p1.y);| Figurtyp.dreieck =>
        RETURN
          f.p0.x * (f.p1.y - f.p2.y) + f.p1.x * (f.p2.y - f.p0.y)+ f.p2.x * (f.p0.y - f.p1.y);END;
  END Flaeche;
PROCEDURE Schwerpunkt (f: REF Figur; ): Punkt =
  BEGIN
    CASE f.typ OF
    | Figurtyp.kreis => RETURN f.p0;
    | Figurtyp.rechteck =>
        RETURN Punkt\{(f.p0.x + f.p1.x) / 2.0D0,(f.p0.y + f.p1.y) / 2.0D0};
    | Figurtyp.dreieck =>
        RETURN Punkt\{ (f.p0.x + f.p1.x + f.p2.x) / 3.0D0,(f.p0.y + f.p1.y + f.p2.y) / 3.0D0};END;
  END Schwerpunkt;
BEGIN
  WITH s = Schwerpunkt(NEW(REF Figure 1, type := Figure 1, Step 2, respectively))p0 := Punkt{1.0D0, 0.5D0},
                            p1 := Punkt{1.0D0, 5.0D0})) DO
    IO.Put(Fmt.F("Schwerpunkt von Rechteck: (%s, %s)\n",
                 Fmt.LongReal(s.x), Fmt.LongReal(s.y)));
  END;
  IO.Put(
    Fmt.F(
      "Fläche von Kreis: %s\n",
      Fmt.LongReal(
        Flaeche(
          NEW(REF Figur,
              typ := Figurtyp.dreieck, (*Falsch! Sollte
                                           Figurtyp.kreis sein,
                                           aber der Übersetzer
                                           hat's nicht gemerkt!*)
              p0 := \text{Punkt}\{1.0D0, 0.5D0\}, \text{radius} := 2.0D0));
END Main.
So programmiert man mit Objekten:
MODULE Main;
(* $Id: GeometrieObjekt.m3,v 1.2 2004/02/29 22:39:17 thielema Exp
   $ *)
```

```
(* So kann man geometrische Objekte elegant mit Modula-3-Objekten
   modellieren. *)
IMPORT Fmt, IO, Math;
TYPE
 Punkt = RECORD x, y: LONGREAL; END;
 Figur = OBJECT
         METHODS
            flaeche (): LONGREAL;
            schwerpunkt (): Punkt;
          END;
TYPE
 Kreis = Figur OBJECT
            mitte : Punkt;
            radius: LONGREAL;
          OVERRIDES
            flaeche := KreisFlaeche;
            schwerpunkt := KreisSchwerpunkt;
          END;
PROCEDURE KreisFlaeche (f: Kreis; ): LONGREAL =
 BEGIN
    RETURN f.radius * f.radius * FLOAT(Math.Pi, LONGREAL);
 END KreisFlaeche;
PROCEDURE KreisSchwerpunkt (f: Kreis; ): Punkt =
 BEGIN
   RETURN f.mitte;
 END KreisSchwerpunkt;
(*isoorientiertes Rechteck*)
TYPE
  Rechteck = Figur OBJECT
              p0, p1: Punkt;
             OVERRIDES
               flaeche := RechteckFlaeche;
               schwerpunkt := RechteckSchwerpunkt;
             END;
PROCEDURE RechteckFlaeche (f: Rechteck; ): LONGREAL =
 BEGIN
    RETURN (f.p0.x - f.p1.x) * (f.p0.y - f.p1.y);END RechteckFlaeche;
```

```
PROCEDURE RechteckSchwerpunkt (f: Rechteck; ): Punkt =
  BEGIN
    RETURN Punkt\{ (f.p0.x + f.p1.x) / 2.0D0,(f.p0.y + f.p1.y) / 2.0D0;
 END RechteckSchwerpunkt;
TYPE
  Dreieck = Figur OBJECT
              p0, p1, p2: Punkt;
            OVERRIDES
              flaeche := DreieckFlaeche;
              schwerpunkt := DreieckSchwerpunkt;
            END;
PROCEDURE DreieckFlaeche (f: Dreieck; ): LONGREAL =
 BEGIN
    RETURN
      f.p0.x * (f.p1.y - f.p2.y) + f.p1.x * (f.p2.y - f.p0.y)+ f.p2.x * (f.p0.y - f.p1.y);
  END DreieckFlaeche;
PROCEDURE DreieckSchwerpunkt (f: Dreieck; ): Punkt =
 BEGIN
    RETURN Punkt\{ (f.p0.x + f.p1.x + f.p2.x) / 3.0D0,(f.p0.y + f.p1.y + f.p2.y) / 3.0D0};END DreieckSchwerpunkt;
VAR fig: Figur;
BEGIN
  fig := NEW(Recheck, p0 := Punkt{1.0D0, 0.5D0},
             p1 := Punkt{1.0D0, 5.0D0});
 WITH s = fig.schwerpunkt() DO
    IO.Put(Fmt.F("Schwerpunkt von Rechteck: (%s, %s)\n",
                 Fmt.LongReal(s.x), Fmt.LongReal(s.y)));
 END;
 fig :=NEW(Kreis, mitte := Punkt{1.0D0, 0.5D0}, radius := 2.0D0);
  IO.Put(
    Fmt.F("Fläche von Kreis: %s\n", Fmt.LongReal(fig.flaeche())));
END Main.
```
## **Anhang A**

# **Ubersichten ¨**

## **A.1 Vorrangregeln**

Die Operatoren besitzen folgende absteigend sortierte Bindungen:

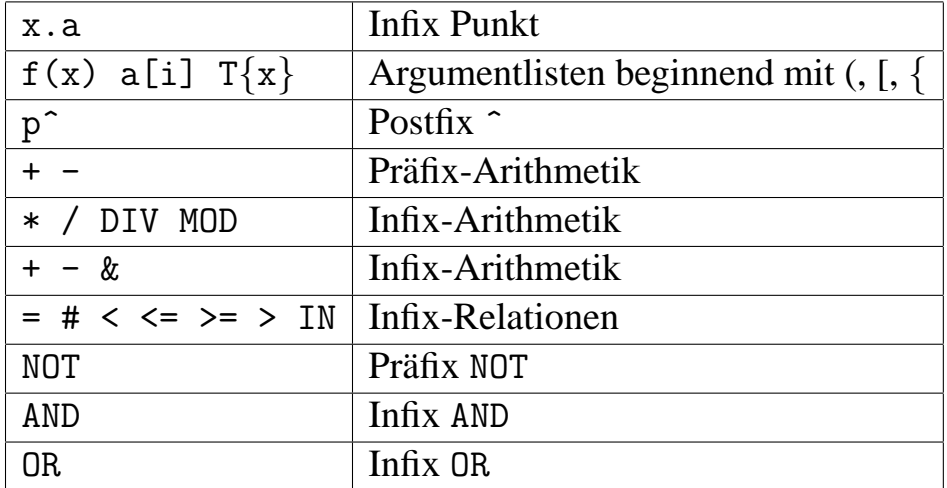

Eine Operation a hat *Vorrang* vor b, oder auch: a bindet stärker als b, wenn X b Y a Z das gleiche bedeutet wie X b (Y a Z).

Alle Infix-Operatoren gleicher *Bindung* werden von links nach rechts ausgewertet (links-assoziativ). Mit Klammern kann man die Vorrangregeln umgehen. Hier ein paar Beispiele von ungeklammerten Ausdrücken und ihren Bedeutungen ausgedrückt durch vollständige Klammerung.

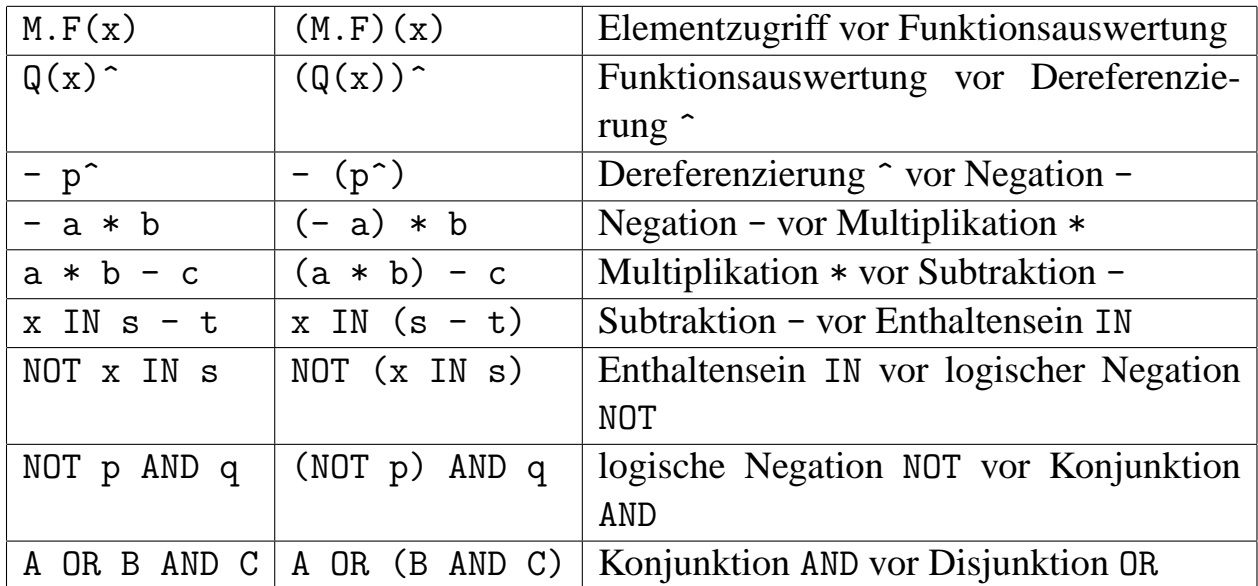

## **Anhang B**

## **Wichtige Module der Standardbibliotheken** m3core **und** libm3

## **B.1 libm3: Fmt**

Pfad: libm3/src/fmtlex/Fmt.i3

(\* Copyright (C) 1994, Digital Equipment Corporation \*)  $(*$  All rights reserved.  $*$ (\* See the file COPYRIGHT for a full description. \*) (\* Last modified on Thu Jan 5 13:51:02 PST 1995 by detlefs \*) (\* modified on Tue Mar 15 12:56:39 PST 1994 by heydon \*) (\* modified on Fri Feb 18 13:12:30 PST 1994 by kalsow \*) (\* modified on Tue Nov 9 08:37:38 PST 1993 by mcjones \*) (\* modified on Thu Apr 29 16:32:36 PDT 1993 by muller \*) (\* modified on Mon Feb 15 15:18:41 PST 1993 by ramshaw \*) (\* The "Fmt" interface provides procedures for formatting numbers and other data as text. \index{writing formatted data} \index{formatted data!writing} \*) INTERFACE Fmt; IMPORT Word, Real AS R, LongReal AS LR, Extended AS ER; PROCEDURE Bool(b: BOOLEAN): TEXT;  $(*$  Format "b" as  ${\t\tchar'42TRUE\char'42}$  or  ${\t\tchar'42FALSE\char'42}. *)$ PROCEDURE Char(c: CHAR): TEXT; (\* Return a text containing the character "c". \*) TYPE Base = [2..16]; PROCEDURE Int(n: INTEGER; base: Base := 10): TEXT;

```
PROCEDURE Unsigned(n: Word.T; base: Base := 16): TEXT;
(* Format the signed or unsigned number "n" in the specified base. *)
(* The value returned by "Int" or "Unsigned" never contains upper-case
   letters, and it never starts with an explicit base and underscore.
   For example, to render an unsigned number "N" in hexadecimal as a
   legal Modula-3 literal, you must write something like:
| "16_" & Fmt.Unsigned(N, 16)
*)
TYPE Style = {Sci, Fix, Auto};
PROCEDURE Real(
    x: REAL;
    style := Style.Auto;
    prec: CARDINAL := R.MaxSignifDigits - 1;literal := FALSE)
  : TEXT;
PROCEDURE LongReal(
    x: LONGREAL;
    style := Style.Auto;
    prec: CARDINAL := LR.MaxSignifDigits - 1;
    literal := FALSE)
  : TEXT;
PROCEDURE Extended(
    x: EXTENDED;
    style := Style.Auto;
    prec: CARDINAL := ER.MaxSignifDigits - 1;
    literal := FALSE)
  : TEXT;
(* Format the floating-point number "x". *)
(*
\paragraph*{Overview.}
   "Style.Sci" gives scientific notation with fields padded to fixed
   widths, suitable for making a table. The parameter "prec"
   specifies the number of digits after the decimal point---that is,
   the relative precision.
   \index{scientific notation}
   "Style.Fix" gives fixed point, with "prec" once again specifying
   the number of digits after the decimal point---in this case, the
```
absolute precision. The results of "Style.Fix" have varying widths, but they will form a table if they are right-aligned (using "Fmt.Pad") in a sufficiently wide field. \index{fixed-point notation}

"Style.Auto" is not intended for tables. It gives scientific notation with at most "prec" digits after the decimal point for numbers that are very big or very small. There may be fewer than "prec" digits after the decimal point because trailing zeros are suppressed. For numbers that are neither too big nor too small, it formats the same significant digits---at most "prec+1" of them---in fixed point, for greater legibility.

All styles omit the decimal point unless it is followed by at least one digit.

Setting "literal" to "TRUE" alters all styles as necessary to make the result a legal Modula-3 literal of the appropriate type.

\paragraph\*{Accuracy.}

As discussed in the "Float" interface, the call "ToDecimal $(x)$ " converts "x" to a floating-decimal number with automatic precision control~\cite{Steele,Gay}: Just enough digits are retained to distinguish "x" from other values of type "T", which implies that at most "T.MaxSignifDigits" are retained. The "Real", "LongReal", and "Extended" procedures format those digits as an appropriate string of characters. If the precision requested by "prec" is higher than the automatic precision provided by "ToDecimal $(x)$ ", they append trailing zeros. If the precision requested by "prec" is lower, they round "ToDecimal $(x)$ " as necessary, obeying the current rounding mode. Because they exploit the "errorSign" field of the record "ToDecimal(x)" in doing this rounding, they get the same result that rounding "x" itself would give.

As a consequence, setting "prec" higher than "T.MaxSignifDigits-1" in "Style.Sci" isn't very useful: The trailing digits of all of the resulting numbers will be zero. Setting "prec" higher than "T.MaxSignifDigits-1" in "Style.Auto" actually has no effect at all, since trailing zeros are suppressed.

\paragraph\*{Details.}

We restrict ourselves at first to those cases where " $Class(x)$ " is either "Normal" or "Denormal".

In those cases, "Style.Sci" returns: a minus sign or blank, the leading nonzero digit of "x", a decimal point, "prec" more digits of "x", a character "'e'", a minus sign or plus sign, and "T.MaxExpDigits" of exponent (with leading zeros as necessary).

When "prec" is zero, the decimal point is omitted.

"Style.Fix" returns: a minus sign if necessary, one or more digits, a decimal point, and "prec" more digits---never any blanks. When "prec" is zero, the decimal point is omitted.

"Style.Auto" first formats "x" as in "Style.Sci", using scientific notation with "prec" digits after the decimal point. Call this intermediate result "R".

If the exponent of "R" is at least "6" in magnitude, "Style.Auto" leaves "R" in scientific notation, but condenses it by omitting all blanks, plus signs, trailing zero digits, and leading zeros in the exponent. If this leaves no digits after the decimal point, the decimal point itself is omitted.

If the exponent of "R" is at most "5" in magnitude, "Style.Auto" reformats the digits of "R" in fixed point, first deleting any trailing zeros and then adding leading or trailing zeros as necessary to bridge the gap from the digits of "R" to the unit's place.

For example, assuming the current rounding mode is "NearestElseEven":

```
| Fmt.Real(1.287e6, Style.Auto, prec := 2) = "1.29e6"
| Fmt.Real(1.297e6, Style.Auto, prec := 2) = "1.3e6"
| Fmt.Real(1.297e5, Style.Auto, prec := 2) = "130000"
| Fmt.Real(1.297e-5, Style.Auto, prec := 2) = "0.000013"
| Fmt.Real(1.297e-6, Style.Auto, prec := 2) = "1.3e-6"
| Fmt.Real(9.997e5, Style.Auto, prec := 2) = "1e6"
| Fmt.Real(9.997e-6, Style.Auto, prec := 2) = "0.00001"
```
"Style.Sci" handles zero by replacing the entire exponent field by blanks, for example: {\tt \char'042\char'040 0.00\char'040 \char'040 \char'040 \char'040 \char'042}. "Style.Fix" renders zero with all digits zero; for example, "\char'042 0.00\char'042". "Style.Auto" renders zero as "\char'042 0\char'042". On IEEE implementations, the value minus zero is rendered as a negative number.

Also on IEEE implementations, "Style.Sci" formats infinities or NaN's with a minus sign or blank, the string "\char'042 Infinity\char'042" or "\char'042 NaN\char'042", and enough trailing blanks to get the correct overall width. "Style.Fix" and "Style.Auto" omit the blanks. In "Style.Sci", if "\char'042 Infinity\char'042" doesn't fit, "\char'042 Inf\char'042" is used instead.

```
Setting "literal" to "TRUE" alters things as follows: Numbers that
are rendered without a decimal point when "literal" is "FALSE" have
a decimal point and one trailing zero appended to their digits.
For the routines "Fmt.LongReal" and "Fmt.Extended", an exponent
field of "d0" or "x0" is appended to numbers in fixed point and
"'d'" or "'x'" is used, rather than "'e'", to introduce the
exponents of numbers in scientific notation. On IEEE
implementations, the string "\char'042 Infinity\char'042" is
replaced by "\char'042 1.0/0.0\char'042", "\char'042
1.0d0/0.0d0\char'042", or "\char'042 1.0x0/0.0x0\char'042" as
appropriate, and "\char'042 NaN\char'042" is similarly replaced by
a representation of the quotient "0/0". (Unfortunately, these
quotient strings are so long that they may ruin the formatting of
"Style.Sci" tables when "prec" is small and "literal" is "TRUE".)
```
\*)

```
TYPE Align = {Left, Right};
PROCEDURE Pad(
    text: TEXT;
    length: CARDINAL;
    padChar: CHAR := ' ';
    align: Align := Align.Right): TEXT;
(* If "Text.Length(text) >= length", then "text" is returned
   unchanged. Otherwise, "text" is padded with "padChar" until it has
   the given "length". The text goes to the right or left, according
   to "align". *)
PROCEDURE F(fmt: TEXT; t1, t2, t3, t4, t5: TEXT := NIL)
  : TEXT;
(* Uses "fmt" as a format string. The result is a copy of "fmt" in
   which all format specifiers have been replaced, in order, by the
   text arguments "t1", "t2", etc. *)
(* A format specifier contains a field width, alignment and one of two
   padding characters. The procedure "F" evaluates the specifier and
   replaces it by the corresponding text argument padded as it would
   be by a call to "Pad" with the specified field width, padding
   character and alignment.
   The syntax of a format specifier is:
| \%[-]{0-9}s
  that is, a percent character followed by an optional minus sign, an
   optional number and a compulsory terminating "s".
   If the minus sign is present the alignment is "Align.Left",
   otherwise it is "Align.Right". The alignment corresponds to the
```

```
"align" argument to "Pad".
  The number specifies the field width (this corresponds to the
  "length" argument to "Pad"). If the number is omitted it defaults
  to zero.
  If the number is present and starts with the digit "0" the padding character
  is "'0'"; otherwise it is the space character. The padding character
  corresponds to the "padChar" argument to "Pad".
  It is a checked runtime error if "fmt" is "NIL" or the number of
  format specifiers in "fmt" is not equal to the number of non-nil
  arguments to "F".
  Non-nil arguments to "F" must precede any "NIL" arguments; it is a
  checked runtime error if they do not.
  If "t1" to "t5" are all "NIL" and "fmt" contains no format
  specifiers, the result is "fmt".
  Examples:
| F("%s %s\n", "Hello", "World") 'returns' "Hello World\n".
| F("%s", Int(3)) 'returns' "3"
| F("%2s", Int(3)) 'returns' " 3"
| F("%-2s", Int(3)) 'returns' "3 "
| F("%02s", Int(3)) 'returns' "03"
| F("%-02s", Int(3)) 'returns' "30"
| F("%s", "%s") 'returns' "%s"
| F("%s% tax", Int(3)) 'returns' "3% tax"
  The following examples are legal but pointless:
| F("%-s", Int(3)) 'returns' "3"
| F("%0s", Int(3)) 'returns' "3"
| F("%-0s", Int(3)) 'returns' "3"
*)
PROCEDURE FN(fmt: TEXT; READONLY texts: ARRAY OF TEXT)
  : TEXT;
(* Similar to "F" but accepts an array of text arguments. It is a
  checked runtime error if the number of format specifiers in "fmt"
  is not equal to "NUMBER(texts)" or if any element of "texts" is
  "NIL". If "NUMBER(texts) = 0" and "fmt" contains no format
  specifiers the result is "fmt". *)
(* Example:
| FN("%s %s %s %s %s %s %s",
| ARRAY OF TEXT{"Too", "many", "arguments",
```

```
| "for", "F", "to", "handle"})
  returns \{\t t \善 \char'42Too many arguments for F to handle\char'42\}.*)
END Fmt.
<*PRAGMA SPEC *>
<*SPEC Bool(b) ENSURES RES # NIL *>
<*SPEC Char(c) ENSURES RES # NIL *>
<*SPEC Int(n, base) ENSURES RES # NIL *>
<*SPEC Unsigned(n, base) ENSURES RES # NIL *>
<*SPEC Real(x, style, prec, literal) ENSURES RES # NIL *>
<*SPEC LongReal(x, style, prec, literal) ENSURES RES # NIL *>
<*SPEC Extended(x, style, prec, literal) ENSURES RES # NIL *>
```
## **B.2 libm3: Lex**

```
Pfad: libm3/src/fmtlex/Lex.i3
(* Copyright (C) 1994, Digital Equipment Corporation. *)
(* All rights reserved. *(* See the file COPYRIGHT for a full description. *)
(* Last modified on Fri Feb 25 14:22:27 PST 1994 by kalsow *)
(* modified on Tue Nov 30 23:33:48 PST 1993 by heydon *)
(* modified on Wed Oct 6 09:09:31 PDT 1993 by mcjones *)
(* modified on Mon Feb 15 14:17:17 PST 1993 by ramshaw *)
(* modified on Sun Jun 3 14:25:23 PST 1991 by luca *)
(* The "Lex" interface provides procedures for reading strings,
  booleans, integers, and floating-point numbers from an input
  stream. Similar functionality on text strings is available
  from the "Scan" interface. *)
INTERFACE Lex;
IMPORT FloatMode, Rd, Word;
FROM Thread IMPORT Alerted;
EXCEPTION Error;
CONST
  Blanks = SET OF CHAR{
   '', '\t', '\n', '\r', '\013' (* vertical tab *), '\f'};
  NonBlanks = SET OF CHAR{'! \cdot \ldots \cdot \cdot \cdot};
```
(\* Each of the procedures in this interface reads a specified prefix of the characters in the reader passed to the procedure, and leaves the reader positioned immediately after that prefix, perhaps at end-of-file. Each procedure may call "Rd.UngetChar" after its final call on "Rd.GetChar". \*) PROCEDURE Scan( rd: Rd.T; READONLY cs: SET OF CHAR := NonBlanks): TEXT RAISES {Rd.Failure, Alerted}; (\* Read the longest prefix of "rd" composed of characters in "cs" and return that prefix as a "TEXT". \*) PROCEDURE Skip( rd: Rd.T; READONLY cs: SET OF CHAR := Blanks) RAISES {Rd.Failure, Alerted}; (\* Read the longest prefix of "rd" composed of characters in "cs" and discard it. \*) (\* Whenever a specification of one of the procedures mentions skipping blanks, this is equivalent to performing the call "Skip(rd, Blanks)". \*) PROCEDURE Match(rd: Rd.T; t: TEXT) RAISES {Error, Rd.Failure, Alerted}; (\* Read the longest prefix of "rd" that is also a prefix of "t". Raise "Error" if that prefix is not, in fact, equal to all of "t". \*) PROCEDURE Bool(rd: Rd.T): BOOLEAN RAISES {Error, Rd.Failure, Alerted}; (\* Read a boolean from "rd" and return its value. \*) (\* "Bool" skips blanks, then reads the longest prefix of "rd" that is a prefix of a "Boolean" in the following grammar: | Boolean = "F" "A" "L" "S" "E" | "T" "R" "U" "E". The case of letters in a "Boolean" is not significant. If the prefix read from "rd" is an entire "Boolean", "Bool" returns that boolean; else it raises "Error". \*) PROCEDURE Int(rd: Rd.T; defaultBase: [2..16] := 10) : INTEGER RAISES {Error, FloatMode.Trap, Rd.Failure, Alerted}; PROCEDURE Unsigned(rd: Rd.T; defaultBase: [2..16] := 16) : Word.T RAISES {Error, FloatMode.Trap, Rd.Failure, Alerted}; (\* Read a number from "rd" and return its value. \*) (\* Each procedure skips blanks, then reads the longest prefix of "rd" that is a prefix of a "Number" as defined by the grammar below. If

"defaultBase" exceeds 10, then the procedure scans for a "BigBaseNum"; otherwise it scans for a "SmallBaseNum". The effect

```
of this rule is that the letters 'a' through 'f' and 'A' through
'F' stop the scan unless either the "defaultBase" or the explicitly
provided base exceeds 10. "Unsigned" omits the scan for a "Sign".
```

```
| Number = [Sign] (SmallBaseNum | BigBaseNum).
| SmallBaseNum = DecVal | BasedInt.
| BigBaseNum = HexVal | BasedInt.
| BasedInt = SmallBase "_" DecVal | BigBase "_" HexVal.
| DecVal = Digit {Digit}.
| HexVal = HexDigit {HexDigit}.
| Sign = "+" | "-".
| SmallBase = "2" | "3" | ... | "10".
| BigBase = "11" | "12" | ... | "16".
| Digit = "0" | "1" | ... | "9".| HexDigit = Digit | "A" | "B" | "C" | "D" | "E" | "F"
                     | | "a" | "b" | "c" | "d" | "e" | "f".
```
If the prefix read from "rd" is an entire "Number" (as described above), the corresponding number is returned; else "Error" is raised.

```
If an explicit base is given with an underscore, it is interpreted
in decimal. In this case, the digits in "DecVal" or "HexVal" are
interpreted in the explicit base, else they are interpreted in the
"defaultBase".
```
Both procedures may raise "FloatMode.Trap(IntOverflow)". They raise "Error" if some digit in the value part is not a legal digit in the chosen base. \*)

```
PROCEDURE Real(rd: Rd.T): REAL
  RAISES {Error, FloatMode.Trap, Rd.Failure, Alerted};
PROCEDURE LongReal(rd: Rd.T): LONGREAL
  RAISES {Error, FloatMode.Trap, Rd.Failure, Alerted};
PROCEDURE Extended(rd: Rd.T): EXTENDED
  RAISES {Error, FloatMode.Trap, Rd.Failure, Alerted};
(* Read a real number from "rd" and return its value. *)
(* Each procedure skips blanks, then reads the longest prefix of "rd"
   that is a prefix of a floating-decimal number "Float" in the
   grammar:
| Float = [Sign] FloVal [Exp].
| FloVal = {Digit} (Digit | Digit "." | "." Digit) {Digit}.
```

```
| Exp = Marker [Sign] Digit {Digit}.
| Marker = ("E" | "e" | "D" | "d" | "X" | "x").
```
where "Sign" and "Digit" are as defined above. If the prefix read

```
from "rd" is an entire "Float", that "Float" is converted to a
"REAL", "LONGREAL", or "EXTENDED" using the routine "FromDecimal"
in the appropriate instance of the "Float" generic interface; else
"Error" is raised. Note that the exponent of "Float" can be
introduced with any of the six characters "'e'", "'E'", "'d'",
"'D'", "'x'", or "'X'", independent of the target type of the
conversion.
```
On IEEE implementations, the syntax for "Float" is extended as follows:

```
| Float = [Sign] FloVal [Exp] | [Sign] IEEEVal.
| IEEEVal = "I" "N" "F" "I" "N" "I" "T" "Y" | "I" "N" F"
| | "N" "A" "N".
```
The case of letters in an "IEEEVal" is not significant. The "FloatMode.Trap" exception may be raised with any of the arguments "Overflow", "Underflow", or "Inexact".

\*)

END Lex.

## **B.3 libm3: Scan**

```
Pfad: libm3/src/fmtlex/Scan.i3
(* Copyright (C) 1994, Digital Equipment Corporation. *)
(* All rights reserved. *)
(* See the file COPYRIGHT for a full description. *)
(* Last modified on Fri Feb 25 14:22:24 PST 1994 by kalsow *)
(* modified on Tue Nov 30 23:33:48 PST 1993 by heydon *)
(* modified on Wed Oct 6 09:09:31 PDT 1993 by mcjones *)
(* modified on Mon Feb 15 14:17:17 PST 1993 by ramshaw *)
(* modified on Sun Jun 3 14:25:23 PST 1991 by luca *)
```
(\* The "Scan" interface provides procedures for reading strings, booleans, integers, and floating-point numbers from a text string. Similar functionality on readers is availble from the "Lex" interface. \*)

INTERFACE Scan;

IMPORT Word, Lex, FloatMode;

(\* Each of these procedures parses a string of characters and converts it to a binary value. Leading and trailing blanks (ie. characters in "Lex.Blanks") are ignored. "Lex.Error" is raised if the first

```
non-blank substring is not generated by the corresponding "Lex"
   grammar or if there are zero or more than one non-blank substrings.
   "FloatMode.Trap" is raised as per "Lex". *)
PROCEDURE Bool(txt: TEXT): BOOLEAN
  RAISES {Lex.Error};
PROCEDURE Int(txt: TEXT; defaultBase: [2..16] := 10): INTEGER
  RAISES {Lex.Error, FloatMode.Trap};
PROCEDURE Unsigned(txt: TEXT; defaultBase: [2..16] := 16): Word.T
  RAISES {Lex.Error, FloatMode.Trap};
PROCEDURE Real(txt: TEXT): REAL
  RAISES {Lex.Error, FloatMode.Trap};
PROCEDURE LongReal(txt: TEXT): LONGREAL
  RAISES {Lex.Error, FloatMode.Trap};
PROCEDURE Extended(txt: TEXT): EXTENDED
 RAISES {Lex.Error, FloatMode.Trap};
```
END Scan.

## **B.4 m3core: Text**

```
Pfad: m3core/src/text/Text.i3
(* Copyright (C) 1994, Digital Equipment Corporation. *)
(* All rights reserved. *(* See the file COPYRIGHT for a full description. *)
(* Last modified on Fri Aug 11 12:50:04 PDT 1995 by detlefs *)
(* modified on Fri Sep 23 09:31:45 PDT 1994 by heydon *)
(* modified on Fri Mar 25 12:03:15 PST 1994 by kalsow *)
(* modified on Wed Nov 3 14:09:28 PST 1993 by mcjones *)
(* modified on Wed Oct 7 11:49:?? PST 1992 by muller *)
```
(\* A non-nil "TEXT" represents an immutable, zero-based sequence of characters. "NIL" does not represent any sequence of characters, it will not be returned from any procedure in this interface, and it is a checked runtime error to pass "NIL" to any procedure in this interface. \*)

INTERFACE Text;

IMPORT TextClass, Word;

TYPE  $T = TEXT;$ 

CONST Brand = TextClass.Brand;

```
PROCEDURE Length (t: T): CARDINAL;
(* Return the number of characters in "t". *)
PROCEDURE Empty (t: T): BOOLEAN;
(* Equivalent to "Length(t) = 0". *)
PROCEDURE Equal (t, u: T): BOOLEAN;
(* Return "TRUE" if "t" and "u" have the same length and
   (case-sensitive) contents. *)
PROCEDURE Compare (t1, t2: T): [-1..1];
(* Return -1 if "t1" occurs before "t2", 0 if "Equal(t1, t2)", +1 if
   "t1" occurs after "t2" in lexicographic order. *)
PROCEDURE Cat (t, u: T): T;
(* Return the concatenation of "t" and "u". *)
PROCEDURE Sub (t: T; start: CARDINAL;
               length: CARDINAL := LAST(CARDINAL)): T;
(* Return a sub-sequence of "t": empty if "start >= Length(t)" or
   "length = 0"; otherwise the subsequence ranging from "start" to the
   minimum of "start+length-1" and "Length(t)-1". *)
PROCEDURE Hash (t: T): Word.T;
(* Return a hash function of the contents of "t". *)
PROCEDURE HasWideChars (t: T): BOOLEAN;
(* Returns "TRUE" if "t" contains any "WIDECHAR" characters. *)
PROCEDURE GetChar (t: T; i: CARDINAL): CHAR;
PROCEDURE GetWideChar (t: T; i: CARDINAL): WIDECHAR;
(* Return character "i" of "t". It is a checked runtime error if "i
   >= Length(t)". *)
PROCEDURE SetChars (VAR a: ARRAY OF CHAR; t: T; start: CARDINAL := 0);
PROCEDURE SetWideChars (VAR a: ARRAY OF WIDECHAR; t: T; start: CARDINAL := 0);
(* For each "i" from 0 to "MIN(LAST(a), Length(t)-start-1)",
   set "a[i]" to "GetChar(t, i + start)". *)
PROCEDURE FromChar (ch: CHAR): T;
PROCEDURE FromWideChar (ch: WIDECHAR): T;
(* Return a text containing the single character "ch". *)
PROCEDURE FromChars (READONLY a: ARRAY OF CHAR): T;
PROCEDURE FromWideChars (READONLY a: ARRAY OF WIDECHAR): T;
(* Return a text containing the characters of "a". *)
PROCEDURE FindChar (t: T; c: CHAR; start := 0): INTEGER;
```

```
PROCEDURE FindWideChar (t: T; c: WIDECHAR; start := 0): INTEGER;
(* If "c = t[i]" for some "i" in "[start".."Length(t)-1]", return the
   smallest such "i"; otherwise, return -1. *)
```

```
PROCEDURE FindCharR(t: T; c: CHAR; start := LAST(INTEGER)): INTEGER;
PROCEDURE FindWideCharR(t: T; c: WIDECHAR; start := LAST(INTEGER)): INTEGER;
(* If "c = t[i]" for some "i" in "[0^{\circ}.. "MIN(start, Length(t)-1)]",
   return the largest such "i"; otherwise, return -1. *)
```
END Text.

#### (\*

The characters of a text may be "CHAR"s or "WIDECHAR"s. A single text may contain both "CHAR"s and "WIDECHAR"s. The characters of a text are converted between the types "CHAR" and "WIDECHAR" as needed. Hence, client code may deal exclusively with either "CHAR"s or "WIDECHAR"s, or it may handle both character types.

A "CHAR" is converted to a "WIDECHAR" by zero-extending its ordinal value. For example, if "c" is a "CHAR", "VAL (ORD (c), WIDECHAR)" is the corresponding "WIDECHAR".

```
A "WIDECHAR" is converted to a "CHAR" by dropping the high-order
eight bits of the "WIDECHAR". For example, if "c" is "WIDECHAR",
"VAL (Word.And (c, 16_ff), CHAR)" is the corresponding "CHAR"
value.
```

```
*)
```
## **B.5 libm3: ASCII**

```
Pfad: libm3/src/types/ASCII.i3
```
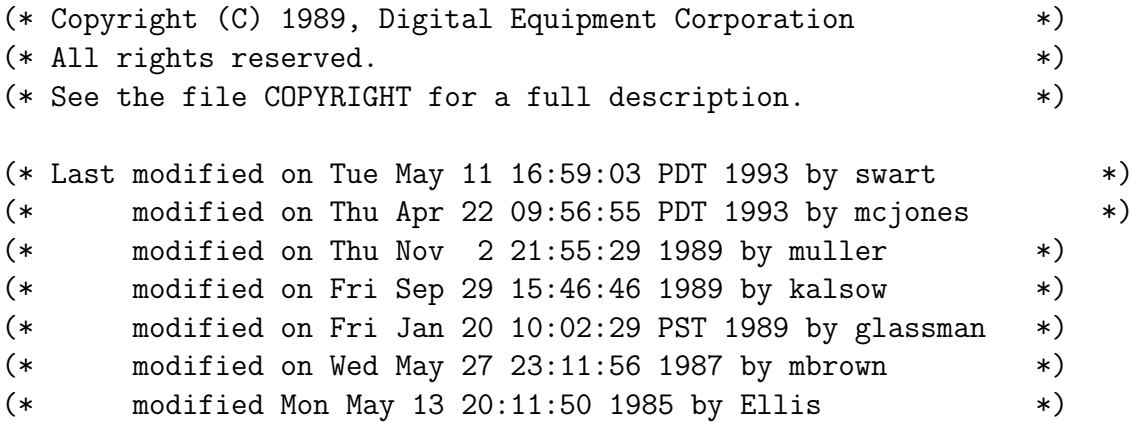

INTERFACE ASCII;

(\* Ascii Characters

Char deals with individual characters. It includes constant definitions for the character codes of exotic characters, such as Char.NL for new-line. It classifies characters into groups, like digits or punctuation; each group is represented as a set of characters. Finally, it provides mapping tables that translate lower-case letters into upper-case and the like.

For systems with Unicode CHARs this interface can be used for classifying the subset whose values are in the range 0 to 255.

Index: characters; punctuation; case, converting characters; characters, case conversion; upper-case, converting to lower; lower-case, converting to upper

\*)

#### CONST

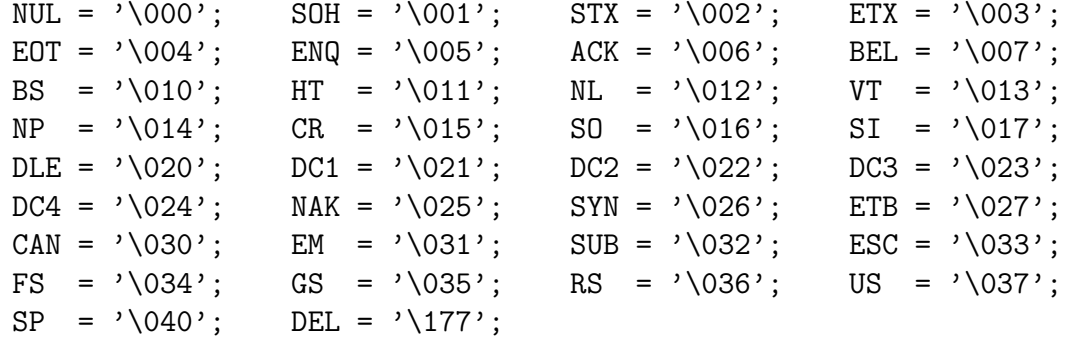

#### TYPE

```
Range = [2000'..2377'];
```
(\* Characters which are representable in both 8 bit and unicode characters. \*)

Set = SET OF Range;

#### CONST

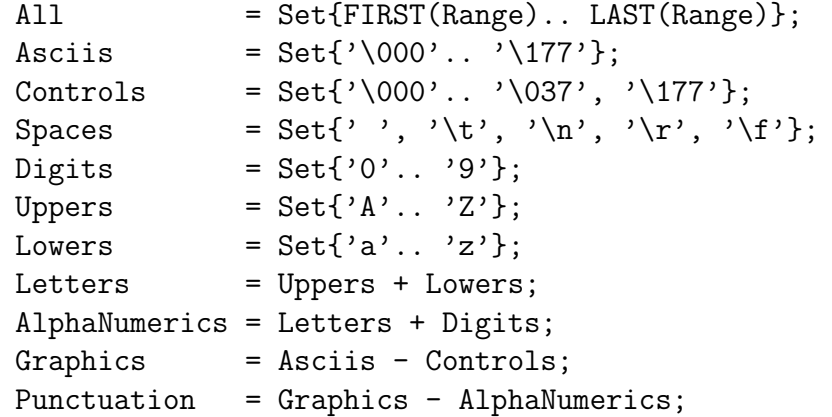

```
Upper : ARRAY Range OF Range;
Lower : ARRAY Range OF Range;
Control : ARRAY Range OF Range;
(* These constant arrays implement character conversions (mappings):
       Upper[c] = the upper-case equivalent of c if c is a letter, o.w. c
       Lower[c] = the lower-case equivalent of c if c is a letter, o.w. c
       Control[c] = the control-shifted equivalent of c if c is in Graphics
                     (i.e. BitAnd( c, 037B )), o.w. c
  *)
```
END ASCII.

## <span id="page-143-0"></span>**B.6 libm3: Stdio**

```
Pfad: libm3/src/rw/Stdio.i3
(* Copyright (C) 1993, Digital Equipment Corporation *)
(* All rights reserved. *(* See the file COPYRIGHT for a full description. *)
(* Last modified on Wed Feb 1 08:10:00 PST 1995 by kalsow *)
(* modified on Tue Nov 9 09:51:28 PST 1993 by mcjones *)
(* modified on Thu Jan 28 13:15:55 PST 1993 by mjordan *)
(* modified on Tue Feb 12 03:22:32 1991 by muller *)
```
(\* "Stdio" provides streams for standard input, standard output, and standard error. These streams correspond to file handles returned by the "GetStandardFileHandles" procedure in the "Process" interface. \index{standard I/O!streams}

```
*)
```
INTERFACE Stdio;

```
IMPORT Rd, Wr;
```
#### VAR

```
stdin: Rd.T;
stdout: Wr.T;
stderr: Wr.T;
bufferedStderr: Wr.T;
```

```
END Stdio.
```
(\* The initialization of these streams depends on the underlying operating system.

If the standard error stream is directed to a terminal, it will be unbuffered, so that explicit "Wr.Flush" calls are unnecessary for
interactive programs. A buffered version of the standard error stream is also provided, but programs should not use both "stderr" and "bufferedStderr".

If the streams are directed to or from random-access files, they will be seekable.

It is possible that "stderr" is equal to "stdout". Therefore, programs that perform seek operations on "stdout" should take care not to destroy output data when writing error messages. \*)

#### **B.7 libm3: IO**

Pfad: libm3/src/rw/IO.i3

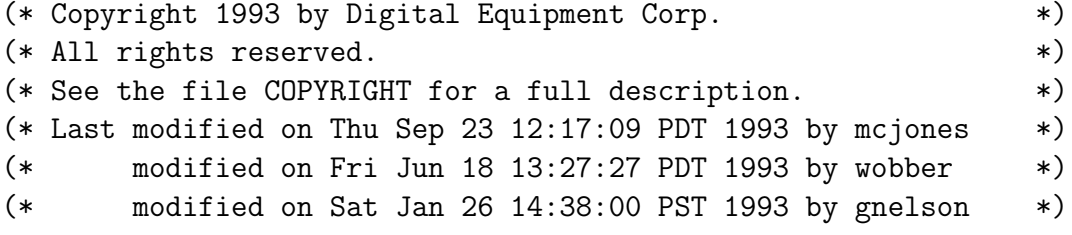

(\* The "IO" interface provides textual input and output for simple programs. For more detailed control, use the interfaces "Rd", "Wr", "Stdio", "FileRd", "FileWr", "Fmt", and "Lex".

The input procedures take arguments of type "Rd.T" that specify which input stream to use. If this argument is defaulted, standard input ("Stdio.stdin") is used. Similarly, if an argument of type "Wr.T" to an output procedure is defaulted, "Stdio.stdout" is used. \*)

INTERFACE IO;

IMPORT Rd, Wr;

PROCEDURE Put(txt: TEXT; wr: Wr.T := NIL); (\* Output "txt" to "wr" and flush "wr". \*)

PROCEDURE PutChar(ch: CHAR; wr: Wr.T := NIL); (\* Output "ch" to "wr" and flush "wr". \*)

PROCEDURE PutWideChar(ch: WIDECHAR; wr: Wr.T := NIL); (\* Output "ch" to "wr" and flush "wr". \*)

PROCEDURE PutInt(n: INTEGER; wr: Wr.T := NIL);  $(*$  Output "Fmt.Int $(n)$ " to "wr" and flush "wr". \*)

```
PROCEDURE PutReal(r: REAL; wr: Wr.T := NIL);
(* Output "Fmt. Real(r)" to "wr" and flush "wr". *)
PROCEDURE EOF(rd: Rd.T := NIL): BOOLEAN;
(* Return "TRUE" iff "rd" is at end-of-file. *)
EXCEPTION Error;
(* The exception "Error" is raised whenever a "Get" procedure
   encounters syntactically invalid input, including unexpected
   end-of-file. *)
PROCEDURE GetLine(rd: Rd.T := NIL): TEXT RAISES {Error};
(* Read a line of text from "rd" and return it. *)
(* A line of text is either zero or more characters terminated by a
   line break, or one or more characters terminated by an end-of-file.
   In the former case, "GetLine" consumes the line break but does not
   include it in the returned value. A line break is either {\tt
   \char'42\char'134n\char'42} or {\tt
   \char'42\char'134r\char'134n\char'42}. *)
PROCEDURE GetChar(rd: Rd.T := NIL): CHAR RAISES {Error};
(* Read the next character from "rd" and return it. *)
PROCEDURE GetWideChar(rd: Rd.T := NIL): WIDECHAR RAISES {Error};
(* Read the next two bytes from "rd" and return it as a wide character. *)
PROCEDURE GetInt(rd: Rd.T := NIL): INTEGER RAISES {Error};
(* Read a decimal numeral from "rd" using "Lex.Int" and return its
  value. *)
PROCEDURE GetReal(rd: Rd.T := NIL): REAL RAISES {Error};
(* Read a real number from "rd" using "Lex.Real" and return its value.
   *)
PROCEDURE OpenRead(f: TEXT): Rd.T;
(* Open the file name "f" for reading and return a reader on its
   contents. If the file doesn't exist or is not readable, return
   "NIL". *)
PROCEDURE OpenWrite(f: TEXT): Wr.T;
(* Open the file named "f" for writing and return a writer on its
   contents. If the file does not exist it will be created. If the
   process does not have the authority to modify or create the file,
  return "NIL". *)
```
END IO.

## **B.8 libm3: Rd**

Pfad: libm3/src/rw/Rd.i3

```
(* Copyright (C) 1989, Digital Equipment Corporation *)
(* All rights reserved. *(* See the file COPYRIGHT for a full description. *)
(* Last modified on Mon Nov 8 17:21:08 PST 1993 by mcjones (*)(* modified on Tue Jul 6 13:05:03 PDT 1993 by wobber *)
(* modified on Tue Jun 15 09:42:56 1993 by gnelson *)
(* modified on Wed Apr 22 16:41:35 PDT 1992 by kalsow *)
(* modified on Mon Dec 24 01:10:09 1990 by muller *)
```

```
(* An "Rd.T" (or ''reader'') is a character input stream. The basic
  operation on a reader is "GetChar", which returns the source
  character at the ''current position'' and advances the current
  position by one. Some readers are ''seekable'', which means that
  they also allow setting the current position anywhere in the
  source. For example, readers from random access files are
  seekable; readers from terminals and sequential files are not.
  \index{character input stream}
  \index{input stream}
  \index{stream!input}
  \index{reader}
```
Some readers are ''intermittent'', which means that the source of the reader trickles in rather than being available to the implementation all at once. For example, the input stream from an interactive terminal is intermittent. An intermittent reader is never seekable.

Abstractly, a reader "rd" consists of

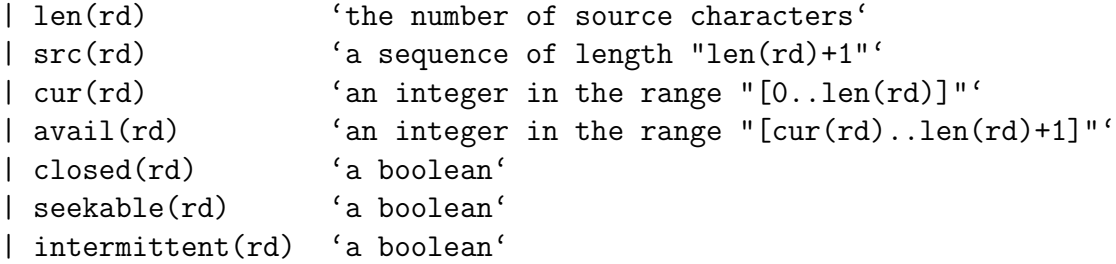

These values are not necessarily directly represented in the data fields of a reader object. In particular, for an intermittent reader, "len(rd)" may be unknown to the implementation. But in principle the values determine the state of the reader.

The sequence " $src(rd)$ " is zero-based: " $src(rd)[i]$ " is valid for "i" from 0 to "len(rd"). The first "len(rd)" elements of "src" are the characters that are the source of the reader. The final element is a special value "eof" used to represent end-of-file. The value "eof" is not a character.

The value of "cur(rd)" is the index in " $src(rd)$ " of the next character to be returned by "GetChar", unless "cur(rd) =  $len(rd)$ ", in which case a call to "GetChar" will raise the exception "EndOfFile".

The value of "avail(rd)" is important for intermittent readers: the elements whose indexes in " $src(rd)$ " are in the range  $"[cur(rd)...avail(rd)-1]"$  are available to the implementation and can be read by clients without blocking. If the client tries to read further, the implementation will block waiting for the other characters. If "rd" is not intermittent, then "avail(rd)" is equal to "len(rd)+1". If "rd" is intermittent, then "avail(rd)" can increase asynchronously, although the procedures in this interface are atomic with respect to such increases.

The definitions above encompass readers with infinite sources. If "rd" is such a reader, then "len(rd)" and "len(rd)+1" are both infinity, and there is no final "eof" value.

Every reader is a monitor; that is, it contains an internal lock that is acquired and held for each operation in this interface, so that concurrent operations will appear atomic. For faster, unmonitored access, see the "UnsafeRd" interface.

If you are implementing a long-lived reader class, such as a pipe or TCP stream, the index of the reader may eventually overflow, causing the program to crash with a bounds fault. We recommend that you provide an operation to reset the reader index, which the client can call periodically. \*)

INTERFACE Rd;

IMPORT AtomList; FROM Thread IMPORT Alerted;

TYPE T <: ROOT;

EXCEPTION EndOfFile; Failure(AtomList.T);

(\* Since there are many classes of readers, there are many ways that a reader can break---for example, the connection to a terminal can be

```
broken, the disk can signal a read error, etc. All problems of
   this sort are reported by raising the exception "Failure". The
   documentation of a reader class should specify what failures the
   class can raise and how they are encoded in the argument to
   "Failure".
   Illegal operations cause a checked runtime error. *)
PROCEDURE GetChar(rd: T): CHAR
  RAISES {EndOfFile, Failure, Alerted};
(* Return the next character from "rd". More precisely, this is
   equivalent to the following, in which "res" is a local variable of
   type "CHAR": *)
(*
| IF closed(rd) THEN 'Cause checked runtime error' END;
| 'Block until "avail(rd) > cur(rd)"';
| IF cur(rd) = len(rd) THEN
| RAISE EndOfFile
| ELSE
| res := src(rd)[cur(rd)]; INC(cur(rd)); RETURN res| END
*)
PROCEDURE GetWideChar(rd: T): WIDECHAR
  RAISES {EndOfFile, Failure, Alerted};
(* Return the next wide character from "rd". Two 8-bit bytes are
   read from "rd" and concatenated in little-endian order to
   form a 16-bit character. That is, the first byte read will be the
   low-order 8 bits of the result and the second byte will be the
   high-order 8 bits. *)
(* Many operations on a reader can wait indefinitely. For example,
   "GetChar" can wait if the user is not typing. In general these waits
   are alertable, so each procedure that might wait includes
   "Thread.Alerted" in its "RAISES" clause. *)
PROCEDURE EOF(rd: T): BOOLEAN RAISES {Failure, Alerted};
(* Return "TRUE" iff "rd" is at end-of-file. More precisely, this is
   equivalent to: *)
(*
| IF closed(rd) THEN 'Cause checked runtime error' END;
| 'Block until "avail(rd) > cur(rd)"';
| RETURN cur(rd) = len(rd)*)
(* Notice that on an intermittent reader, "EOF" can block. For example, if
```
there are no characters buffered in a terminal reader, "EOF" must wait until the user types one before it can determine whether he typed the

```
special key signalling end-of-file. If you are using "EOF" in an
   interactive input loop, the right sequence of operations is:
   \begin{enumerate}
   \item prompt the user;
   \item call "EOF", which probably waits on user input;
   \item presuming that "EOF" returned "FALSE", read the user's input.
   \end{enumerate} *)
PROCEDURE UnGetChar(rd: T) RAISES {};
(* ''Push back'' the last character read from "rd", so that the next
   call to "GetChar" will read it again. More precisely, this is
   equivalent to the following: *)
(*
| IF closed(rd) THEN 'Cause checked runtime error' END;
| IF cur(rd) > 0 THEN DEC(cur(rd)) END
   except there is a special rule: "UnGetChar(rd)" is guaranteed to
   work only if "GetChar(rd)" was the last operation on "rd". Thus
   "UnGetChar" cannot be called twice in a row, or after "Seek" or
   "EOF". If this rule is violated, the implementation is allowed (but
   not required) to cause a checked runtime error. *)
PROCEDURE CharsReady(rd: T): CARDINAL RAISES {Failure};
(* Return some number of characters that can be read without
   indefinite waiting. The ''end of file marker'' counts as one
   character for this purpose, so "CharsReady" will return 1, not 0,
   if "EOF(rd)" is true. More precisely, this is equivalent to the
   following: *)
(*
| IF closed(rd) THEN 'Cause checked runtime error' END;
| IF avail(rd) = cur(rd) THEN
| RETURN 0
| ELSE
| RETURN 'some number in the range "[1". . "avail(rd) - cur(rd)]"| END;
*)
(* Warning: "CharsReady" can return a result less than "avail(rd) -
   cur(rd)"; also, more characters might trickle in just as
   "CharsReady" returns. So the code to flush buffered input without
   blocking requires a loop:
| LOOP
| n := Rd.CharsReady(rd);| IF n = 0 THEN EXIT END;
| FOR i := 1 TO n DO EVAL Rd.GetChar(rd) END
| END;
*)
```

```
PROCEDURE GetSub(rd: T; VAR (*OUT*) str: ARRAY OF CHAR)
  : CARDINAL RAISES {Failure, Alerted};
(* Read from "rd" into "str" until "rd" is exhausted or "str" is
   filled. More precisely, this is equivalent to the following, in
  which "i" is a local variable: *)
(*
| i := 0;| WHILE i # NUMBER(str) AND NOT EOF(rd) DO
| str[i] := GetChar(rd); INC(i)| END;
| RETURN i
*)
PROCEDURE GetWideSub(rd: T; VAR (*OUT*) str: ARRAY OF WIDECHAR)
  : CARDINAL RAISES {Failure, Alerted};
(* Read from "rd" into "str" until "rd" is exhausted or "str" is
  filled. More precisely, this is equivalent to the following, in
   which "i" is a local variable: *)
(*
| i := 0;| WHILE i # NUMBER(str) AND NOT EOF(rd) DO
| str[i] := GetWideChar(rd); INC(i)
| END;
| RETURN i
*)
PROCEDURE GetSubLine(rd: T; VAR (*OUT*) str: ARRAY OF CHAR)
  : CARDINAL RAISES {Failure, Alerted};
(* Read from "rd" into "str" until a newline is read, "rd" is
   exhausted, or "str" is filled. More precisely, this is equivalent
  to the following, in which "i" is a local variable: *)
(*
| i := 0;| WHILE
| i # NUMBER(str) AND
| (i = 0 \text{ OR str}[i-1] \# ' \n\in \mathbb{N}| NOT EOF(rd)
| DO
| str[i] := GetChar(rd); INC(i)| END;
| RETURN i
*)
PROCEDURE GetWideSubLine(rd: T; VAR (*OUT*) str: ARRAY OF WIDECHAR)
  : CARDINAL RAISES {Failure, Alerted};
(* Read from "rd" into "str" until a newline is read, "rd" is
   exhausted, or "str" is filled. *)
```

```
(* Note that "GetLine" strips the terminating line break, while
   "GetSubLine" does not. *)
PROCEDURE GetText(rd: T; len: CARDINAL): TEXT
  RAISES {Failure, Alerted};
(* Read from "rd" until it is exhausted or "len" characters have been
   read, and return the result as a "TEXT". More precisely, this is
   equivalent to the following, in which "i" and "res" are local
   variables: *)
(*
| res := " " ; i := 0;| WHILE i # len AND NOT EOF(rd) DO
| res := res & Text.FromChar(GetChar(rd));
| INC(i)
| END;
| RETURN res
*)
PROCEDURE GetWideText(rd: T; len: CARDINAL): TEXT
  RAISES {Failure, Alerted};
(* Read from "rd" until it is exhausted or "len" wide characters have been
  read, and return the result as a "TEXT". More precisely, this is
  equivalent to the following, in which "i" and "res" are local
  variables: *)
(*
| res := ""; i := 0;
| WHILE i # len AND NOT EOF(rd) DO
| res := res & Text.FromWideChar(GetChar(rd));
| INC(i)
| END;
| RETURN res
*)
PROCEDURE GetLine(rd: T): TEXT
  RAISES {EndOfFile, Failure, Alerted};
(* If "EOF(rd)" then raise "EndOfFile". Otherwise, read characters
   until a line break is read or "rd" is exhausted, and return the
   result as a "TEXT"---but discard the line break if it is present.
   A line break is either \{\tt \char'42\char'42\char'434n\char'42\char'42\} or \{\tt t\char'42\char'134r\char'134n\char'42} More precisely, this is
   equivalent to the following, in which "ch" and "res" are local
  variables: *)
(*
| IF EOF(rd) THEN RAISE EndOfFile END;
| res := ""; ch := '\000'; (* any char but newline *)
| WHILE ch # '\n' AND NOT EOF(rd) DO
| ch := GetChar(rd);
```

```
| IF ch = '\nright\rangle THEN
| IF NOT Text.Empty(res) AND
| Text.GetChar(res, Text.Length(res)-1) = '\r' THEN
| res := Text.Sub(res, 0, Text.Length(res)-1)
| END
| ELSE
| res := res & Text.FromChar(ch)
| END
| RETURN res
*)
PROCEDURE GetWideLine(rd: T): TEXT
  RAISES {EndOfFile, Failure, Alerted};
(* If "EOF(rd)" then raise "EndOfFile". Otherwise, read wide characters
   until a line break is read or "rd" is exhausted, and return the
   result as a "TEXT"---but discard the line break if it is present.
   A line break is either {\tt \char'42\char'134n\char'42} or {\tt
   \char'42\char'134r\char'134n\char'42}. *)
PROCEDURE Seek(rd: T; n: CARDINAL) RAISES {Failure, Alerted};
(* This is equivalent to: *)
(*
| IF closed(rd) OR NOT seekable(rd) THEN
| 'Cause checked runtime error'
| END;
| \text{cur}(\text{rd}) | := \text{MIN}(n, \text{len}(\text{rd}))*)
PROCEDURE Close(rd: T) RAISES {Failure, Alerted};
(* Release any resources associated with "rd" and set "closed(rd) :=
   TRUE". The documentation of a procedure that creates a reader
   should specify what resources are released when the reader is
   closed. This leaves "rd" closed even if it raises an exception,
   and is a no-op if "rd" is closed. *)
PROCEDURE Index(rd: T): CARDINAL RAISES {};
(* This is equivalent to: *)
(*
| IF closed(rd) THEN 'Cause checked runtime error' END;
| RETURN cur(rd)
*)
PROCEDURE Length(rd: T): INTEGER RAISES {Failure, Alerted};
(* This is equivalent to: *)
(*
| IF closed(rd) THEN
| 'Cause checked runtime error'
| END;
```

```
| RETURN len(rd)
   If "len(rd)" is unknown to the implementation of an intermittent
   reader, "Length(rd)" returns -1. *)
PROCEDURE Intermittent(rd: T): BOOLEAN RAISES {};
PROCEDURE Seekable(rd: T): BOOLEAN RAISES {};
PROCEDURE Closed(rd: T): BOOLEAN RAISES {};
(* Return "intermittent(rd)", "seekable(rd)", and "closed(rd)",
   respectively. These can be applied to closed readers. *)
```
END Rd.

## **B.9 libm3: Wr**

Pfad: libm3/src/rw/Wr.i3

```
(* Copyright (C) 1989, Digital Equipment Corporation *)
(* All rights reserved. *(* See the file COPYRIGHT for a full description. *)
(* Last modified on Mon Nov 8 17:21:09 PST 1993 by mcjones *)
(* modified on Tue Jul 6 13:05:58 PDT 1993 by wobber *)
(* modified on Sat Feb 29 08:19:34 PST 1992 by kalsow *)
(* modified on Mon Dec 24 01:09:54 1990 by muller *)
```

```
(* A "Wr.T" (or ''writer'') is a character output stream. The basic
  operation on a writer is "PutChar", which extends a writer's
  character sequence by one character. Some writers (called
   ''seekable writers'') also allow overwriting in the middle of the
  sequence. For example, writers to random access files are
  seekable, but writers to terminals and sequential files are not.
  \index{character output stream}
  \index{output stream}
  \index{stream!output}
  \index{writer}
```
Writers can be (and usually are) buffered. This means that operations on the writer don't immediately affect the underlying target of the writer, but are saved up and performed later. For example, a writer to a disk file is not likely to update the disk after each character.

Abstractly, a writer "wr" consists of:

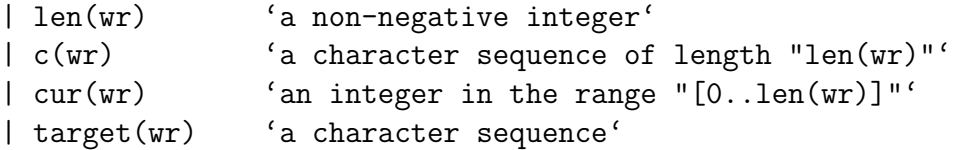

```
| closed(wr) 'a boolean'
| seekable(wr) 'a boolean'
| buffered(wr) 'a boolean'
```
These values are generally not directly represented in the data fields of a writer object, but in principle they determine the state of the writer.

The sequence "c(wr)" is zero-based: "c(wr)[i]" is valid for "i" from 0 through "len(wr)-1". The value of "cur(wr)" is the index of the character in "c(wr)" that will be replaced or appended by the next call to "PutChar". If "wr" is not seekable, then "cur(wr)" is always equal to "len(wr)", since in this case all writing happens at the end.

The difference between "c(wr)" and "target(wr)" reflects the buffering: if "wr" is not buffered, then "target(wr)" is updated to equal "c(wr)" after every operation; if "wr" is buffered, then updates to "target(wr)" can be delayed. For example, in a writer to a file, "target(wr)" is the actual sequence of characters on the disk; in a writer to a terminal, "target(wr)" is the sequence of characters that have actually been transmitted. (This sequence may not exist in any data structure, but it still exists abstractly.)

If "wr" is buffered, then the assignment "target(wr) :=  $c(wr)$ " can happen asynchronously at any time, although the procedures in this interface are atomic with respect to such assignments.

Every writer is a monitor; that is, it contains an internal lock that is acquired and held for each operation in this interface, so that concurrent operations will appear atomic. For faster, unmonitored access, see the "UnsafeWr" interface.

If you are implementing a long-lived writer class, such as a pipe or TCP stream, the index of the writer may eventually overflow, causing the program to crash with a bounds fault. We recommend that you provide an operation to reset the writer index, which the client can call periodically.

It is useful to specify the effect of several of the procedures in this interface in terms of the action "PutC(wr, ch)", which outputs the character "ch" to the writer "wr":

```
| PutC(wr, ch) =
| IF closed(wr) THEN 'Cause checked runtime error' END;
| IF cur(wr) = len(wr) THEN
| 'Extend "c(wr)" by one character, incrementing "len(wr)"'
| END;
```

```
| c(wr)[cur(wr)] := ch;
| INC(cur(wr));
   "PutC" is used only in specifying the interface; it is not a real
   procedure.
   Like "PutC", "PutWC" is used to specify how wide characters are written.
   Wide characters are written in little-endian order, the low-order
   8-bits first, followed by the high-order 8-bits:
| PutWC(wr, wch) =
| PutC(wr, VAL (Word.Extract (ORD (wch), 0, 8), CHAR));
| PutC(wr, VAL (Word.Extract (ORD (wch), 8, 8), CHAR));
*)
INTERFACE Wr;
IMPORT AtomList, OSConfig;
FROM Thread IMPORT Alerted;
TYPE T <: ROOT;
EXCEPTION Failure(AtomList.T);
(* Since there are many classes of writers, there are many ways that a
   writer can break---for example, the network can go down, the disk
   can fill up, etc. All problems of this sort are reported by
   raising the exception "Failure". The documentation of each writer
   class should specify what failures the class can raise and how they
   are encoded in the argument to "Failure".
   Illegal operations (for example, writing to a closed writer) cause
   checked runtime errors. *)
CONST EOL = OSConfig.LineSep;
(* End of line. *)
(* On POSIX, "EOL" is \{\tt \char'42\char'42\char'434n\char'42\char'42\}; on Win32,
   "EOL" is \{\tt \char'42\char'434r\char'434r\char'434n\char'42}. *\)PROCEDURE PutChar(wr: T; ch: CHAR) RAISES {Failure, Alerted};
(* Output "ch" to "wr". More precisely, this is equivalent to: *)
(*
| PutC(wr, ch); IF NOT buffered(wr) THEN Flush(wr) END
*)
PROCEDURE PutWideChar(wr: T; ch: WIDECHAR) RAISES {Failure, Alerted};
```

```
(* Output "ch" to "wr". More precisely, this is equivalent to: *)
(*
| PutWC(wr, ch); IF NOT buffered(wr) THEN Flush(wr) END
*)
(* Many operations on a writer can wait indefinitely. For example,
   "PutChar" can wait if the user has suspended output to his
   terminal. These waits can be alertable, so each procedure that
  might wait includes "Thread.Alerted" in its raises clause. *)
PROCEDURE PutText(wr: T; t: TEXT) RAISES {Failure, Alerted};
(* Output "t" to "wr". More precisely, this is equivalent to: *)
(*
| FOR i := 0 TO Text. Length(t) - 1 DO
| PutC(wr, Text.GetChar(t, i))
| END;
| IF NOT buffered(wr) THEN Flush(wr) END
  except that, like all operations in this interface, it is atomic
  with respect to other operations in the interface. (It would be
  wrong to write "PutChar" instead of "PutC", since "PutChar" always
  flushes if the writer is unbuffered.)
*)
PROCEDURE PutWideText(wr: T; t: TEXT) RAISES {Failure, Alerted};
(* Output "t" to "wr". More precisely, this is equivalent to: *)
(*
| FOR i := 0 TO Text. Length(t) - 1 DO
| PutWC(wr, Text.GetChar(t, i))
| END;
| IF NOT buffered(wr) THEN Flush(wr) END
*)
PROCEDURE PutString(wr: T; READONLY a: ARRAY OF CHAR)
  RAISES {Failure, Alerted};
(* Output "a" to "wr". More precisely, other than the fact that this
   is atomic, it is equivalent to: *)
(*
| FOR i := FIRST(a) TO LAST(a) DO PutC(wr, a[i]) END;| IF NOT buffered(wr) THEN Flush(wr) END
*)
PROCEDURE PutWideString(wr: T; READONLY a: ARRAY OF WIDECHAR)
  RAISES {Failure, Alerted};
(* Output "a" to "wr". More precisely, other than the fact that this
   is atomic, it is equivalent to: *)
(*
| FOR i := FIRST(a) TO LAST(a) DO PutWC(wr, a[i]) END;
```

```
| IF NOT buffered(wr) THEN Flush(wr) END
*)
PROCEDURE Seek(wr: T; n: CARDINAL) RAISES {Failure, Alerted};
(* Set the current position of "wr" to "n". This is an error if "wr"
   is closed. More precisely, this is equivalent to: *)
(*
| IF wr.closed OR NOT seekable(wr) THEN
| 'Cause checked runtime error'
| END;
| cur(wr) := MIN(n, len(wr))*)
PROCEDURE Flush(wr: T) RAISES {Failure, Alerted};
(* Perform all buffered operations. That is, set "target(wr) :=c(wr)". It is a checked runtime error if "wr" is closed. *)
PROCEDURE Close(wr: T) RAISES {Failure, Alerted};
(* Flush "wr", release any resources associated with "wr", and set
   "closed(wr) := TRUE". The documentation for a procedure that
   creates a writer should specify what resources are released when
   the writer is closed. This leaves "closed(wr)" equal to "TRUE"
   even if it raises an exception, and is a no-op if "wr" is closed.
   *)
PROCEDURE Length(wr: T): CARDINAL RAISES {Failure, Alerted};
PROCEDURE Index(wr: T): CARDINAL RAISES {};
PROCEDURE Seekable(wr: T): BOOLEAN RAISES {};
PROCEDURE Closed(wr: T): BOOLEAN RAISES {};
PROCEDURE Buffered(wr: T): BOOLEAN RAISES {};
(* These procedures return "len(wr)", "cur(wr)", "seekable(wr)",
   "closed(wr)", and "buffered(wr)", respectively. "Length" and
   "Index" cause a checked runtime error if "wr" is closed; the other
   three procedures do not. *)
```
END Wr.

## **B.10 libm3: FileRd**

Pfad: libm3/src/rw/FileRd.i3

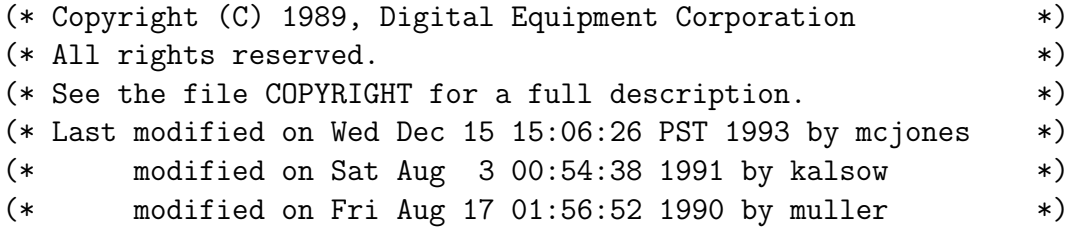

```
(* A "FileRd.T", or file reader, is a reader on a "File.T".
   \index{buffered file I/O}
   \index{file!buffered I/O}
*)
INTERFACE FileRd;
IMPORT Rd, File, OSError, Pathname;
TYPE
 T <: Public;
 Public = Rd.T OBJECT METHODS
    init(h: File.T): T RAISES {OSError.E}
 END;
(* If "r" is a file reader and "h" is a file handle, the call
   "r.init(h)" initializes "r" so that reading "r" reads characters
   from "h", and so that closing "r" closes "h". *)
(* If "h" is a regular file handle, "r.init(h)" causes "r" to be a
   nonintermittent, seekable reader and initializes "cur(r)" to
   "cur(h)".
  For any other file handle "h", "r.init(h)" causes "r" to be an
   intermittent, nonseekable reader and initializes "cur(r)" to zero.
   If a subsequent reader operation on "r" raises "Rd.Failure", the
   associated exception argument is the "AtomList.T" argument
   accompanying an "OSError.E" exception from a file operation on "h".
   *)
PROCEDURE Open(p: Pathname.T): T RAISES {OSError.E};
(* Return a file reader whose source is the file named "p". If the file
   does not exist, "OSError.E" is raised with an implementation-defined
   code. *)
(* The call "Open(p)" is equivalent to
| RETURN NEW(T).init(FS.OpenFileReadonly(p))
*)
```
END FileRd.

## **B.11 libm3: FileWr**

Pfad: libm3/src/rw/FileWr.i3

#### Ronny Ramlau, Henning Thielemann Rechnerpraktikum, WiSe 2003/2004

```
(* Copyright (C) 1989, 1992, Digital Equipment Corporation *)
(* All rights reserved. *)
(* See the file COPYRIGHT for a full description. *)
(* Last modified on Wed Dec 15 15:06:14 PST 1993 by mcjones *)
(* modified on Mon Feb 24 11:32:41 PST 1992 by muller *)
(* modified on Sat Aug 3 00:45:49 1991 by kalsow *)
(* A "FileWr.T", or file writer, is a writer on a "File.T".
   \index{buffered file I/O}
   \index{file!buffered I/O}
*)
INTERFACE FileWr;
IMPORT Wr, File, OSError, Pathname;
TYPE
 T <: Public;
 Public = Wr.T OBJECT METHODS
   init(h: File.T; buffered: BOOLEAN := TRUE): T
     RAISES {OSError.E}
 END;
(* If "w" is a file writer and "h" is a file handle, the call
   "w.init(h)" initializes "w" so that characters output to "w" are
  written to "h" and so that closing "w" closes "h". *)
(* If "h" is a regular file handle and "b" is a Boolean, "w.init(h, b)"
   causes "w" to be a buffered seekable writer and initializes "cur(w)"
  to "cur(h)".
  For any other file handle "h", "w.init(h, b)" causes "w" to be
  a nonseekable writer, buffered if and only if "b" is "TRUE", and
   initializes "cur(w)" to zero.
   If a subsequent writer operation on "w" raises "Wr.Failure", the
   associated exception argument is the "AtomList.T" argument
   accompanying an "OSError.E" exception from a file operation on "h".
   *)
PROCEDURE Open(p: Pathname.T): T RAISES {OSError.E};
(* Return a file writer whose target is the file named "p". If the
   file does not exist, it is created. If the file exists, it is
  truncated to a size of zero. *)
(* The call "Open(p)" is equivalent to the following:
| RETURN NEW(T).init(FS.OpenFile(p))
```

```
*)
PROCEDURE OpenAppend(p: Pathname.T): T RAISES {OSError.E};
(* Return a file writer whose target is the file named "p". If the
   file does not exist, it is created. If the file exists, the writer is
   positioned to append to the existing contents of the file. *)
(* The call "OpenAppend(p)" is equivalent to the following:
| WITH h = FS.OpenFile(p, truncate := FALSE) DO
| EVAL h.seek(RegularFile.Origin.End, 0);
| RETURN NEW(T).init(h)
| END
*)
```
END FileWr.

#### **B.12 libm3: File**

```
Pfad: libm3/src/os/Common/File.i3
(* Copyright (C) 1993, Digital Equipment Corporation. *)
(* All rights reserved. *)
(* See the file COPYRIGHT for a full description. *)
(* Last modified on Fri Jul 15 13:45:59 PDT 1994 by mcjones *)
(* A "File.T", or {\em file handle}, is a source and/or sink of bytes.
   File handles provide an operating-system independent way to perform
   raw I/O. For buffered I/O, use the "FileRd" and "FileWr"
   interfaces instead. A file handle is created using "OpenFile" or
   "OpenFileReadonly" in the "FS" interface.
   \index{file!handle}
   \index{unbuffered file I/O}
   \index{file!unbuffered I/O}
   \index{I/O!unbuffered}
*)
INTERFACE File;
IMPORT Atom, OSError, Time;
TYPE
 T <: Public;
 Public = OBJECT METHODS
    read(VAR (*OUT*) b: ARRAY OF Byte;
      mayBlock: BOOLEAN := TRUE): INTEGER RAISES {OSError.E};
    write(READONLY b: ARRAY OF Byte) RAISES {OSError.E};
```

```
status(): Status RAISES {OSError.E};
    close() RAISES {OSError.E}
  END;
  Byte = BITS 8 FOR [0 .. 255];
  Status = RECORD
    type: Type;
   modificationTime: Time.T;
    size: CARDINAL
 END;
 Type = Atom.T;
END File.
(* Formally, a file handle "h" has the components:
| type(h) 'an atom, the type of file'
| readable(h) 'a boolean'
| writable(h) 'a boolean'
| src(h) (a "REF" to) a sequence of bytes'
| srcCur(h) 'an integer in the range "[0..len(src(h))]"'
| srcEof(h) 'a boolean'
| snk(h) (a "REF" to) a sequence of bytes'
| snkCur(h) 'an integer in the range "[0..len(snk(h))]"'
   The "src..." components are meaningful only if "readable(h)". The
   sequence "src(h)" is zero-based: "src(h)[i]" is valid for "i" from
   "0" to "len(src(h))-1". For some subtypes of "File.T", the
   sequence "src(h)" can grow without bound.
   The "snk..." components are meaningful only if "writable(h)". The
   sequence "snk(h)" is zero based: "snk(h)[i]" is valid for "i" from
   "0" to "len(snk(h))-1".
   For full details on the semantics of a file handle, consult the
   interface defining the particular subtype, for example, "Pipe.T",
   "Terminal.T", or "RegularFile.T". In the case where no exceptions
   are raised, the methods of the subtypes of "File.T" obey the
   following specifications:
   The call
| h.read(b, mayBlock)
   is equivalent to
| IF NOT readable(h) OR NUMBER(b) = 0 THEN
| 'Cause checked runtime error'
| END;
```

```
| IF srcCur(h) = len(src(h)) AND NOT srcEof(h) THEN
   IF NOT mayBlock THEN RETURN -1 END;
| 'Block until "srcCur(h) < len(src(h)) OR srcEof(h)"'
| END;
| IF srcCur(h) = len(src(h)) THEN RETURN 0 END;
| 'Choose "k" such that:'
| 1 \leq k \leq MIN(NUMBER(b), len(src(h)) - srcCur(h));| FOR i := 0 TO k-1 DO
| b[i] := src(h)[srcCur(h)];| INC(srcCur(h))
| END;
| RETURN k
  \index{non-blocking read}
  A result of zero always means end of file. The meaning of a
  subsequent read after end of file has been reached is undefined for
  a "File.T" but may be defined for a particular subtype.
  The call
| h.write(b)
  is equivalent to
| IF NOT writable(h) THEN 'Cause checked runtime error' END;
| FOR i := 0 TO NUMBER(b)-1 DO
| IF snkCur(h) = len(snk(h)) THEN
| 'Extend "snk(h)" by one byte'
| END;
|\text{snk}(h)[\text{snkCur}(h)] := b[i]| INC(srcCur(h))
| END;
  The "read" and "write" methods are not alertable because it isn't
  possible to alert a thread blocked in a Win32 "ReadFile" or
  "WriteFile" system call.
  The call
| h.status()
  returns a result whose "type" field contains "type(h)". See the
  documentation for each subtype of "File.T" for more details,
  including the values of the "modificationTime" and "size" fields of
  the result, if any.
```
The call

```
| h.close()
  is equivalent to
| readable(h) := FALSE;
| writable(h) := FALSE
  Additionally, it releases any subtype-specific resources used by
  "h". Every file handle should be closed.
  Clients should assume that file handles are unmonitored and should
  avoid concurrent accesses to a file handle from multiple threads.
```
A particular subtype of "File.T" may provide a stronger specification with respect to atomicity.

\*)

## **B.13 m3core: Float**

```
Pfad: m3core/src/float/Common/Float.ig
```
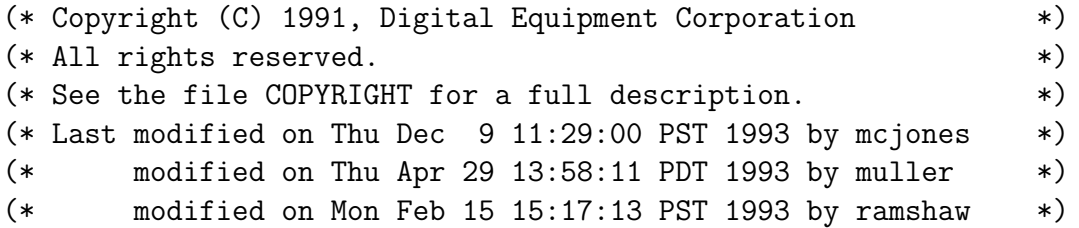

(\* The generic interface "Float" provides access to the floating-point operations required or recommended by the IEEE floating-point standard. Consult the standard to resolve any fine points in the specification of the procedures. Non-IEEE implementations that have values similar to NaNs and infinities should explain how those values behave in an implementation guide. (NaN is an IEEE term whose informal meaning is ''not a number''.)  $*)$ 

GENERIC INTERFACE Float(R);

IMPORT FloatMode;

TYPE  $T = R.T;$ 

PROCEDURE Scalb(x: T; n: INTEGER): T RAISES {FloatMode.Trap};  $(*$  Return  $\hbar x''\cdot 2^{hbox"n"}$ \$. \*)

PROCEDURE Logb(x: T): T RAISES {FloatMode.Trap}; (\* Return the exponent of "x". More precisely, return the unique

```
integer $n$ such that the ratio \hbarbox"ABS(x) / Base"<sup>^{</sup>n}$ is in
   the half-open interval "[1..Base)", unless "x" is denormalized, in
   which case return the minimum exponent value for "T". *)
PROCEDURE ILogb(x: T): INTEGER;
(* Like "Logb", but returns an integer, never raises an exception, and
   always returns the n\ such that \hbar hbox"ABS(x) / Base"<sup>^{</sup>n}$ is in
   the half-open interval "[1..Base)", even for denormalized numbers.
   Special cases: it returns "FIRST(INTEGER)" when "x'' = 0.0,
   "LAST(INTEGER)" when "x" is plus or minus infinity, and zero when
   "x" is NaN. *)
PROCEDURE NextAfter(x, y: T): T RAISES {FloatMode.Trap};
(* Return the next representable neighbor of "x" in the direction
   towards "y". If "x = y", return "x". *)
PROCEDURE CopySign(x, y: T): T;
(* Return "x" with the sign of "y". *)
PROCEDURE Finite(x: T): BOOLEAN;
(* Return "TRUE" if "x" is strictly between minus infinity and plus
   infinity. This always returns "TRUE" on non-IEEE implementations.
   *)
PROCEDURE IsNaN(x: T): BOOLEAN;
(* Return "FALSE" if "x" represents a numerical (possibly
   infinite) value, and "TRUE" if "x" does not represent a
   numerical value. For example, on IEEE implementations, returns
   "TRUE" if x is a NaN, "FALSE" otherwise. *)
(*
\index{NaN (not a number)}
*)
PROCEDURE Sign(x: T): [0..1];
(* Return the sign bit "x". For non-IEEE implementations, this is
   the same as "ORD(x \ge 0)"; for IEEE implementations,
   "Sign(-0) = 1" and "Sign(+0) = 0". *)PROCEDURE Differs(x, y: T): BOOLEAN;
(* Return "(x < y \text{ OR } y < x)". Thus, for IEEE implementations,
   "Differs(NaN,x)" is always "FALSE"; for non-IEEE implementations,
   "Differs(x,y)" is the same as "x # y". *)
PROCEDURE Unordered(x, y: T): BOOLEAN;
(* Return "NOT (x \leq y OR y \leq x)". Thus, for IEEE implementations,
   "Unordered(NaN, x)" is always "TRUE"; for non-IEEE implementations,
```

```
"Unordered(x, y)" is always "FALSE".
*)
PROCEDURE Sqrt(x: T): T RAISES {FloatMode.Trap};
(* Return the square root of "T". This must be correctly rounded if
   "FloatMode.IEEE" is "TRUE". *)
TYPE IEEEClass =
  {SignalingNaN, QuietNaN, Infinity, Normal, Denormal, Zero};
PROCEDURE Class(x: T): IEEEClass;
(* Return the IEEE number class containing "x". On non-IEEE systems,
   the result will be "Normal" or "Zero". *)
PROCEDURE FromDecimal(
    sign: [0..1];
    READONLY digits: ARRAY OF [0..9];
    exp: INTEGER): T RAISES {FloatMode.Trap};
(* Convert from floating-decimal to type "T". *)
(* \index{floating-point!conversion from decimal}
   \index{decimal conversion!to floating-point}
  Let "F" denote the nonnegative, floating-decimal number
| digits[0] . digits[1] ... digits[LAST(digits)] * 10^exp
| = sum(i, digits[i] * 10^{\circ}(exp - i))The result of "FromDecimal" is the number "(-1) sign * F", rounded
   to a value of type "T".
   The procedure "FromDecimal" is a floating-point operation, just
   like "+" and "*", in the sense that it rounds its ideal result
   correctly, observing the current rounding mode, and it sets flags
   and raises traps by the usual rules. On IEEE implementations, it
   returns minus zero when "F" is sufficiently small and "sign=1". *)
TYPE DecimalApprox = RECORD
    class: IEEEClass;
    sign: [0..1];
    len: [1..R.MaxSignifDigits];
    digits: ARRAY[0..R.MaxSignifDigits-1] OF [0..9];
    exp: INTEGER;
    errorSign: [-1..1]
 END;
PROCEDURE ToDecimal(x: T): DecimalApprox;
(* Convert from type "T" to floating-decimal. *)
```

```
(* \index{floating-point!conversion to decimal}
  \index{decimal conversion!from floating-point}
  Let "D" denote "ToDecimal(x)". Then, "D.class = Class(x)" and
  "D.sign = Sign(x)". The other fields are defined only when
  "D.class" is either "Normal" or "Denormal". In those cases, the
  values "D.len", "D.digits[0]" through "D.digits[D.len-1]", and
  "D.exp" encode a floating-decimal number "F" with the property that
   "(-1)^D.sign * F" approximates "x" in a sense discussed below. The
  encoding is such that
| F = \text{digits}[0]. digits[1]... digits[len - 1] * 10^exp
| = sum(i, digits[i] * 10^{\circ}(exp - i))and
| ABS(x) = F * (1 + errorSign * epsilon)
  where "epsilon" is small and positive. In particular, "D.errorSign"
  is "+1", "0", or "-1" according as "ABS(x)" is larger than, equal
  to, or smaller than "F".
  The current rounding mode determines the sense in which the
  floating-decimal number "(-1)<sup>\gamma</sup>sign * F" approximates "x", but in a
  slightly subtle way. Define the opposite of a directed rounding
  mode by reversing the direction, as follows:
| Opp(TowardPlusInfinity) := TowardMinusInfinity
| Opp(TowardMinusInfinity) := TowardPlusInfinity
| Opp(TowardZero) := AwayFromZero
  Note that "AwayFromZero" isn't actually a rounding mode, but it is
  clear what it would mean if it were. For all other rounding modes
  "M", we define "Opp(M) = M". If the current rounding mode is "M",
  the call "ToDecimal(x)" returns a floating-decimal number that
  "FromDecimal" would convert, under rounding mode "Opp(M)", back to
  "x". Among all such numbers, the returned value has as few digits
  as possible. This implies that both "D.digits[0]" and
  "D.digits[D.len-1]" are nonzero. If there is a tie for having the
  fewest digits, the tying number closest to "x" wins. If there is
  also a tie for being closest to "x", it must be a two-way tie and
  the number whose last digit is even wins.
```
Unlike "FromDecimal", "ToDecimal" never sets a "FloatMode.Flag" and never raises "FloatMode.Trap".

The idea of converting to decimal by retaining just as many digits

as are necessary to convert back to binary exactly was popularized by Guy L.~Steele Jr.\ and Jon L White~\cite{Steele}. David M.~Gay pointed out the importance, in this context, of demanding that the conversion to binary handle mid-point cases by a known rule~\cite{Gay}. For example, in IEEE double precision, the floating-decimal number "1e23" is precisely halfway between two adjacent floating-binary numbers. If conversion to binary were allowed to go either way in such a mid-point case, conversion to decimal would have to avoid producing the simple number "1e23", producing instead either "1.0000000000000001e23" or "9.999999999999999e22". We believe the idea of combining the Steele/White style of automatic precision control with directed rounding by using opposite rounding modes, as above, is new with Lyle Ramshaw. \*)

END Float.

## **B.14 libm3: Math**

Pfad: libm3/src/arith/POSIX/Math.i3

```
(* Copyright (C) 1989, Digital Equipment Corporation *)
(* All rights reserved. *(* See the file COPYRIGHT for a full description. *)
(* Last modified on Wed Aug 18 20:33:57 PDT 1993 by heydon *)
(* modified on Fri Nov 3 14:14:31 PDT 1989 by muller *)
(* modified on Fri Oct 20 11:16:20 PDT 1989 by kalsow *)
(* modified on Fri Jan 20 12:42:01 PDT 1989 by glassman *)
(* modified on Thu May 21 17:29:38 PDT 1987 by rovner *)
(* modified on Sun Jun 22 11:05:15 PDT 1986 by violetta *)
INTERFACE Math;
(* An interface to the C math library
  Programs that call any of these routines must be linked
  with the math library "-lm".
  The detailed semantics of these procedures are defined by
  your local C math library. To learn the full story about
  any of these functions (e.g. their domains, ranges and
  accuracies), see the appropriate man page.
  Index: floating point, C math interface;
        C programming, interface to C math library
*)
```

```
(*---- miscellaneous useful constants ----*)
CONST
 Pi = 3.1415926535897932384626433833;
 LogPi = 1.1447298858494001741434273514;
 SqrtPi = 1.7724538509055160272981674833;
 E = 2.7182818284590452353602874714;
 Degree = 0.017453292519943295769236907684; (* One degree in radians *)
(*---- Exponential and Logarithm functions ----*)
<*EXTERNAL*> PROCEDURE exp (x: LONGREAL): LONGREAL;
(* returns E^x. *)
<*EXTERNAL*> PROCEDURE expm1 (x: LONGREAL): LONGREAL;
(* returns (E^x)-1, even for small x. *)
<*EXTERNAL*> PROCEDURE log (x: LONGREAL): LONGREAL;
(* returns the natural logarithm of x (base E). *)
<*EXTERNAL*> PROCEDURE log10 (x: LONGREAL): LONGREAL;
(* returns the base 10 logarithm of x. *)
<*EXTERNAL*> PROCEDURE log1p (x: LONGREAL): LONGREAL;
(* returns \log(1+x), even for small x. *)
<*EXTERNAL*> PROCEDURE pow (x, y: LONGREAL): LONGREAL;
(* returns x^y. *)
<*EXTERNAL*> PROCEDURE sqrt (x: LONGREAL): LONGREAL;
(* returns the square root of x. *)
(*---- Trigonometric functions ----*)
<*EXTERNAL*> PROCEDURE cos (x: LONGREAL): LONGREAL;
(* returns the cosine of x radians. *)
<*EXTERNAL*> PROCEDURE sin (x: LONGREAL): LONGREAL;
(* returns the sine of x radians. *)
<*EXTERNAL*> PROCEDURE tan (x: LONGREAL): LONGREAL;
(* returns the tangent of x radians. *)
<*EXTERNAL*> PROCEDURE acos (x: LONGREAL): LONGREAL;
(* returns the arc cosine of x in radians. *)
```

```
<*EXTERNAL*> PROCEDURE asin (x: LONGREAL): LONGREAL;
(* returns the arc sine of x in radians. *)
<*EXTERNAL*> PROCEDURE atan (x: LONGREAL): LONGREAL;
(* returns the arc tangent of x in radians. *)
<*EXTERNAL*> PROCEDURE atan2 (y, x: LONGREAL): LONGREAL;
(* returns the arc tangent of y/x in radians. *)
(*---- Hyperbolic trigonometric functions ----*)
<*EXTERNAL*> PROCEDURE sinh (x: LONGREAL): LONGREAL;
(* returns the hyperbolic sine of x. *)
<*EXTERNAL*> PROCEDURE cosh (x: LONGREAL): LONGREAL;
(* returns the hyperbolic cosine of x. *)
<*EXTERNAL*> PROCEDURE tanh (x: LONGREAL): LONGREAL;
(* returns the hyperbolic tangent of x. *)
<*EXTERNAL*> PROCEDURE asinh (x: LONGREAL): LONGREAL;
(* returns the inverse hyperbolic sine of x *)
<*EXTERNAL*> PROCEDURE acosh (x: LONGREAL): LONGREAL;
(* returns the inverse hyperbolic cosine of x *)
<*EXTERNAL*> PROCEDURE atanh (x: LONGREAL): LONGREAL;
(* returns the inverse hyperbolic tangent of x *)
(*---- Rounding functions ----*)
<*EXTERNAL*> PROCEDURE ceil (x: LONGREAL): LONGREAL;
(* returns the least integer not less than x.
  Note: use the builtin Modula-3 function CEILING. *)
<*EXTERNAL*> PROCEDURE floor (x: LONGREAL): LONGREAL;
(* returns the greatest integer not greater than x.
  Note: use the builtin Modula-3 function FLOOR. *)
<*EXTERNAL*> PROCEDURE rint (x: LONGREAL): LONGREAL;
(* returns the nearest integer value to x.
  Note: the Modula-3 function ROUND may be appropriate. *)
<*EXTERNAL*> PROCEDURE fabs (x: LONGREAL): LONGREAL;
(* returns the absolute value of x.
  Note: use the builtin Modula-3 function ABS. *)
```
(\*---- Euclidean distance functions ----\*) <\*EXTERNAL\*> PROCEDURE hypot (x, y: LONGREAL): LONGREAL; (\* returns sqrt  $(x*x + y*y)$ . \*) <\*EXTERNAL\*> PROCEDURE cabs (z: Complex): LONGREAL; TYPE Complex = RECORD x, y: LONGREAL END;  $(*$  returns sqrt  $(z.x*z.x + z.y*z.y) *$ (\*---- Floating point representations ----\*) <\*EXTERNAL\*> PROCEDURE frexp (x: LONGREAL; VAR exp: INTEGER): LONGREAL; (\* returns a value y and sets exp such that  $x = y * 2$ <sup>c</sup>exp, where  $ABS(X)$  is in the interval  $[0.5, 1)$ . \*) <\*EXTERNAL\*> PROCEDURE ldexp (x: LONGREAL; exp: INTEGER): LONGREAL;  $(*$  returns  $x * 2^e exp. * )$ <\*EXTERNAL\*> PROCEDURE modf (x: LONGREAL; VAR(\*OUT\*) i: LONGREAL): LONGREAL; (\* splits the argument "x" into an integer part "i" and a fractional part "f" such that "f + i =  $x$ " and such that "f" and "i" both have the same sign as "x", and returns "f". Although "i" is a LONGREAL, it is set to an integral value. \*) (\*---- Error functions ----\*) <\*EXTERNAL\*> PROCEDURE erf (x: LONGREAL): LONGREAL; (\* returns the "error" function of x. \*) <\*EXTERNAL\*> PROCEDURE erfc (x: LONGREAL): LONGREAL; (\* returns  $1.0 - erf(x)$ , even for large x. \*)  $(*---$  Gamma function  $---*)$ <\*EXTERNAL\*> PROCEDURE gamma (x: LONGREAL): LONGREAL; <\*EXTERNAL\*> VAR signgam: INTEGER; (\* returns log(ABS(Gamma(ABS(x)))). The sign of Gamma(ABS(X)) is returned in signgam. \*) (\*---- Bessel functions ----\*) <\*EXTERNAL\*> PROCEDURE j0 (x: LONGREAL): LONGREAL; (\* returns the zero-order Bessel function of first kind on x. \*)

```
<*EXTERNAL*> PROCEDURE j1 (x: LONGREAL): LONGREAL;
(* returns the first-order Bessel function of first kind on x. *)
<*EXTERNAL*> PROCEDURE jn (n: INTEGER; x: LONGREAL): LONGREAL;
(* returns the n th-order Bessel function of first kind on x. *)
<*EXTERNAL*> PROCEDURE y0 (x: LONGREAL): LONGREAL;
(* returns the zero-order Bessel function of second kind on x. *)
<*EXTERNAL*> PROCEDURE y1 (x: LONGREAL): LONGREAL;
(* returns the first-order Bessel function of second kind on x. *)
<*EXTERNAL*> PROCEDURE yn (n: INTEGER; x: LONGREAL): LONGREAL;
(* returns the n th-order Bessel function of second kind on x. *)
(*---- Modulo functions ----*)
<*EXTERNAL*> PROCEDURE fmod (x, y: LONGREAL): LONGREAL;
(* returns the remainder of dividing x by y.
  Note: use the built-in Modula-3 function MOD. *)
<*EXTERNAL*> PROCEDURE drem (x, y: LONGREAL): LONGREAL;
<*EXTERNAL*> PROCEDURE remainder (x, y: LONGREAL): LONGREAL;
(* returns remainder "r = x - n*y", where "n = ROUND(x/y)".
  Note: the Modula-3 functions MOD and ROUND may be appropriate. *)
```
END Math.

## **B.15 libm3: Random**

Pfad: libm3/src/random/Common/Random.i3

```
(* Copyright (C) 1989, Digital Equipment Corporation *)
(* All rights reserved. *(* See the file COPYRIGHT for a full description. *)
(* Created September 1989 by Bill Kalsow *)
(* Based on Random.def by Mark R. Brown *)
(* Last modified on Tue Dec 7 17:33:37 PST 1993 by mcjones *)
(* modified on Thu Oct 21 08:12:21 PDT 1993 by kalsow *)
(* modified on Tue Jan 30 11:02:59 1990 by muller *)
(* modified on Thu Jan 25 21:30:53 PST 1990 by stolfi *)
(* A "Random.T" (or just a generator) is a pseudo-random number
  generator.
```

```
\index{pseudo-random number}
```

```
*)
```

```
INTERFACE Random;
TYPE
 T = OBJECT METHODS
    integer(min := FIRST(INTEGER);
      max := LAST(INTEGER)): INTEGER;
    real(min := 0.0e+0; max := 1.0e+0): REAL;
    longreal(min := 0.0d+0; max := 1.0d+0): LONGREAL;extended(min := 0.0x+0; max := 1.0x+0): EXTENDED;boolean(): BOOLEAN
 END;
 Default <: T OBJECT METHODS
    init(fixed := FALSE): Default
 END;
END Random.
(* Individual generators are unmonitored, and all the operations
   have side effects.
   The methods provided by a generator "rand" are:
   The call "rand.integer(a, b)" returns a uniformly distributed
   "INTEGER" in the closed interval "[a..b]".
   The call "rand.real(a, b)" returns a uniformly distributed "REAL"
   in the half-open interval "[a..b)".
   The call "longreal" and "extended" are like "real", but return
   values of the specified types.
   The call "rand.boolean()" returns a random "BOOLEAN" value.
   It is a checked runtime error if "min > max" on any call.
   "NEW(Default).init()" creates and initializes a generator (see
   below for implementation details). If "fixed" is "TRUE", a
   predetermined sequence is used. If "fixed" is "FALSE", "init"
   chooses a random seed in such a way that different sequences result
   even if "init" is called many times in close proximity.
\paragraph*{Example.} A good pseudo-random permutation of an array "a"
   can be generated as follows:
| WITH rand = NEW(Random.Default).init() DO
| FOR i := FIRST(a) TO LIST(a) - 1 DO
| WITH j = rand.integer(i, LAST(a)) DO
| 'Exchange "a[i]" and "a[j]"'
```
Ronny Ramlau, Henning Thielemann Rechnerpraktikum, WiSe 2003/2004

```
| END
| END
| END
\paragraph*{SRC Modula-3 implementation details.} The object returned
  by a call of "New(Default).init" uses an additive generator based
  on Knuth's Algorithm 3.2.2A (see \cite{Knuth:Vol2}).
*)
```
# **Index**

HILBERT-Matrix, [99](#page-98-0) PASCALsche Dreieck, [105](#page-104-0) absolute Pfade, [12](#page-11-0) Absolutwert, [81](#page-80-0) abstrakte Klasse, [122,](#page-121-0) [123](#page-122-0) aktuellen Verzeichnis, [11](#page-10-0) Arcus Kosinus, [81](#page-80-0) Arcus Sinus, [81](#page-80-0) Arcus Tangens, [81](#page-80-0) Assembler, [32](#page-31-0) Ausnahmebehandlung, [113](#page-112-0)

Betriebssystem, [5](#page-4-0) Bindung, [128](#page-127-0) Bourne again Shell, [18](#page-17-0)

Call by reference, [62,](#page-61-0) [69](#page-68-0) Call by value, [62,](#page-61-0) [67](#page-66-0)

Datei, [11](#page-10-0) Datentypen, [43](#page-42-0) Datenverbund, [95](#page-94-0) Dekadischer Logarithmus, [82](#page-81-0) deklariert, [43](#page-42-0)

Exponentialfunktion, [81](#page-80-0)

Feld, [84](#page-83-0) flache Kopie, [101](#page-100-0) Funktion, [61](#page-60-0)

Garbage Collector, [98,](#page-97-0) [115](#page-114-0) globale Variable, [64](#page-63-0)

Heimverzeichnis, [13](#page-12-0) Importieren, [119](#page-118-0) Jokerzeichen, [19](#page-18-0)

Klasse, [122](#page-121-0) Klassenhierarchie, [122](#page-121-0) kompiliert, [32](#page-31-0) Kosinus, [81](#page-80-0) Kosinus Hyperbolicus, [81](#page-80-0)

Lazy evaluation, [56](#page-55-0) Literale, [43](#page-42-0) Logarithmus Naturalis, [82](#page-81-0) logische Operatoren, [54](#page-53-0) lokale Variable, [64](#page-63-0)

Manual Pages, [9](#page-8-0) Maschinensprache, [32](#page-31-0) Methode, [122](#page-121-0) Module, [118](#page-117-0) Modulofunktion, [81](#page-80-0)

natürlicher Logarithmus, [82](#page-81-0) Negationsoperator, [55](#page-54-0)

Obere Gaußklammer, [81](#page-80-0) Objektorientiertes Programmieren, [121](#page-120-0) offenes Feld, [87](#page-86-0) ordinale Typen, [49](#page-48-0)

Pakete, [121](#page-120-0) Pfad, [12](#page-11-0) Pipe, [19](#page-18-0)

Platzhalter, [19](#page-18-0) Potenzfunktion, [82](#page-81-0) Prozedur, [61](#page-60-0) Quadratwurzel, [82](#page-81-0) Qualifizieren, [40,](#page-39-0) [119](#page-118-0) Quota, [10](#page-9-0) Rekursion, [71](#page-70-0) Rekursionsverankerung, [71](#page-70-0) rekursiv, [71](#page-70-0) relative Pfade, [12](#page-11-0) Schleife, [28,](#page-27-0) [72](#page-71-0) Schnittstelle, [122](#page-121-0) Shell, [18](#page-17-0) Shell-Skripte, [18](#page-17-0) Signatur, [61](#page-60-0) Sinus, [82](#page-81-0) Sinus Hyperbolicus, [82](#page-81-0) Steuerdatei, [121](#page-120-0) Tangens, [82](#page-81-0) Tangens Hyperbolicus, [82](#page-81-0) Textliteral, [38](#page-37-0) TicTacToe, [87](#page-86-0) tiefe Kopie, [100](#page-99-0) Untere Gaußklammer, [81](#page-80-0) Unterklasse, [122](#page-121-0) Unterprogramm, [61](#page-60-0) Untertyp-Relation, [123](#page-122-0) Unterverzeichnisse, [11](#page-10-0) Vergleichsoperatoren, [54](#page-53-0) Verkettung, [91](#page-90-0) Verweis, [11](#page-10-0) Verzeichnis, [11](#page-10-0) Vorrang, [128](#page-127-0) Wildcards, [19](#page-18-0) Writer, [67](#page-66-0)

#### Wurzel, [11,](#page-10-0) [101](#page-100-0)

Zeiger, [97](#page-96-0) Zufallsgenerator, [122](#page-121-0)